République Algérienne Démocratique et Populaire Ministère de l'Enseignement Supérieur et de la Recherche Scientifique

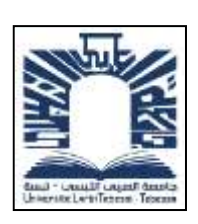

Université Larbi Tébessi. Tébessa

Faculté des Sciences Exactes, des Sciences de la Nature et de la Vie

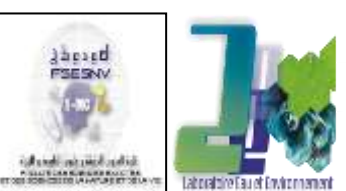

Département des Sciences de la Terre et de l'Univers

Mémoire de Fin d'étude présentée en vue l'obtention du diplôme de

## **Mastère**

Filière : Géologie Option : Géologie de l'Ingénieur et Géotechnique

*THEME :*

# *MODELISATION DU GISEMENT DE DJEBEL ONK NORD A PARTIR DES LOGS DE SONDAGE*

**Présenté par** : ALLAL Aimed et RAHAL Abid

#### **Devant le jury :**

Pr BOUMEZBEUR Abderrahmane Professeur U.L.T Tébessa Président Dr MOUICI Ridha MC « B » U.L.T Tébessa Rapporteur Dr AOUN Mounira MC « B » U.L.T Tébessa Co promoteur Pr. FEHDI Chemseddine Professeur U.L.T Tébessa Examinateur

Date de soutenance : 16 Juin 2020

### **نمذجة مكمن جبل العنق الشمالي انطالقا من بيانات الحفر األساسي Modeling of the Djebel Onk Nord deposit from borehole logs Modélisation du gisement de Djebel Onk Nord à partir des logs de sondage**

تشهد الجيولوجيا الحديثة اليوم أكثر من أي وقت مضى ثورة تكنولوجية بوتيرة متسارعة، يمكن للجيولوجيين ترجمة نماذجهم المفاهيمية المجردة إلى كيانات رقمية ثلاثية الأبعاد تُعرف بالنموذج ثلاثي الأبعاد، باستخدام تقنية النمذجة. كان هذا العمل فرصة الكتشاف واحدة من أكثر المنصات كفاءة الموجودة اليوم في مجال النمذجة الجيولوجية: برنامج Surpac.

باستخدام برنامج Surpac واستناداً إلى البيانات المتوفرة من الحفر الأساسي لمكمن جبل العنق الشمالي، أنشأنا نموذجًا ثلاثي الأبعاد لـهذا المكمن، وفقًا لمنهجية النمذجة بواسطة هذا البرنامج. يوضح النموذج المنتج التفاعل بين العناصر الطبقية المختلفة التي ساهمت في تكوين المكمن. سيسمح لنا هذا النموذج باالنتقال من مورد من الفئة "B( "المورد الذي ال يُعرف شكله الهندسي وخصائصه) إلى مورد من الفئة "A" (جميع خصائصه معروفة). هذا سيسمح لنا بالانتقال بهدوء وثبات إلى مرحلة االستغالل، واالقتراب من طريقة االنفتاح واستقرار المنجم الجديد.

حددت النتائج التي تم الحصول عليها من تقدير هذا النموذج نوع المكمن والطريقة المناسبة الستغالله. الطريقة المختارة لاستغلال هذا المكمن هي طريقة التعدين السطحي. تم بناء المحجر النهائي باستخدام برنامج Surpac بينما تم تنفيذ دراسة استقرار الحواف النهائية لهذا المحجر بواسطة البرنامج الجيوتقني 2012 SLOPE-GEO

**الكلمات المفتاحية:** النمذجة، جبل العنق الشمالي ،Surpac ، النموذج، استقرار.

#### **Abstract**

#### **Modeling of the Djebel Onk Nord deposit from borehole logs**

Today more than ever, modern geology is undergoing a technological revolution at an accelerated rate; geologists can translate their abstract conceptual models to three-dimensional digital entities called 3D models, thanks to the modeling technique. This work was an opportunity to discover one of the most efficient platforms that exist in the field of geological modeling, namely: Surpac software.

Using this software and based on the data available from core drilling of the Djebel Onk North deposit, we have created a 3D model of this deposit. The generated model shows the interaction between the different stratigraphic elements that contributed to the formation of the deposit.

This model will thus allow us to move from a resource of class "B" (resource whose geometry and properties are unknown) to a resource of class "A" (all of whose properties are known). This will allow us to move with serenity and certainty to the stage of exploitation, and to approach the mode of opening and the stability of the new mine.

The results obtained from the estimation of this model determined the type of deposit and the appropriate method for its exploitation.

The method chosen to mine this deposit is surface mining. The final quarry was constructed using "Surpac" software, while the stability study of the final edges of this quarry was carried out by geotechnical software "GEO-SLOPE 2012."

**Keywords:** Modeling, Djebel Onk Nord, Surpac, Model, stability.

#### **Résumé**

#### **Modélisation du gisement de Djebel Onk Nord à partir des logs de sondage**

Aujourd'hui plus que jamais, la géologie moderne connaît une révolution technologique avec un rythme accéléré, les géologues peuvent traduire leurs modèles conceptuels abstraits à des entités digitales tridimensionnelles que l'on appelle modèle 3D, et ce grâce à la technique de modélisation. Ce travail était l'occasion de découvrir l'une des plates-formes les plus performantes qui existent dans le domaine de modélisation géologique à savoir : le logiciel **Surpac**.

A l'aide de ce logiciel et en se basant sur les données disponibles des sondages carottés du gisement de djebel Onk Nord, nous avons créé un modèle 3D de ce gisement. Le modèle généré montre l'interaction entre les différents éléments stratigraphiques qui ont contribué à la formation du gisement.

Ce modèle va, ainsi, nous permettre de passer d'une ressource de classe « B » (ressource dont on ne connaît pas la géométrie ni les propriétés) à une ressource de classe « A » (dont toutes les propriétés sont connues). Ce qui va nous permettre de passer avec sérénité et certitude à l'étape d'exploitation, et d'aborder le mode d'ouverture et la stabilité de la nouvelle mine.

Les résultats obtenus de l'estimation de ce modèle ont déterminé le type du gisement et la méthode appropriée pour son exploitation.

La méthode choisie pour exploiter ce gisement est l'exploitation à ciel ouvert. La carrière finale a été construite a l'aide de logiciel ''**Surpac'',** tandis que l'étude de stabilité des bords finaux de cette carrière ont été réalisés par le logiciel de géotechnique '' GEO-SLOPE 2012**''**.

**Mots clés :** Modélisation, Djebel Onk Nord, Surpac, Modèle, stabilité.

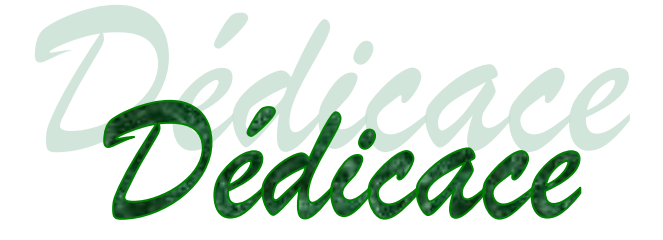

Je dédie ce modeste travail A ma très chère Mère et mon très cher Père qui m'ont toujours encouragé pour que je réussisse dans mes études A eux que j'aime et que je respecte infiniment, A mes chères sœurs et mes frères.

A toute la famille ALLAL.

Je dédie également ce travail à tous mes amis sans Exception, toute la promotion du Master spécialité géologie de l'ingénieur et géotechnique 2019-20120. Mes derniers remerciements, et ce ne sont pas les moindres, vont à tous ceux qui ont contribué de près ou de loin à l'aboutissement de ce travail.

Aimad

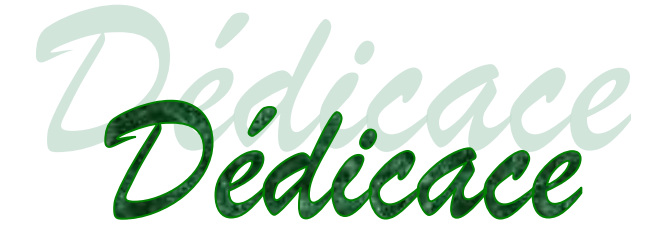

« Je dédie ce modeste travail : À toute la famille, mon père, ma mère, Et mes frères et sœurs, à tous les amis et mes Proches, toute la promotion du Master spécialité géologie de l'ingénieur et géotechnique 2019-2020. et à tous personne ayant contribué à ce travail de près ou de loin. »

Abid

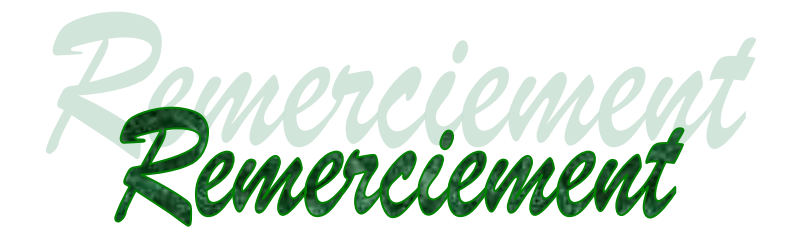

*Nous tenons à exprimer nos remerciement et nos profondes gratitudes, avant tout à « ALLAH » le tout puissant qui nous a donné le courage et la force pour mener ce travail à terme ;*

*Nous tenons à remercier vivement notre encadreur :*

*Mr MOUICI Ridha pour toute sa sollicitude et pour ses précieuses orientations dans le domaine des études et dans la réalisation de ce mémoire de fin d'étude ;*

*Nous remercions également les membres de jury d'avoir accepté de juger ce travail ;*

*Nous tenons, vivement, à remercier la Direction du complexe minier de Djebel Onk, particulièrement la DED, pour toutes les facilités qui nous ont été accordées et l'accès à leur base de données ;*

*Nous exprimons nos sentiments de reconnaissance de respect envers tous nos enseignants ;*

*Nous nous excusons dont e ne pas pouvoir citer tous ceux qui ont participé de loin ou de près à que ce travail voit le jour, nous les remercions vivement.*

*Encore Merci*

### **Table de Matière**

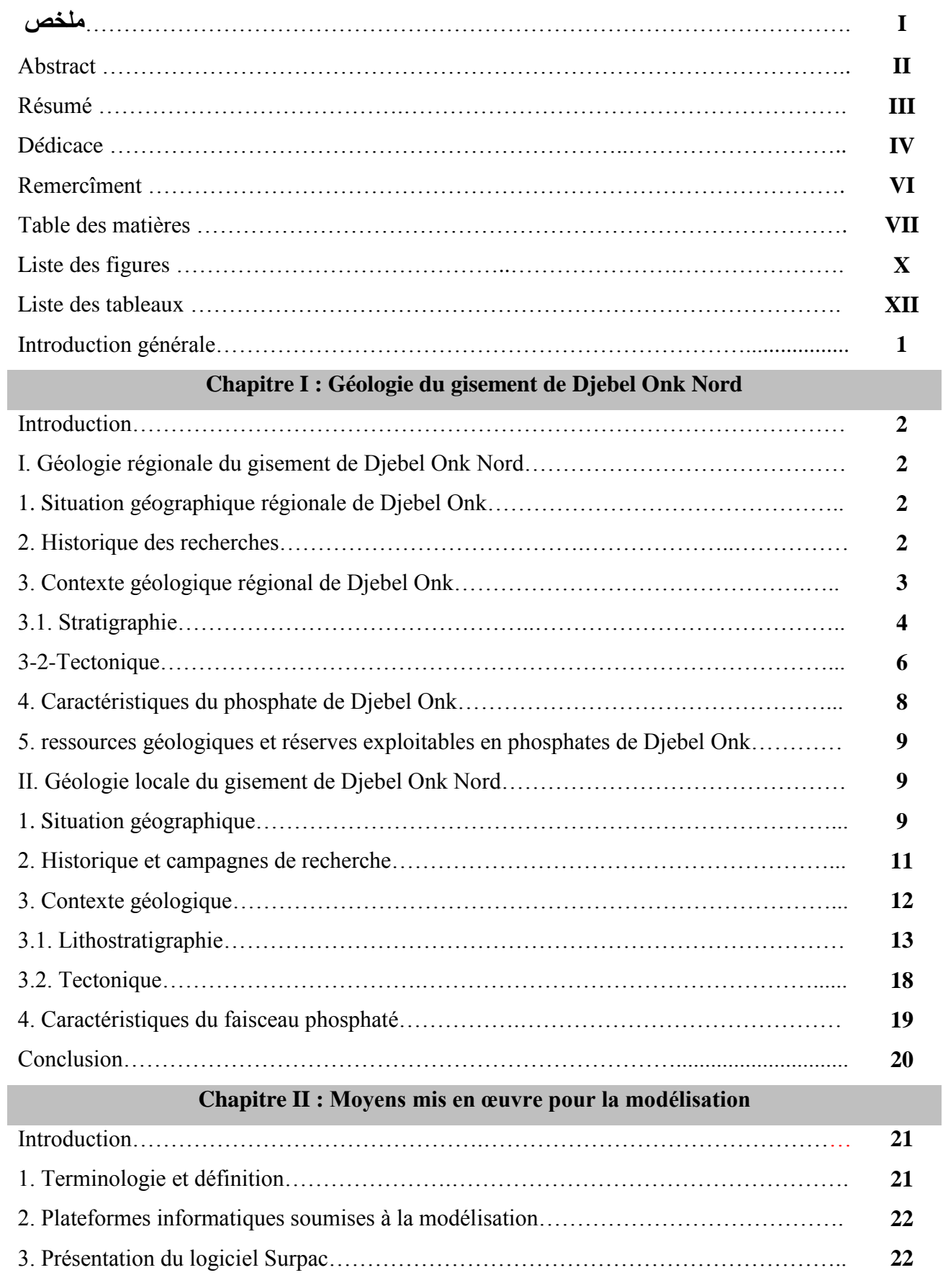

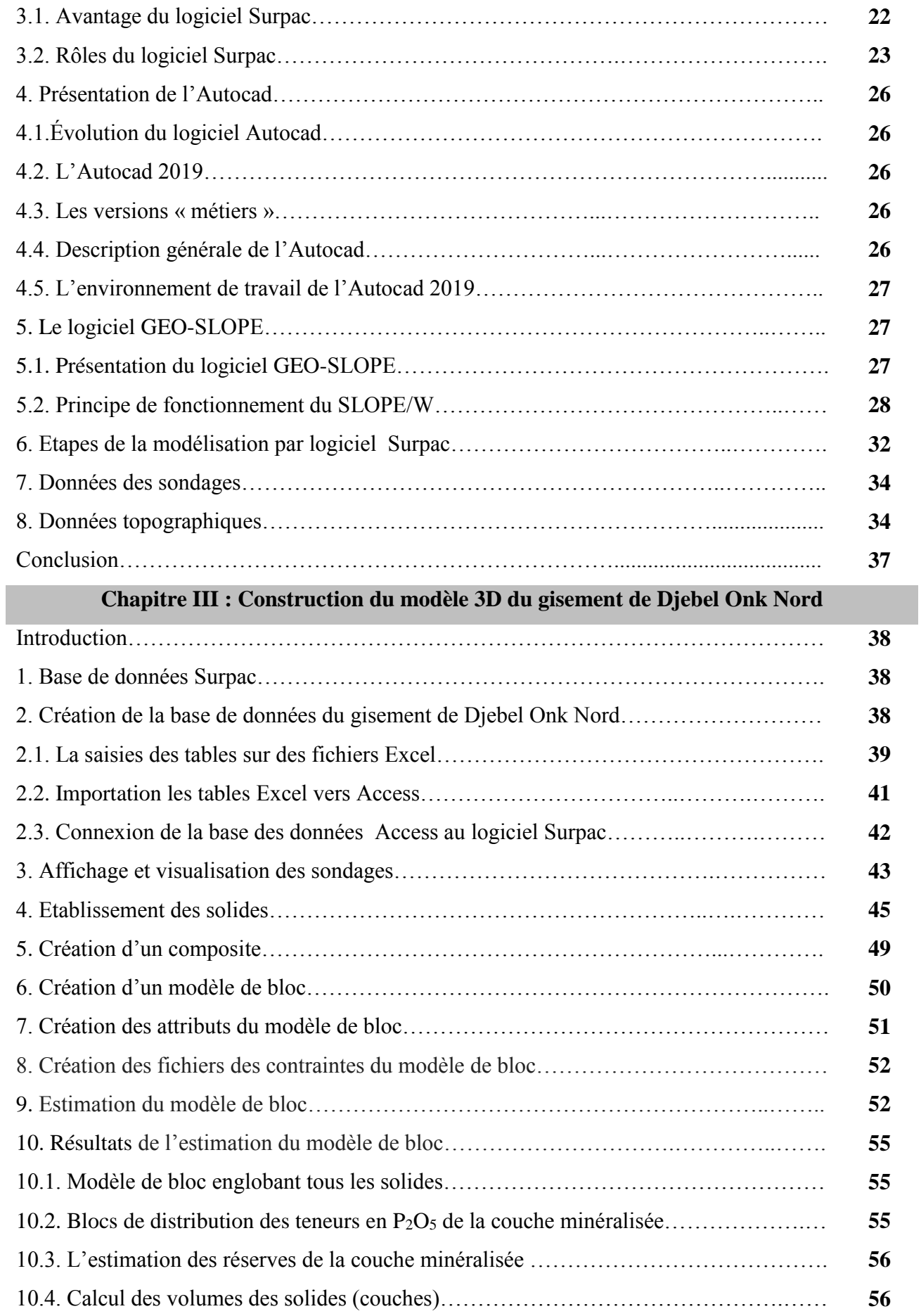

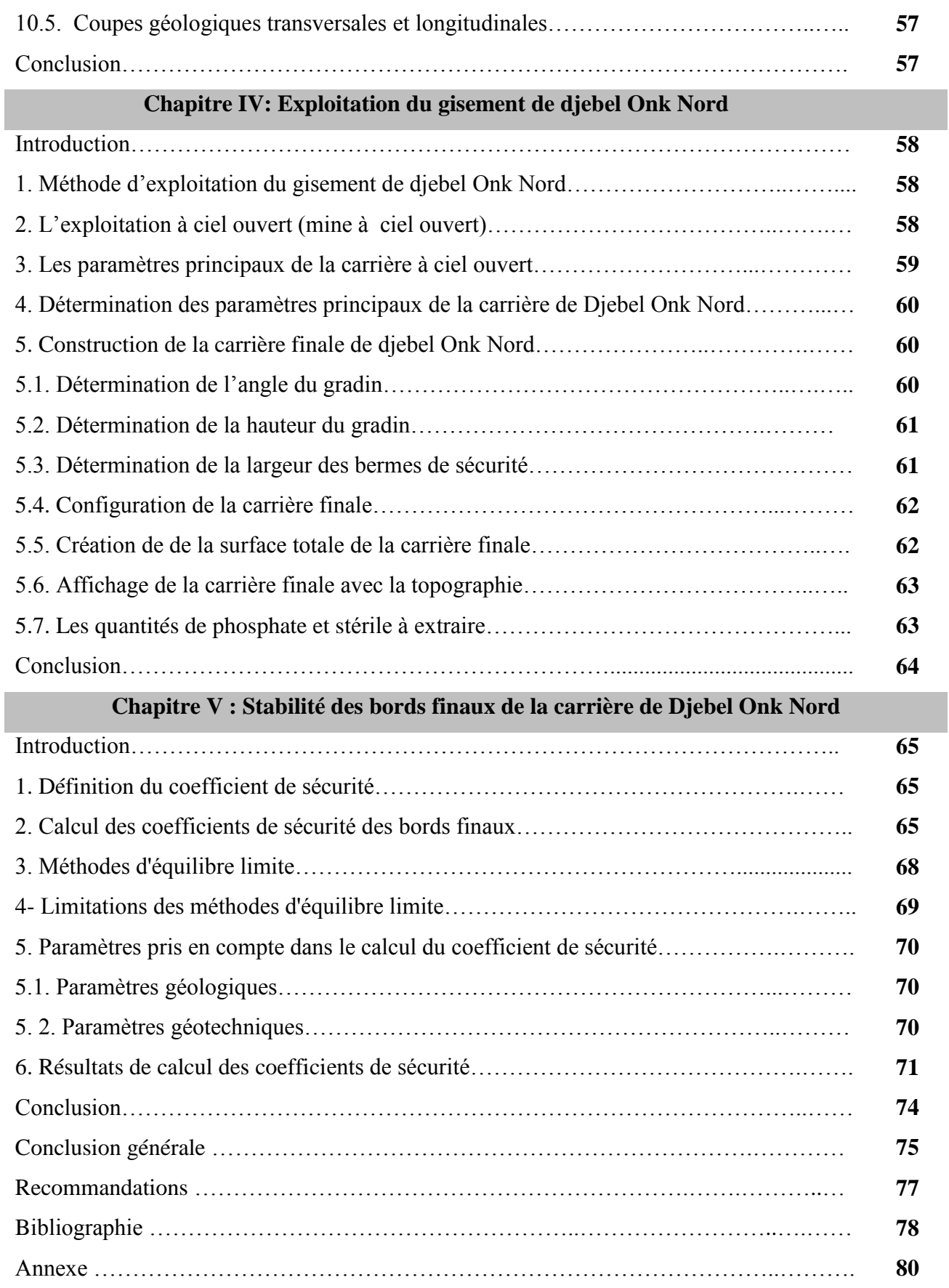

## **Liste des figures**

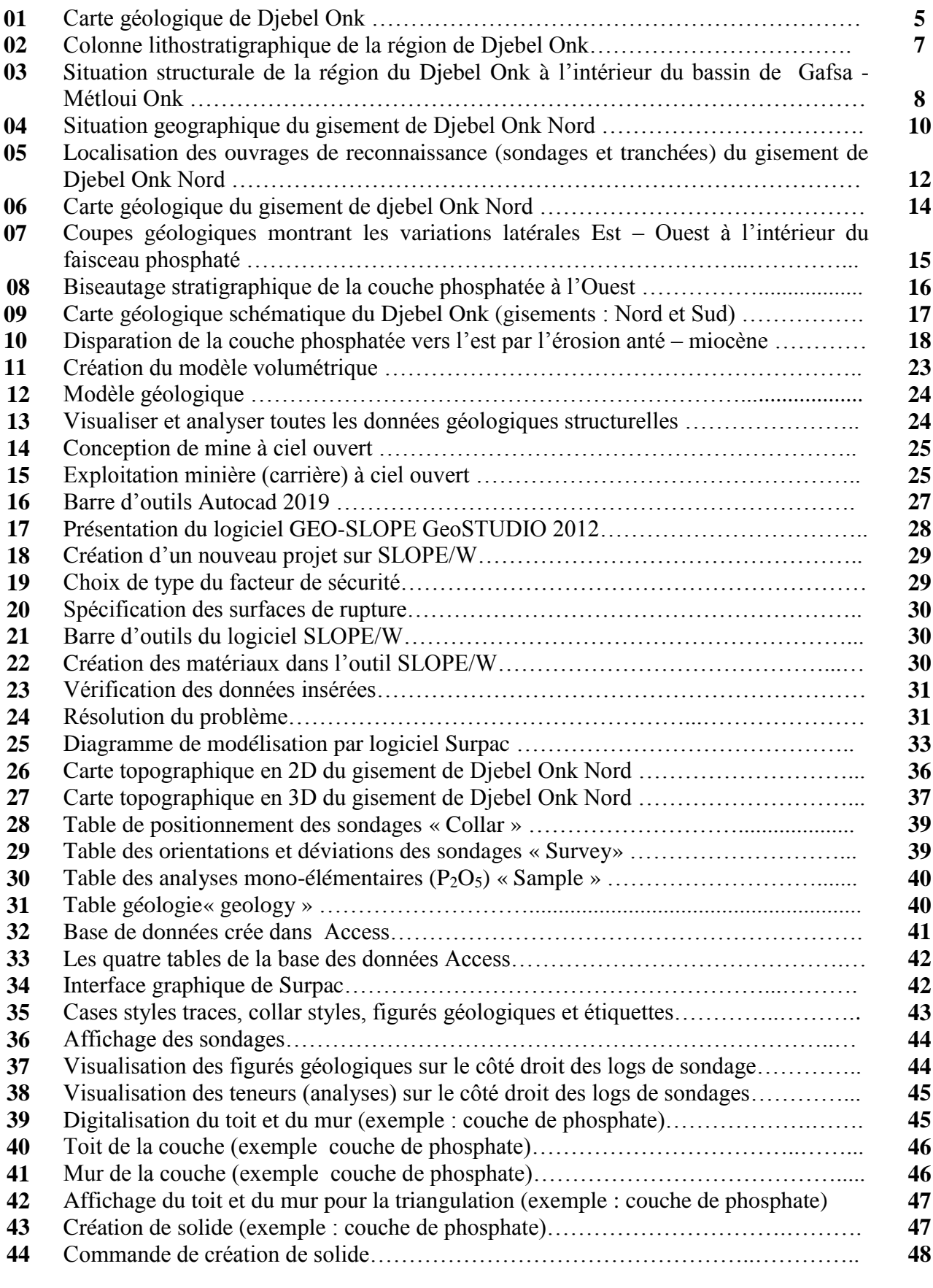

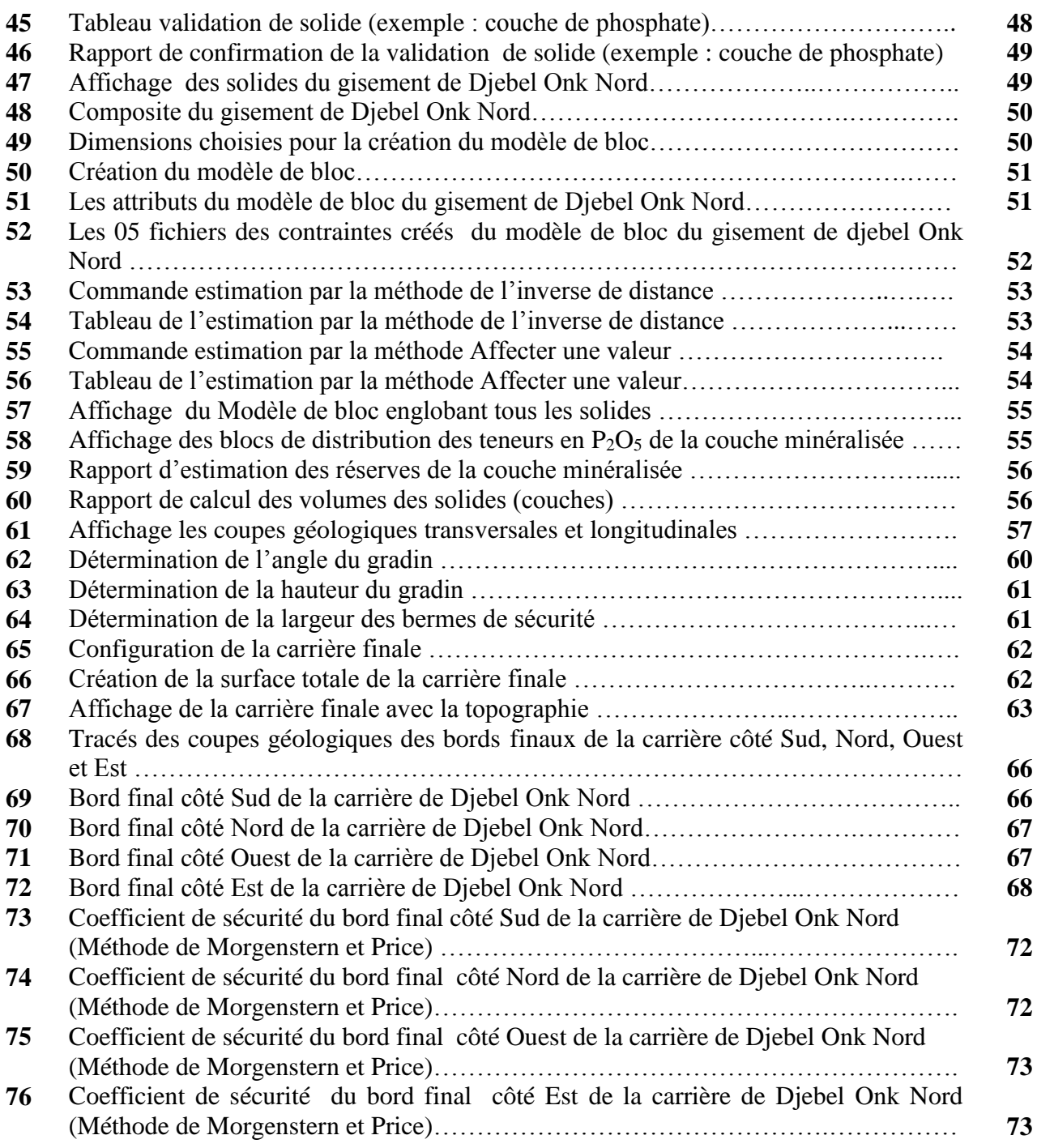

### **Liste des tableaux**

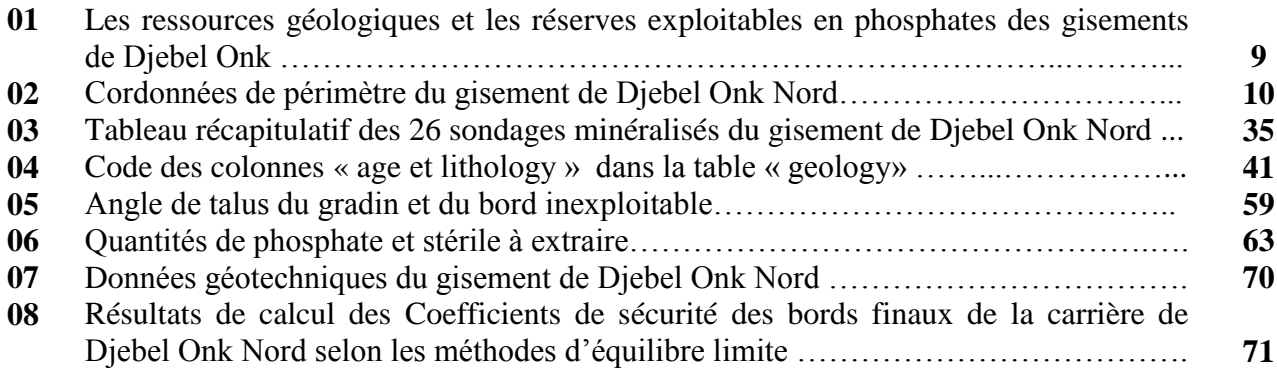

# Introduction générale

**MODELISATION DU GISEMENT DE DJEBEL ONK NORD A PARTIR DES LOGS DE SONDAGE**

#### **Introduction générale**

Depuis longtemps, les géologues conçoivent dans leurs esprits, les environnements géologiques en 3 dimensions sous forme d'images mentales. Ces modèles conceptuels sont communiqués entre les géologues par des documents 2D : cartes géologiques, coupes géologiques verticales. Cependant ce type de représentation parait être insuffisant pour mieux exprimer la géologie d'une région qui est une information projetée dans la troisième dimension (3D). C'est à partir de cette lacune, que la nécessité de présenter la géologie d'une région dans l'espace 3D est devenue une tâche primordiale.

La modélisation géologique 3D est une nouvelle approche pour l'étude des systèmes géologiques, elle permet d'optimiser la capacité d'analyse et de renforcer la visualisation des environnements géologiques.

Ce présent travail a pour but d'appliquer cette nouvelle méthode pour la construction d'un modèle 3D du gisement phosphaté de Djebel Onk Nord en utilisant les données des sondages carottés qui sont acquis par les différentes compagnes des recherches.

Ce modèle sera capable d'illustrer l'interaction entre les différents éléments stratigraphiques qui constituent le gisement, et ainsi, de passer d'une ressource de classe « B » (ressource dont on ne connaît pas la géométrie ni les propriétés) à une ressource de classe « A » (dont toutes les propriétés sont connues). Et ainsi on peut passer l'étape d'exploitation, ou on a discuté le mode d'ouverture et la stabilité de la nouvelle mine.

La construction du modèle 3D du gisement sera créée à l'aide de la plateforme Surpac, en respectant l'ordre systématique des étapes de la modélisation. Dans ce contexte, nous avons structuré notre mémoire de la manière suivante :

- **1.** Dans le premier chapitre, une étude géologique, stratigraphique, et tectonique détaillée sur la région de Djebel Onk et sur la zone d'étude afin de mieux comprendre les différents évènements géologiques, la minéralisation et l'encaissant ;
- **2.** Le deuxième chapitre est consacré à la moyens mis en œuvre pour la modélisation où seront présentés les termes et les définitions liées à la modélisation, en plus de la présentation des logiciels Surpac, Autocad, et Geo-slope, ainsi que les étapes de modélisation, les données des sondages et les données topographiques ;
- **3.** Le troisième chapitre est consacré à la construction du modèle 3D du gisement de Djebel Onk Nord à partir de la préparation de la base des données géologiques des sondages dans des fichiers Excel et Access et l'application des étapes de la modélisation par logiciel Surpac ;
- **4.** Le quatrième chapitre se concentre sur la méthode d'exploitation du gisement et la construction finale de la carrière ;
- **5.** Dans le cinquième chapitre en termine par l'étude de stabilité des bords finaux de la carrière.

# Chapitre I

# Géologie du gisement de Djebel Onk Nord

#### **Introduction**

Ce présent chapitre est consacré à la description et à l'inventaire des différents évènements géologiques (tectoniques, structures et lithostratigraphie) qui ont affecté le bassin phosphaté du Djebel Onk, avec une mise au point sur notre secteur d'étude «gisement phosphaté du Djebel Onk Nord».

Ce chapitre s'achève par la conceptualisation d'une image mentale de la région d'étude, issue de l'interprétation des données multisources disponibles (bibliographie, terrain, sondages,…etc.)

#### **I. Géologie régionale du gisement de Djebel Onk Nord**

#### **1. Situation géographique régionale de Djebel Onk**

La région du Djebel Onk est située à environ 100 Km au Sud de la ville de Tébessa, à 20 km de la frontière Algéro -Tunisienne et sur la route qui relie Tébessa à El Oued. Cette région constitue la limite géographique naturelle entre les hauts plateaux constantinois et le domaine saharien. Le massif de Djebel Onk forme un ensemble calcareux de 20 km de longueur qui culmine à 1198 m d'altitude au Djebel Tarfaya. Ce massif constitue l'extrémité orientale des monts de Nememcha qui prolonge vers l'Est le massif des Aurès. Les altitudes les plus basses au pied du Djebel Onk sont d'environ 635 m (G. P. PRIAN, Ph. CORTIEL, 1993).

Quatre gisements ont été découverts dans la région de Djebel Onk (Figure.01):

- Gisement de Djebel Onk Sud (Djemi-Djema et Kef Essennoun) ;
- Gisement d'Oued Bétita ;
- Gisement de Bled Hadba;
- Gisement de Djebel Onk Nord fera l'objet de notre étude ;

Le climat est subaride, caractérisé par un régime continental avec deux saisons très nettes; un hiver froid, rigoureux et un été où les températures peuvent dépasser 45°C. Les précipitations sont faibles avec une moyenne de 300 mm/an (climat semi-aride). Le réseau hydrographique régional est diversifié, les montagnes et les vallées sont caractérisées par une flore pauvre.la majeur partie de la population est concentrée à Bir El Ater, l'autre partie est formée par les nomades (R.RAOUDSEP, 1978).

#### **2. Historique des recherches**

Les phosphates algériens ont été découverts à Boghari par Ph. THOMAS (1873), un peu avant les phosphates de Gafsa (1855).

Dans la période 1906 à 1907, L.JOLEAU a découvert le gisement de Djebel Onk avec la mise en évidence de deux couches phosphatées dans un ravin de l'Oued de Djemi-Djema au Sud de Djebel Onk.

En 1912, M.D. DUSSERT a présenté les premières informations sur les gisements phosphatés algériens, des coupes lithologiques détaillées des gîtes de la zone de Djebel Onk ont été effectuées.

La prospection systématique a débuté par « la Compagnie des Phosphates de Constantine » en 1930. Cette compagnie a confirmé l'existence des réserves considérables, ce qui a amené à la création de la société de Djebel Onk (S.D.O) en 1936.

La connaissance sur la géologie régionale et des gisements progresse avec les études de R .LAFFITTE (1939), L .CAYEUX (1939, 1941 et 1950), et J .FLANDRIN (1948). En 1951, L .VISSE a étudié le gisement de phosphate du Djebel Djemi-Djema et il reprend avec beaucoup de détails la stratigraphie.

A partir de 1960, dans le cadre de l'industrialisation de l'Algérie (plan de Constantine), le projet d'exploitation des phosphates est devenu prioritaire. De 1961 à 1963, des essais de prospection radiométrique aéroportée ont été effectués sur les gisements du Djebel Onk (P. VOGT, A. BELHADJ, 1963).

Les études ont été reprises par G .RANCHIN (1963), il avait établi les cartes géologiques à l'échelle 1/5000.

L'exploitation de Djemi-Djema a débuté en 1965 par la société de Djebel Onk (S.D.O), en se basant sur les données prévisionnelles de H .SERVAGEAN (1965). De 1971 à 1974, les travaux de recherches et de prospection sur les phosphates de l'Est algérien ont été relancés par la SONAREM en s'appuyant sur un levé aéro-radiométrique (I .RUDOWICZ, 1975).

De 1985 à 1987, L'E.N. FERPHOS a confié à l'EREM les travaux de recherche et d'évaluation des ressources en phosphate de tous les gisements potentiels de la région de Djebel Onk. Ces importants travaux ont été réalisés avec la coopération Russe (Ex URSS).

En novembre 1989, l'E.N. FERPHOS fait connaître son cahier de charges, pour l'étude de développement du complexe phosphaté de Djebel Onk.

En Avril 1992, une signature du contrat entre l'E.N. FERPHOS et le consultant BRGM / SOFREMINES. Ce contrat concerne le rassemblement des éléments techniques et économiques permettant d'arrêter un projet de développement de l'exploitation des gisements de phosphates de Djebel Onk.

En 1993, BRGM a fourni un rapport d'expertise géologique de tous les gisements de Djebel Onk.

En1999, ORGM a fourni un rapport d'exploration de la partie Nord du gisement de Bled El Hadba.

En 2015.ORGM a fourni un rapport de recherche géologique complémentaire du gisement de Bled El Hadba.

En 2016 et 2017 DMT (bureau d'étude allemand) a réalisé une étude pluriannuelle des gisements de Djebel Onk Sud et Bled El Hadba.

#### **3. Contexte géologique régional de Djebel Onk**

Les gisements de phosphates de la région de Djebel Onk sont d'âge Thanétien supérieur. La couche phosphatée a une épaisseur de l'ordre de 30 m. Ces terrains sont structurés régionalement en une suite d'anticlinaux et synclinaux fortement asymétriques et faillés dans leurs flancs, d'axes N80°E au Djebel Onk (Figure.01).

Les principaux anticlinaux de la région, à cœur de Crétacé, sont ceux du Djebel Onk, du Djebel Zrega (à l'est, situé en Tunise) et du Djebel Brikiss-Rmitta (au sud, également situé en Tunisie).ces structures majeures sont bordées par de petits anticlinaux à cœur de Paléocène supérieur - Eocène inferieur (Djebel DjemiDjema dans la région du Djebel Onk, Djebel El Karit dans la région du Djebel Brikiss).Tous ces anticlinaux, surélevés par des mouvements tectoniques d'âge Plio - Quaternaire, constituent des reliefs montagneux. Ils sont séparés par des zones synclinales plus basses comblées par les sédiments détritiques du Miocène et de Quaternaire (G. P. PRIAN, Ph. CORTIEL, 1993).

#### **3.1. Stratigraphie**

La série sédimentaire affleurante est exprimée par une succession stratigraphique allant du Crétacé supérieur (Maestrichtien) à l'Eocène moyen (Lutétien), surmontée par une série Sablo - Argileuse continentale datée du Miocène et du Quaternaire (Figure.02).

#### **3.1. a. Crétacé**

Représente les sédiments les plus anciens au cœur de l'anticlinal du Djebel Onk tectoniquement très accidentés, seuls les dépôts du Maestrichtien y affleurent. Ce dernier est caractérisé par des Calcaires blancs massifs avec des intercalations Marneuses.

**3.1. b. Paléocène :** E**st** représenté par des sédiments marins assez épais.

**3.1. b.1. Danien :** Lithologiquement est subdivisé en deux sous étages : inférieur et supérieur :

- 1. **Danien inférieur :** représenté par des argiles marneuses et schisteuses avec des fibres de gypse.
- 2. **Danien supérieur :** formé d'une alternance de calcaires et marnes calcaires.

**3.1. b.2. Montien :** Caractérisé par une minéralisation en Baryto - Célécitine, Calcaire avec bancs à *Ostrea*.

**3.1. b.3. Thanétien :** C'est l'horizon porteur de la minéralisation phosphatée principale. Il est subdivise en deux sous étages :

- 1. **Thanétien inférieur :** Représenté par des Marnes Schisteuses.
- 2. **Thanétien supérieur :** présente des phosphates pseudoolithiques et cuprolithiques.

#### **3.1. c. Eocène**

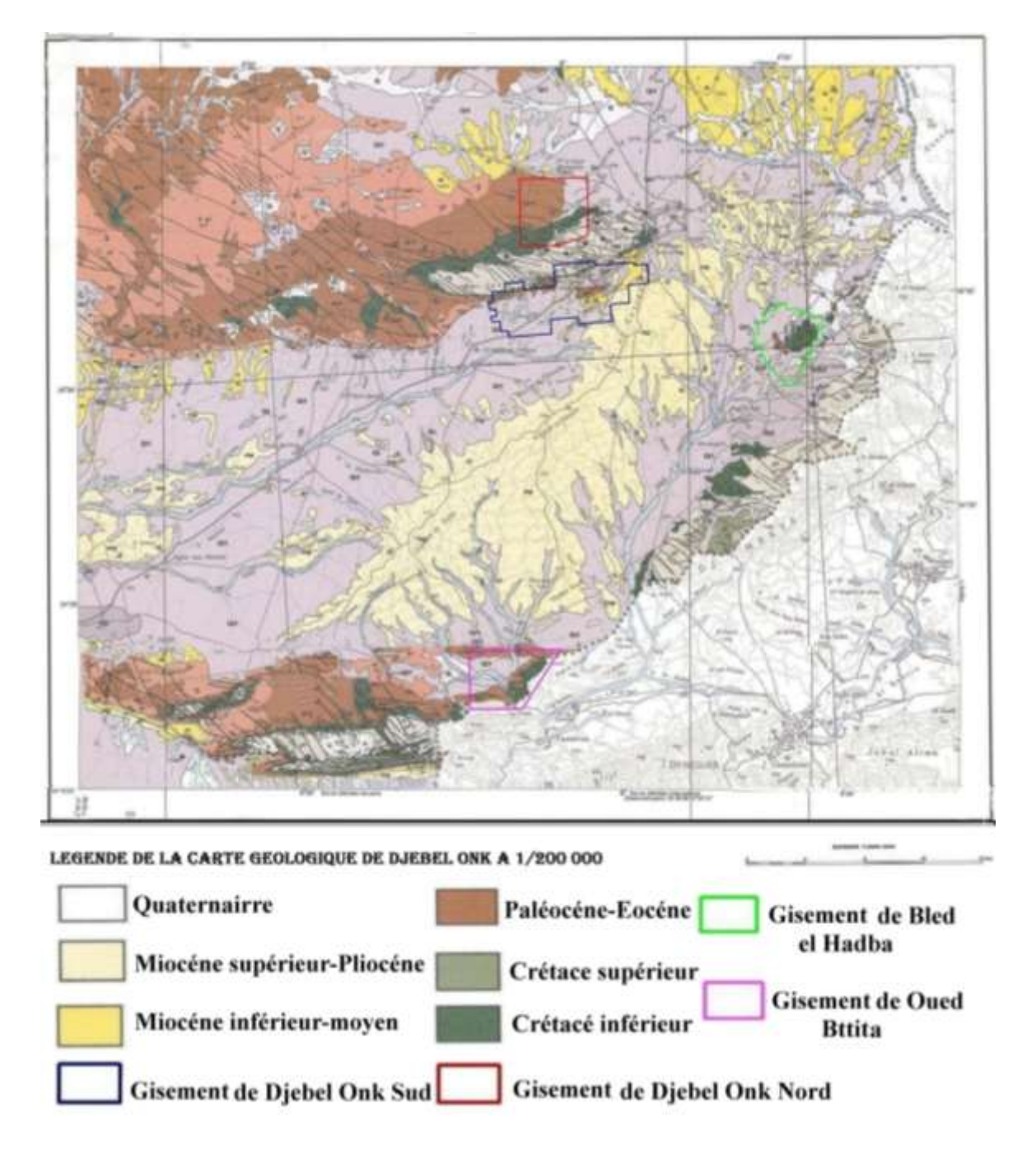

#### **Figure. 01: Extrait de la carte géologique de Bir El Ater à partir de la carte géologique de l'Algérie (service géologique de l'Algérie, 2005)**

**3.1. c.1. Yprésien :** Il repose directement sur les dépôts du Thanétien et prend une grande extension dans la région de Djebel Nnk.il se subdivise en deux parties.

- 1. **Yprésien inférieur :** est représenté par des calcaires avec lentilles de silex et calcaire phosphaté.
- 2. **Yprésien supérieur :** est constitué par l'alternance de calcaires, calcaires dolomitiques et marnes.

**3.1. c.2. Lutétien :** Les formations de cet étage recouvert en concordance les séries Yprésiens, on distingue de bas en haut :

- 1. **Lutétien inférieur :** est caractérisé par des Calcaires et dolomie avec géodes de quartz.
- 2. **Lutétien supérieur :** est caractérisé par la présence des gypses avec inter lits de Marnes évaporites.

**3.1. d. Miocène :** Constitué par trois formations lithologiques :

- **1. Miocène inférieur :** est représenté essentiellement par des Conglomérats, des Sables avec des lits minces d'Argile Silteux.
- **2. Miocène moyen :** est essentiellement Argileux, parfois Schisteux, avec des intercalations de Sables à grains fins et moyens.
- **3. Miocène supérieur :** une série Sablo-Argilo-Conglomératique.

**3.1.e. Quaternaire :** Est essentiellement représentées par des éboulis de pente, de dépôts Sableux ; dépôts éoliens, des graviers et des dépôts alluviaux et fluviaux.

#### **3.2. Tectonique**

La région de Djebel Onk appartient avec l'Atlas tunisien, à l'extrémité orientale de l'Atlas saharien. La série du Crétacé supérieur à Eocène du bassin de Djebel Onk- Gafsa– Métlaoui est structurée en une suite d'anticlinaux et synclinaux dissymétriques, généralement faillés dans leurs flancs d'axe le plus souvent SW-NE et décrochés par des accidents transverses N 120° à N 140° E. La principale structure dans la région de Bir El Ater, est l'anticlinal de Djebel Onk, à cœur de Crétacé supérieur, allongé sur une vingtaine de Km et une largeur de 3 km. Cet anticlinal fortement asymétrique, décrit par L .VISSE (1951) comme une flexure anticlinale Post - Pliocène, présente un flanc Nord à pendage faible, inférieur à 10° supportant le gisement de Djebel Onk Nord et un flanc sud à pendage fort, parfois vertical et même renversé.

A 750 m au Sud de l'anticlinal du Djebel Onk, culminant à 1198 m au Djebel Tarfaya, s'individualise le petit anticlinal surbaissé du Djebel Djemi-Djema avec une altitude de 883m. Les deux structures anticlinales du Djebel Onk et du Djebel Djemi-Djema sont séparées par une cuvette synclinale effondrée, d'environ 1 km de largeur.

Les gisements de Bled El Hadba et de l'Oued Bétita présentent des contextes structuraux plus simples. Ces gisements, à stratification faiblement inclinée, appartiennent respectivement aux flancs occidentaux des structures anticlinales du Djebel Zrega et Djebel Birkiss-Djebel Er-Rmita, à cœur de crétacé, qui se poursuivent en Tunisie dans la chaine de Métloui. Dans ces deux gisements, la couche est perturbée par des accidents transverses.

Les zones anticlinales des Djebel Onk et Djemi-Djema, au Nord, sont séparées de celle des gisements de Bled El Hadba, à l'est et à l'Ouest de Bétita, au Sud, par une zone synclinale de 14 et 28 km de largeur, respectivement, comblée par les sédiments détritiques du Miocène et du Quaternaire.

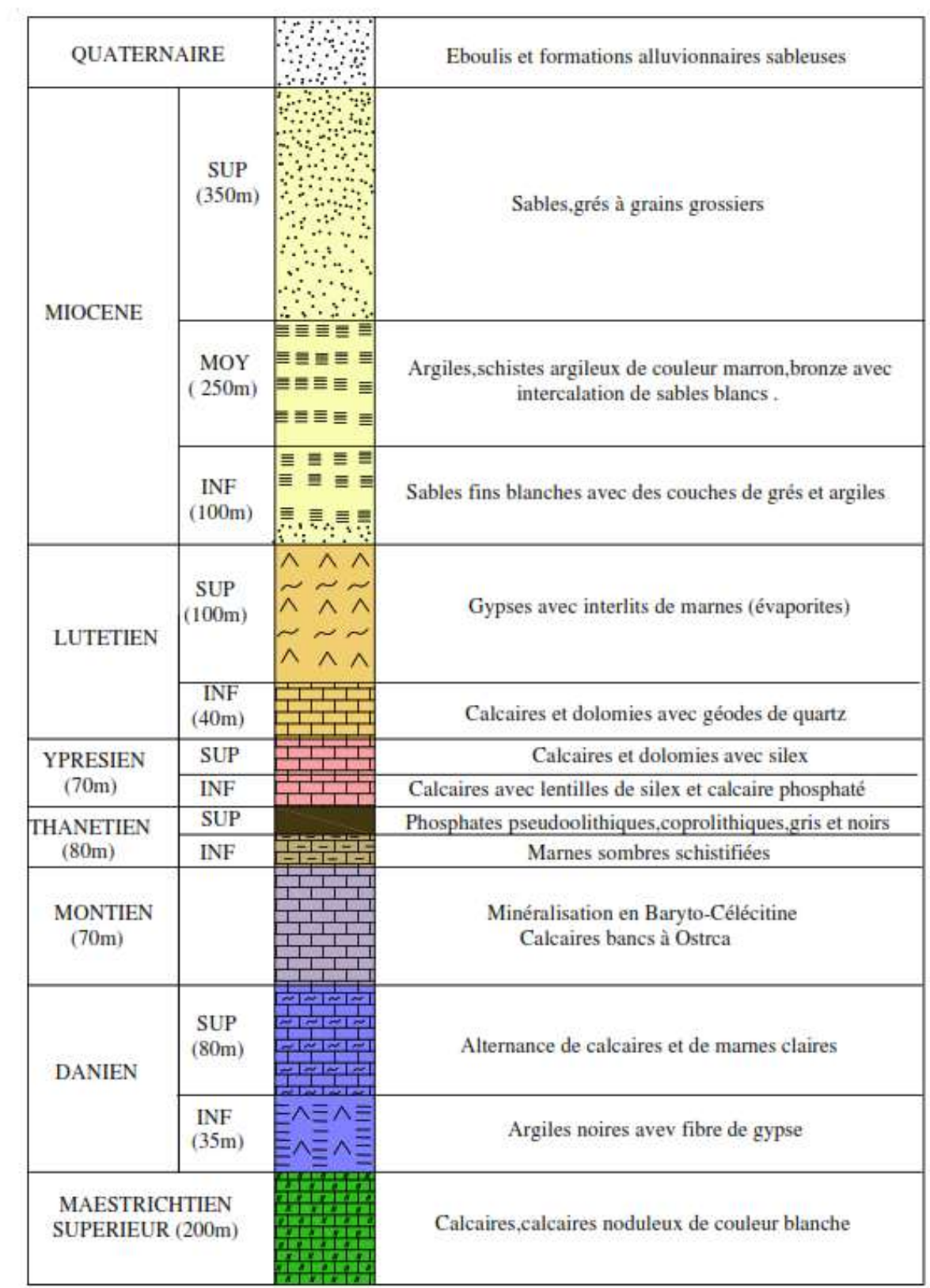

#### **Figure. 02 : Colonne lithostratigraphique de la région de Djebel Onk (Complexe minier Djebel Onk)**

Les anticlinaux des Djebel Onk, Djemi-Djema et Oued Betita sont localisés à la bordure de la flexure Sud atlasique qui correspond à une zone d'affrontement entre le domaine atlasique mobile et la plateforme saharienne stable. Plus particulièrement, ils appartiennent à la branche Nord de la flexure, de direction E-W.

La disposition régionale des structures anticlinales et synclinales est liée à des mouvements en cisaillement dextres le long de la faille de Gafsa, orientée N120° E. Les accidents transverses N 110° à 120° E, très abondants dans le bassin de Djebel Onk-Gafsa Métloui, constituent des structures pérennes ayant fonctionné depuis le Turonien (Figure.03).

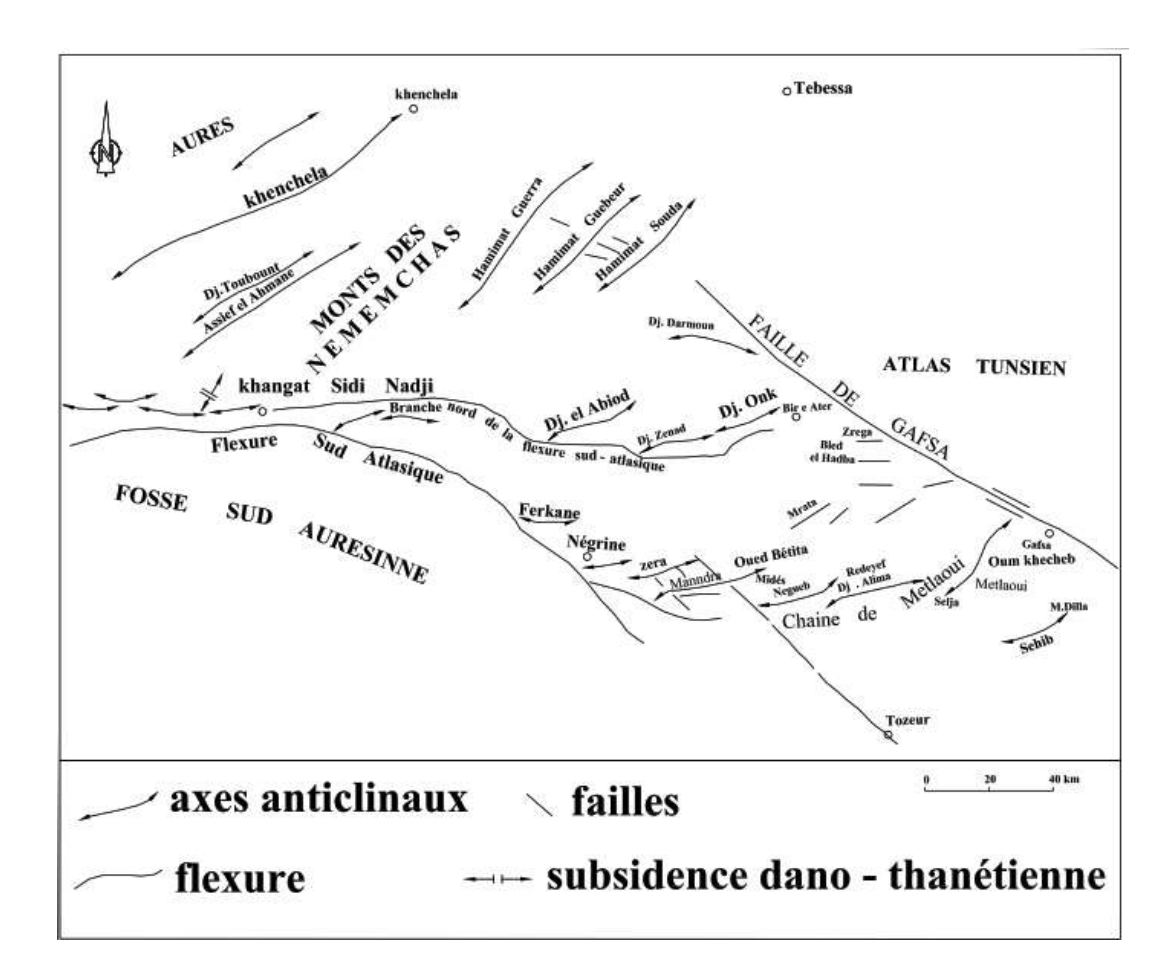

**Figure.03: Situation structurale de la région du Djebel Onk à l'intérieur du bassin de Gafsa -Métloui – Onk (SONAREM 1978).**

#### **4. Caractéristiques du phosphate de Djebel Onk**

Dans la région de Djebel Onk le phosphate forme un groupe a part, ils sont présents surtout dans les formations du thanétien et de l'yprésien, ils ont une structure granulaire et à proportion plus ou moins grande, renfermant des oolithes et pseudo-oolithes, de la glauconite, du quartz, des coprolithes et des reste organique d'invertébrés et de vertèbres. Ils sont cimentés par une substance carbonatée, calcite et dolomite. Leur couleur est grise ou gris foncée, plus rarement beige, ou noire. La couleur beige se rapport surtout aux phosphates des zones d'affleurement et la couleur noire a ceux trouvant à la base de la série, au contact avec les marnes siliceuses sous-jacentes. Généralement les phosphates sont à grain fin par endroit, à grain gros et moyenne. Les phosphates de thanétien supérieure (le plus riche) ont une teneur en  $P_2O_5$ plus élevée que ceux du thanétien inférieure et de l'yprésien (E.RE.M, 1985 – 1987).

#### **5. Ressources géologiques et réserves exploitables en phosphates de Djebel Onk**

Les ressources géologiques et les réserves exploitable en potentiel phosphate de la région de Djebel Onk ont été évaluées par le bureau d'expertise allemand (DMT) en septembre 2016 (DMT Consulting GMBH, 2016).

Cette évaluation considère les ressources des gisements de Bled El Hadba et Djebel Onk Sud (DjemiDjema et Kef Es Sennoun) comme étant certifiées selon le code Australasien (Code JORC, Édition 2012) de Déclaration des résultats d'exploration, des ressources minérales et des réserves de minerai (DMT Consulting GMBH, 2016).

Les ressources des gisements d'Oued Bétita et Djebel Onk Nord nécessitent des prospections complémentaires pour leurs certifications.

Le tableau ci-dessous (Tableau  $N^{\circ}$  01) résume Les ressources géologiques et les réserves exploitables en phosphates des gisements de Djebel Onk :

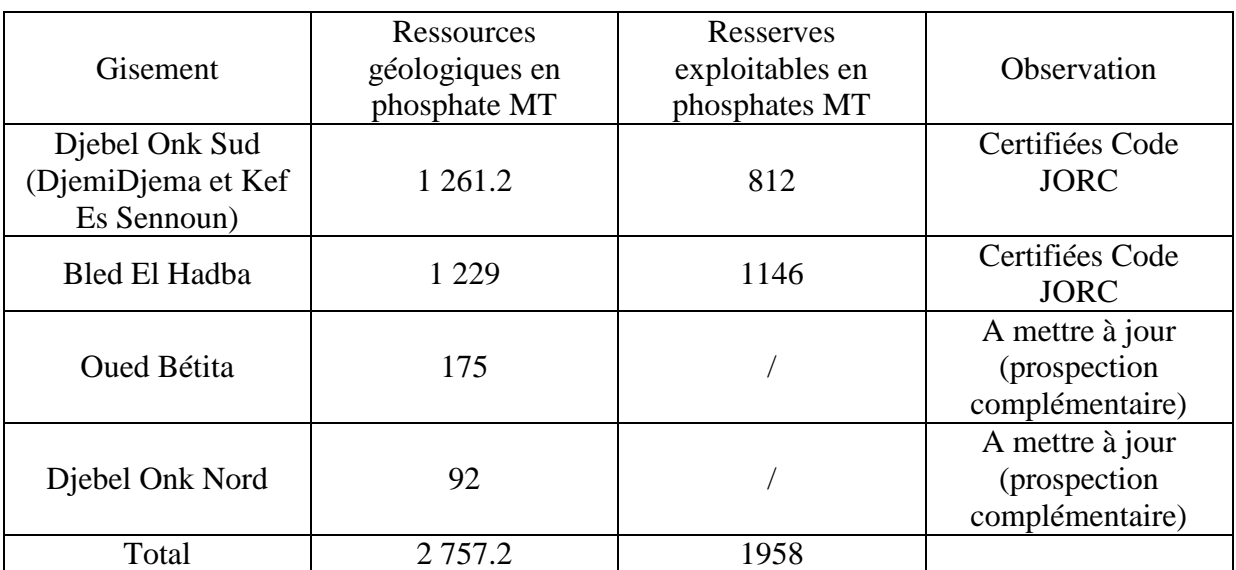

#### **Tableau N<sup>o</sup> 01 : Les ressources géologiques et les réserves exploitables en phosphates des gisements de Djebel Onk.**

#### **II. Géologie locale du gisement de Djebel Onk Nord**

#### **1. Situation géographique**

Le gisement potentiel de Djebel Onk Nord est situé, à vol d'oiseau, à 6km du Complexe Minier de Djebel Onk (8km, par route et piste, de la ville de Bir El Ater), sur le flanc Nord du massif du Djebel Onk (Figure.04). La superficie de la zone, reconnue par les sondages carottés, est d'environ 5.3km<sup>2</sup>.

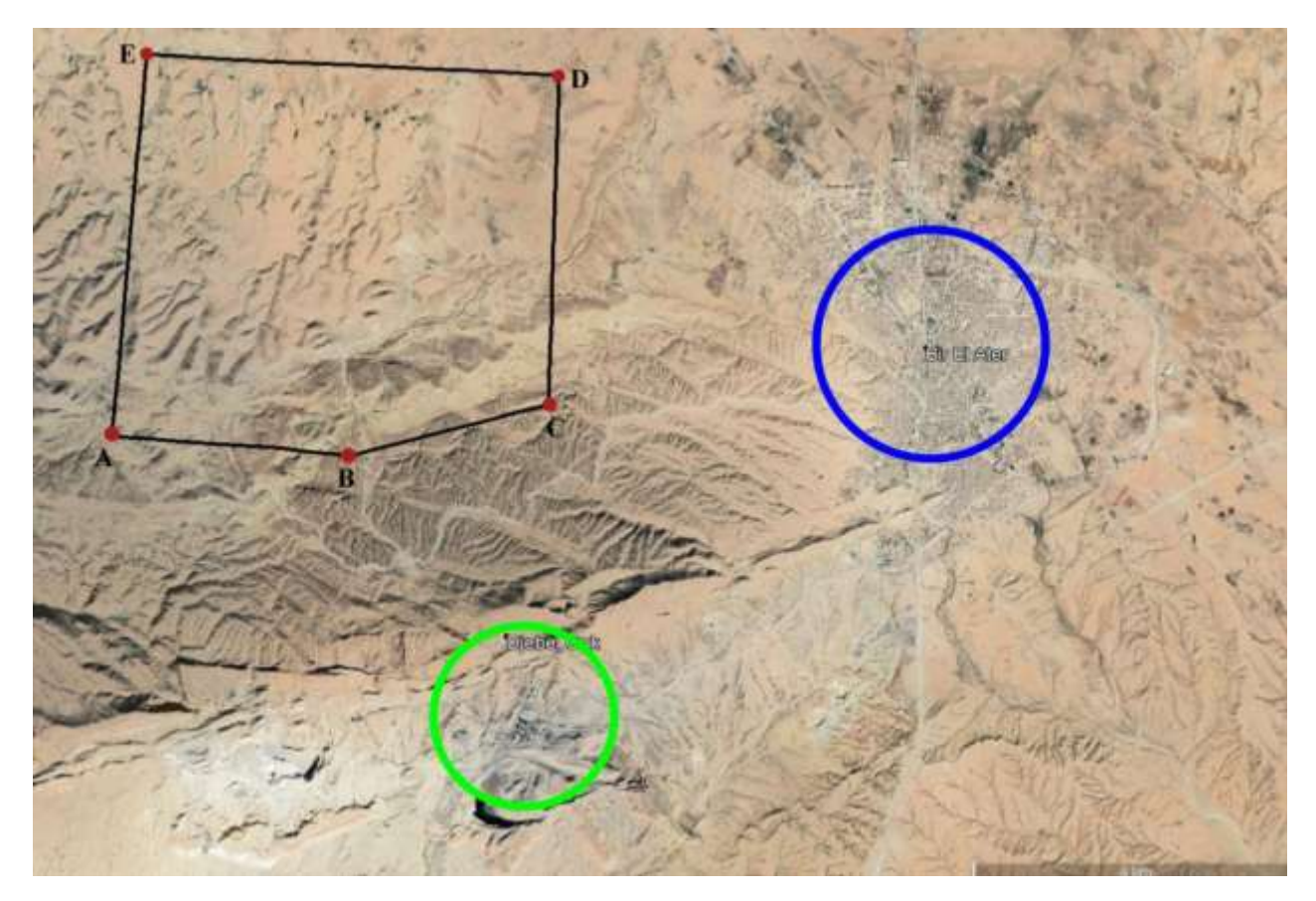

#### **Légende**

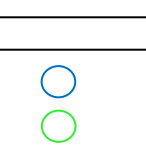

Périmètre du gisement de Djebel Onk Nord Ville de Bir El Ater

Complexe Minier de Djebel El Onk

#### **Figure.04:Situation geographique du gisement de Djebel Onk Nord (image google earth pro).**

Les coordonnées de périmètre du gisement sont indiquées dans le tableau ci-dessous (Tableau  $N^{\circ}02$ ) :

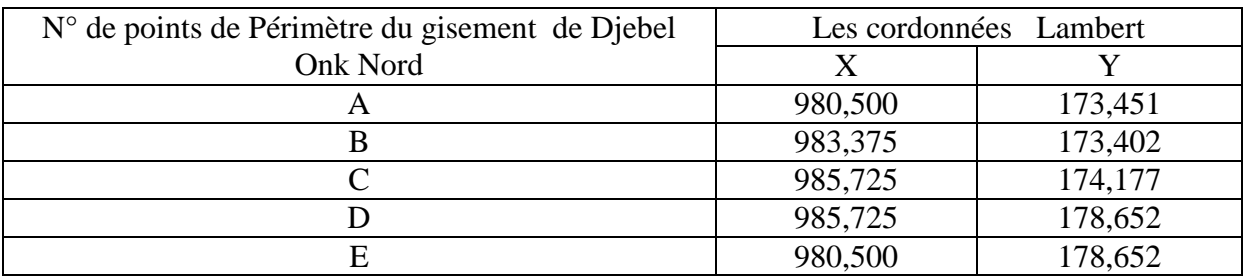

#### **Tableau N<sup>o</sup> 02: Cordonnées de périmètre du gisement de Djebel Onk Nord**

#### **2.Historique et campagnes de recherche**

Le gisement de phosphate de Djebel Onk Nord est connu de longue date par les études de L.VISSE (1951 et 1952) et G .RANCHIN (1963).les zones d'affleurement ont été reconnues par des tranchées notées Tr-1DKN à Tr-7DKN.ces deux auteurs concluaient à l'existence possible d'environ 50Mt de minerais.

- **Campagnes de la SONAREM :** Entre 1976 et 1978, la SONAREM a entrepris des travaux de reconnaissance plus poussée, par tranchées (Tr-11K, 16K, 20K, 21K, 37K, 38K, et 39K) et quelques sondages (S-11K, S-12K, S-23K S-24K, S-31K, S-32K ,S-33K et S-34K).le rapport conclut à l'existence possible de 71.5 Mt de minerais.
- **Campagnes de l'EREM :** En 1987, l'EREM a repris en détail la reconnaissance du gisement de djebel Onk nord, en réalisant 28 sondages carottés, à la maille de 500\*600m, notés S-1N à S-30N, et 15 trachées, notées Tr-1N à Tr-15N, espacées de 100 à 300m. L'EREM évalue les réserves du gisement à environ 118Mt de minerais, en catégorie C1 et C2.
- **Campagne du BRGM :** En 1993-1995 le BRGM a procédé à l'expertise des réserves du gisement de Djebel Onk, 03 sondages notés D15, D16 et D18 ont été réalisé en destructifs. Le rapport du BRGM estime les réserves en phosphate par 92Mt de minerais, en réserve probable.

En conclusion, le niveau de prospection de Djebel Onk Nord a été adapté par l'EREM en réalisant 28 sondages carottant, où elle a repris les trois sondages minéralisés de la SONAREM (S-11K, S-23K, S-24K, S-34K), d'une maille rectangulaire de 500 x 600m, sur des profils de direction NW-SE avec parfois des torsions en fonction de la disposition des anciens ouvrages (Figure.05).

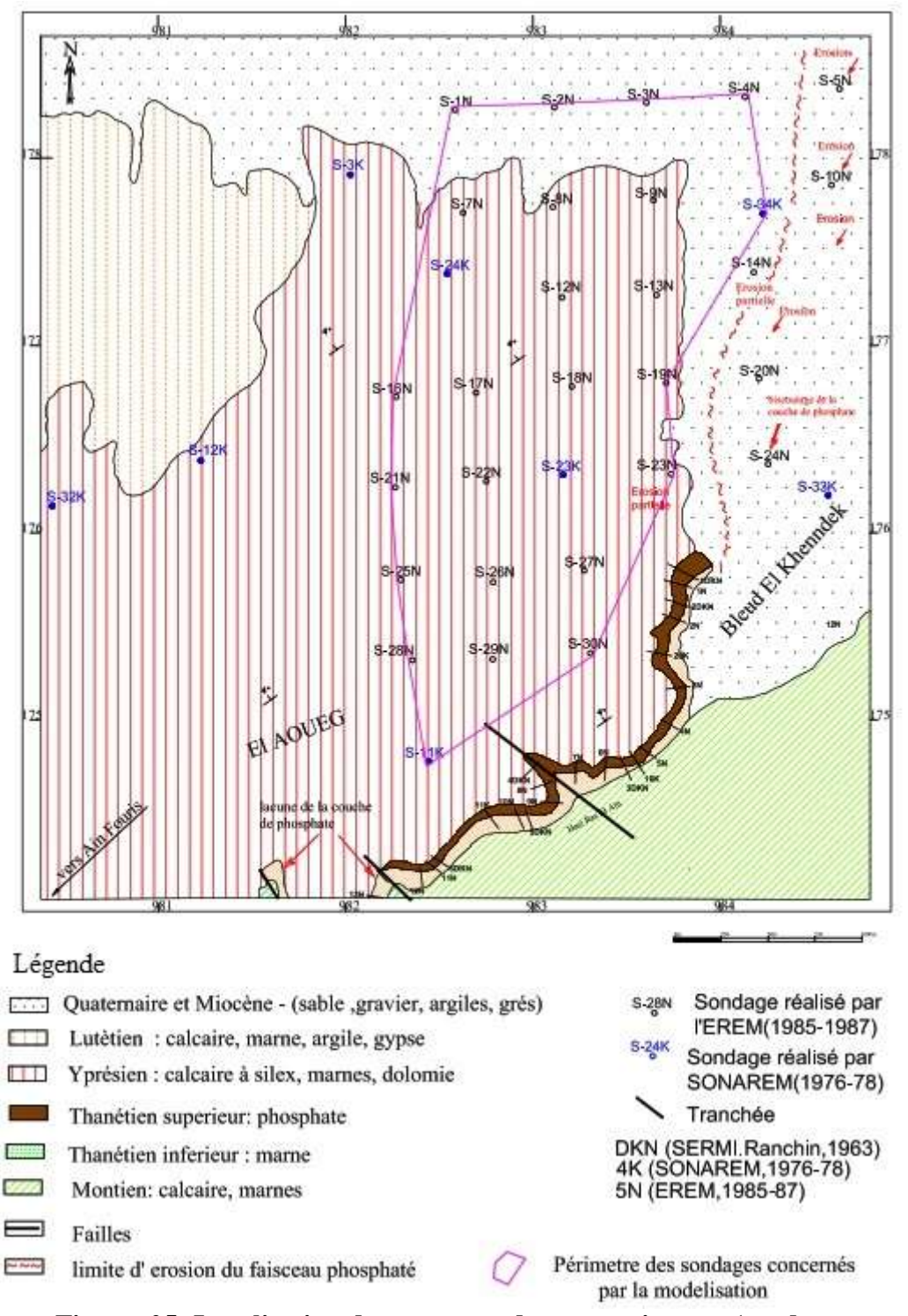

**Figure. 05: Localisation des ouvrages de reconnaissance (sondages et tranchées) du gisement de djebel Onk Nord (G. P. PRIAN, Ph. CORTIEL, 1993)**

#### **3. Contexte géologique**

Le gisement de phosphate de Djebel Onk Nord appartient au flanc Nord de l'anticlinal de Djebel Onk, à cœur de Crétacé supérieur.la structure géologique du gisement est simple puisque la série, du Crétacé supérieur à l'Eocène moyen, pend faiblement (4°), de manière monoclinale, vers le Nord. La zone du gisement constitue un plateau de calcaires Yprésiens à faible pendage vers le Nord (4°), culminant à 1069m d'altitude sur le plateau d'El Aoueg. Sur la bordure sud de

ce plateau, immédiatement au Nord de la source de Ras El Ain, une corniche d'environ 2.5km de longueur permet l'affleurement du faisceau phosphaté (G.P. PRIAN, Ph. CORTIEL, 1993). Le plateau calcaire d'El Aoueg est masqué, vers l'Est, par les dépôts Quaternaire et les sables Miocènes du Bled El Khenndek (Figure.06).

#### **3.1. Lithostratigraphie**

La succession lithostratigraphique du gisement de Djebel Onk Nord est, dans ses grandes lignes, comparables à celle du gisement de djebel Onk Sud (DjemiDjema et Kef Es Sennoun).

La différence essentielle concerne le faisceau phosphaté, dont l'épaisseur se réduit considérablement, et qui présente d'importantes variations latérales de faciès de l'Est vers l'Ouest (Figure.07).

L'épaisseur totale de la couche minéralisée est décroissante d'Est en Ouest, en raison de son biseautage progressif sur le haut-fond d'Ain Fouris (Figure.09). L'épaisseur maximale du faisceau phosphaté est de 17 à 20m (sondages S-22N, S-23N, S-27N et S-30N).elle se réduit à moins de 10m vers l'Ouest, puis disparait complètement à l'Ouest d'une ligne passant par les sondages S-1N - S-28N (Figure.08).

Ce biseautage stratigraphique de la couche de phosphate prolonge vers le Nord celui mis en évidence au niveau des dressants d'Ain fouris. Cette lacune de sédimentation du phosphate définit, cartographiquement, une limite d'extension Ouest de la couche de phosphate orientée globalement NE-SW (Figure.09).cette direction est celle du haut-fond d'Ain Fouris.

Vers l'Est, la couche disparait également entièrement, non pas par lacune de sédimentation, mais par érosion anté - Miocène. Dans les sondages S-5N, S-10N, S-20N et S-24N, les sables du Miocène reposent directement sur les marnes du mur du faisceau phosphaté. Cette surface d'érosion se manifeste déjà sur la bordure orientale du gisement, dans les sondages S-14N et S-23N où les calcaires yprésiens, supra-phosphates, ont entièrement disparu (érosion en biseau, de l'Ouest vers l'Est) (Figure.10).

Le toit de la couche de phosphate est constitué par la série dolomitique, localement à silex et phosphates, caractérisant l'Yprésien. Son épaisseur est de 20 à 51m. Vers l'Est la discordance d'érosion anté – miocène est responsable de l'érosion total de cette série dolomitique (sondages S-5N, S-10N, S-14N, S-15N, S-20N, S-23N, S-24N) **(**Figure.05**)**.

Au –dessus de l'yprésien, le Lutétien carbonaté et le Miocène sableux ne sont pas présents à l'aplomb du gisement de phosphate, mais seulement sur sa bordure Nord et Nord-Ouest (Figures : 06, 07, 08, et 10).

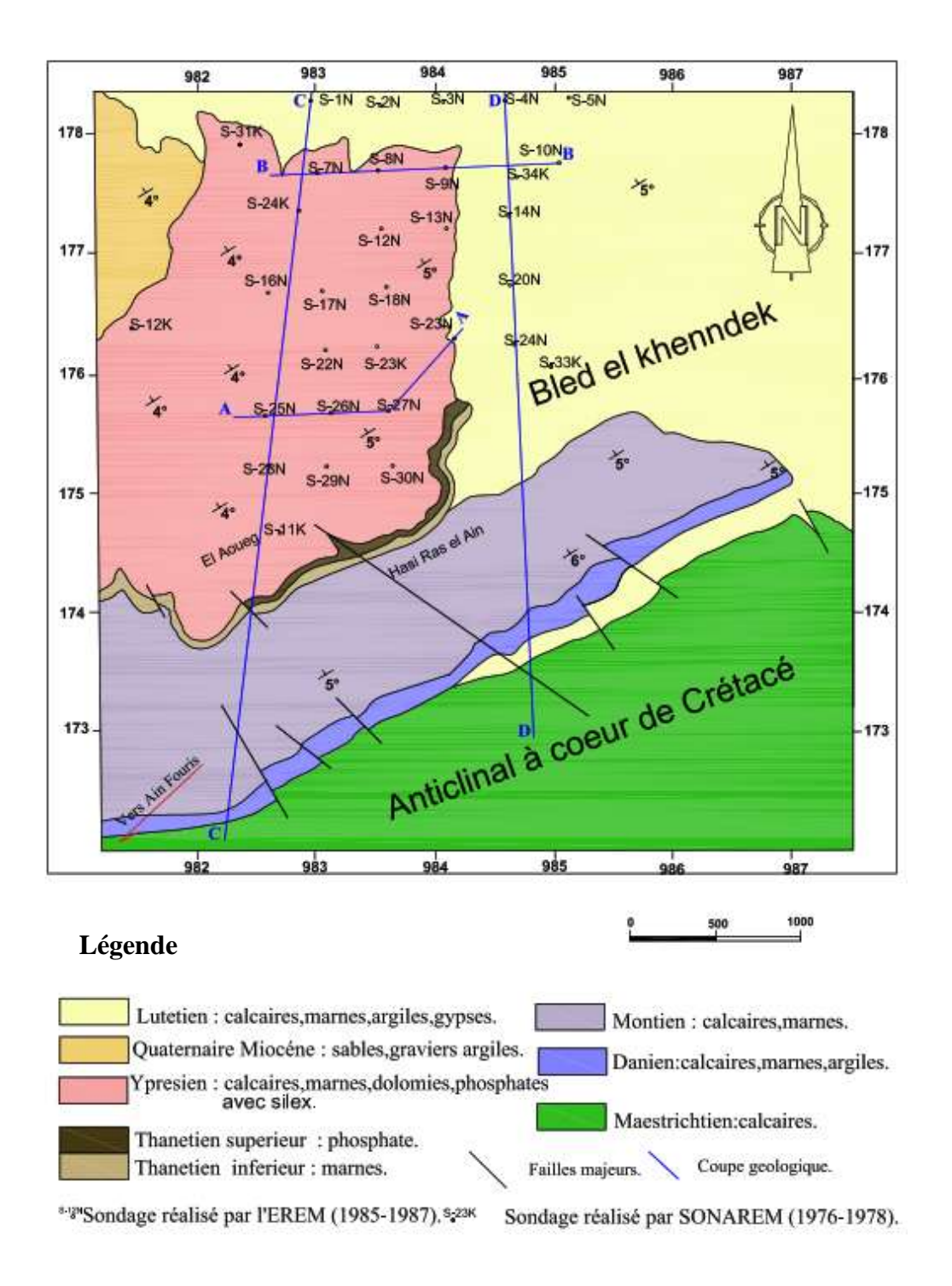

#### **Figure. 06: Extrait de la carte géologique de djebel Onk Nord (EREM, 1987)**

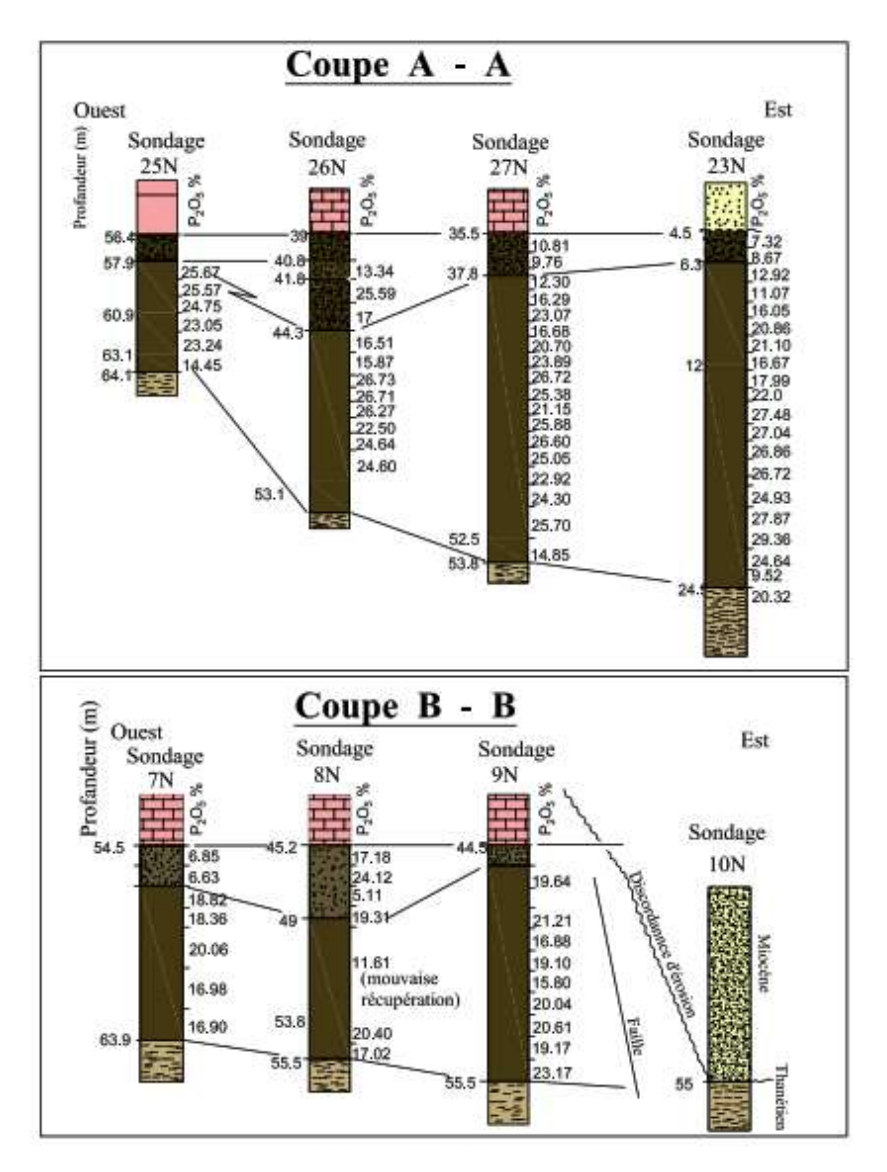

#### **Légende**

Sabels du Miocéne

Discordance d'érosion, post-lutétien, onté-miocéne

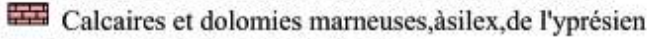

Lumachelle phosphatée à ostrea **Barba** 

钙泥 phosphate grossier, copralithiques

Phospharénites fines, beige ou gris noir

露 Argiles feuilletées et marnes noires, à bancs calcaires

#### **Figure. 07: Coupes géologiques montrant les variations latérales Est – Ouest à l'intérieur du faisceau phosphaté (G. P. PRIAN, Ph. CORTIEL, 1993).**

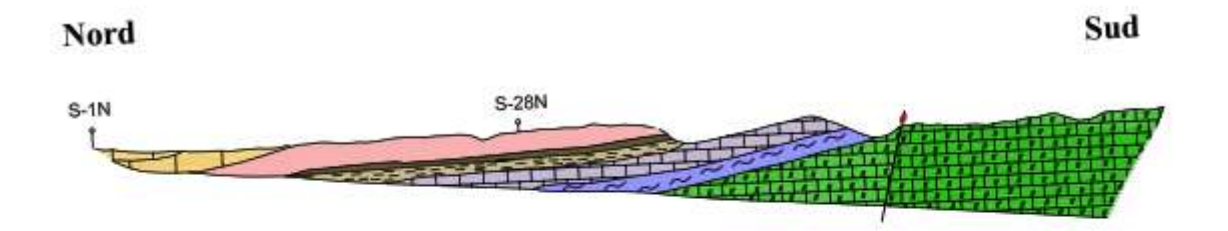

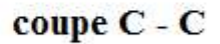

#### Légende

1000 500

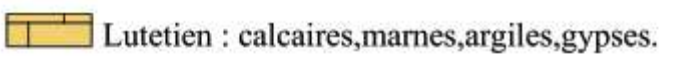

Ypresien : calcaires, marnes, dolomies, phosphates avec silex.

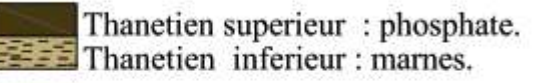

Montien : calcaires, marnes.

EEE Danien : calcaires, marnes, argiles.

**ALLE Maestrichtien:calcaires.** 

Failles majeurs.

<sup>S-28N</sup> Sondage réalisé par l'EREM (1985-1987).

#### **Figure. 08: Coupe C – C montrant le biseautage stratigraphique de la couche phosphatée à l'Ouest.**

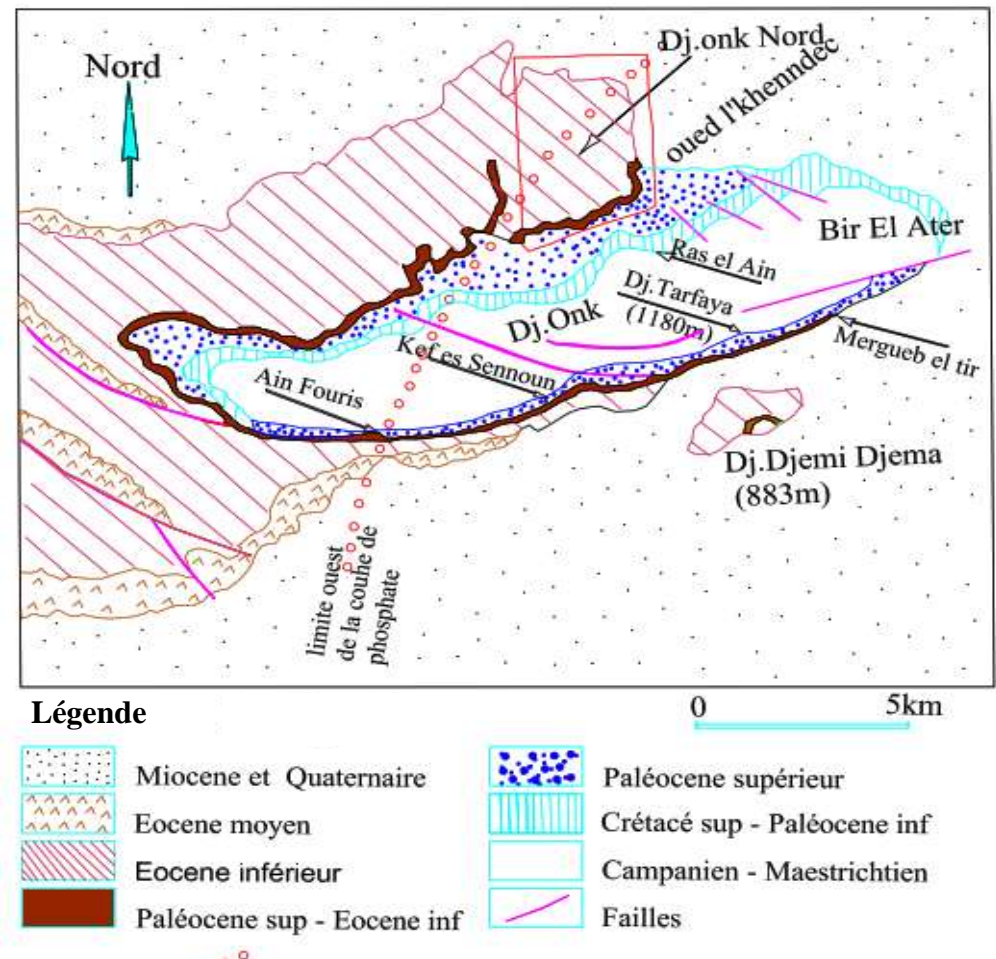

 $0000$ limite Ouest de la couche de phosphate

**Figure. 09: Carte géologique schématique du Djebel Onk gisements : Nord et Sud (G. P. PRIAN, Ph. CORTIEL, 1993).**

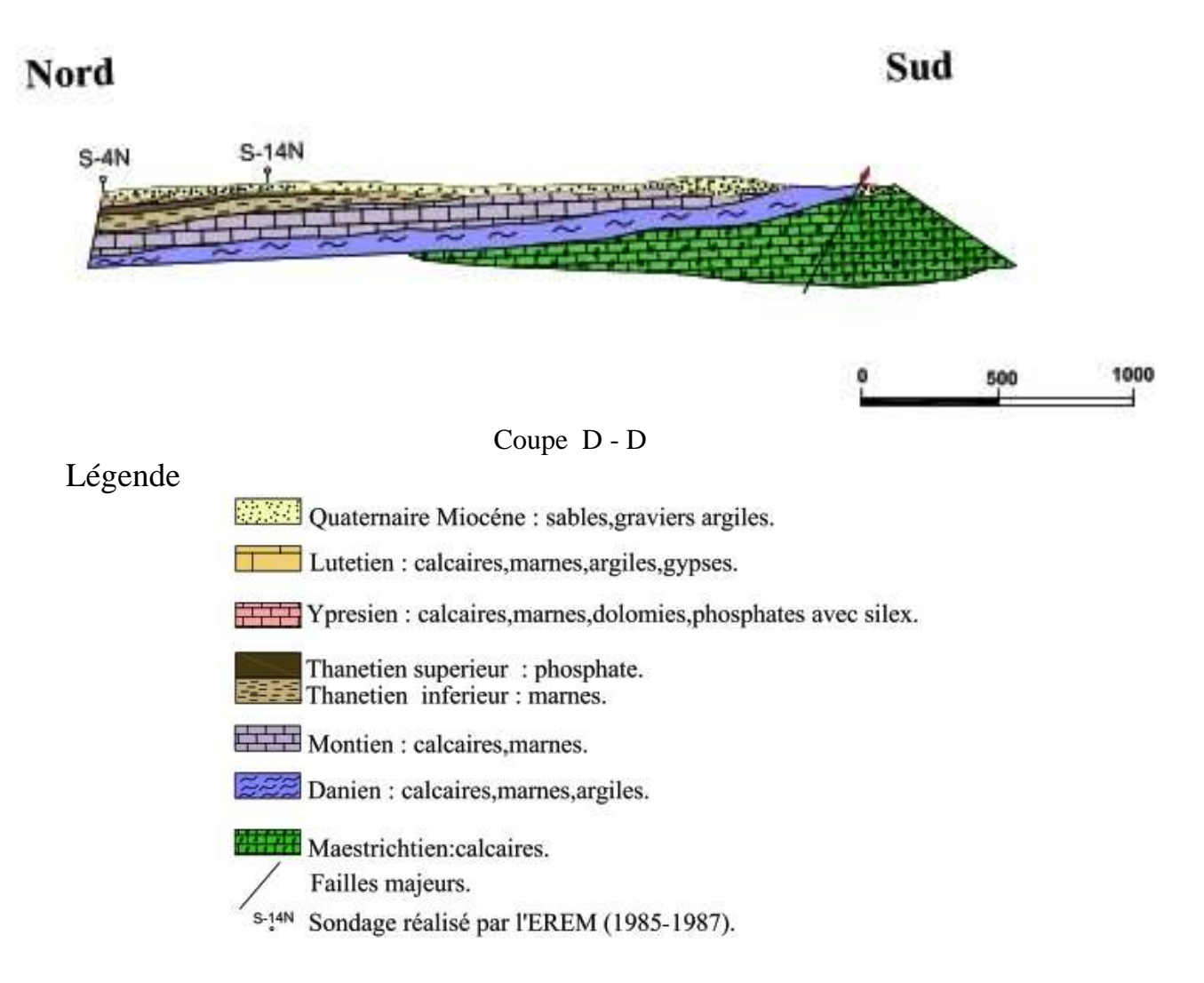

#### **Figure. 10: Coupe D – D montrant la disparation de la couche phosphatée vers l'Est.**

#### **3.2. Tectonique**

Le flanc Nord de l'anticlinal de Djebel Onk est faiblement incliné vers le Nord de 2 à 6°, par endroit seulement, le pendage atteint 10°, on observe, ici, toute une série de failles peu importantes dont la direction prédominante est NW-SE .leurs rejets sont de quelques mètres à plus de 10m, en général, ils sont de l'ordre de 2 à 3m, ce qui est visible, en plusieurs endroits, sur les pentes des vallées des oueds. On a également constaté une faille qui a pour effet la répétition des mêmes couches elle est située dans la zone d'affleurement des phosphates, à proximité de la tranchée Tr-16K.Le flanc Nord de l'anticlinal de Djebel Onk a une tectonique très compliquée ; il est affecté de failles parallèles qui ont remonté les couches de l'Yprésien par rapport à celles plus anciennes, ce qui a conduit à une inversion des pendages qui, sur ces terrains se dirigent vers le cœur de l'anticlinal (E.RE.M, 1985 – 1987).

#### **4. Caractéristiques du faisceau phosphaté**

Le faisceau phosphaté du gisement de Djebel Onk Nord est constitué par trois couches (G.P. PRIAN, Ph. CORTIEL, 1993):

#### **La couche sommitale**

De 1 à 4m d'épaisseur, au – dessus de la couche de phospharénites, présente un faciès dur, hétérogène, fin et grossier, coprolithique et coquillier. Les grains de phosphate fins (100 à 200 µm) sont prépondérants, mais voisinent avec de gros coprolithes qui peuvent atteindre 2 à 6mm, même plus. Le ciment est abondant, essentiellement dolomitique (rhomboèdres bien calibrés de 50 à 100 µm), avec quelques plages de calcite spathique.

#### **La couche principale de phospharénites**

Les épaisseurs les plus importantes sont localisées dans la partie orientale du gisement, à proximité de la zone d'affleurement de la couche. L'épaisseur maximale est de 14m (sondage S-30N).dans toute la partie ouest du gisement, la couche de phospharénites présente une épaisseur comprise entre 0 et 10m.pétrographiquement, les phospharénites de la couche principale sont assez semblables à celles du gisement de Djebel Onk Sud (DjemiDjema et Kef Es Sennoun. leur couleur est généralement claire (brun-beige), mais peut aussi parfois être sombre (gris clair) comme dans les sondages S-8N, S-16N, S-17N et S-25N).les grains de phosphate (pseudooolithes, pellets et débris osseux) sont bien calibrés (100 à 200 µm) et sont noyés dans un ciment dolomitique constitué de rhomboèdres de dolomite de 50 à 100 µm. Chimiquement, les phospharénites à grains jointifs, à sub-jointifs, présentent de bonnes teneurs en  $P_2O_5$  (24 à 26%).

#### **La couche basale**

Quand elle est exprimée (sondages 21N ,22N…), est une couche de minerai fin, fortement carbonaté, assez dure, pouvant atteindre jusqu'à 3m d'épaisseur, présentent de faibles teneurs en P<sub>2</sub>O<sub>5</sub> (15 à 20% P<sub>2</sub>O<sub>5</sub>).

#### **Conclusion**

L'étude géologique et particulièrement la lithostratigraphie du gisement Djebel Onk Nord montre que :

- $\checkmark$  L'épaisseur totale de la couche minéralisée est décroissante d'Est en Ouest et qui présente d'importantes variations latérales de faciès. .
- $\checkmark$  Le biseautage stratigraphique de la couche de phosphate prolonge vers le Nord celui mis en évidence au niveau des dressants d'Ain fouris. Cette lacune de sédimentation du phosphate définit, cartographiquement, une limite d'extension Ouest de la couche de phosphate orientée globalement NE-SW.
- $\checkmark$  La couche de phosphate et les calcaires yprésiens, supra-phosphates, ont entièrement disparu (érosion en biseau, de l'Ouest vers l'Est), non pas par lacune de sédimentation, mais par érosion anté -Miocène où les sables du Miocène reposent directement sur les marnes du mur du faisceau phosphaté. Cette surface d'érosion se manifeste déjà sur la bordure orientale du gisement.
- $\checkmark$  Le Lutétien carbonaté et le Miocène sableux ne sont pas présents à l'aplomb du gisement de phosphate, mais seulement sur sa bordure Nord et Nord-Ouest.
- $\checkmark$  L'existence toute une série de failles peu importantes dont la direction prédominante est NW-SE .leurs rejets sont de quelques mètres à plus de 10m, en général, ils sont de l'ordre de 2 à 3m, ce qui est visible, en plusieurs endroits, sur les pentes des vallées des oueds. Mais n'engendrent pas des modifications importantes sur le gisement.

# Chapitre II

# Moyens mis en œuvre pour la modélisation

**MODELISATION DU GISEMENT DE DJEBEL ONK NORD A PARTIR DES LOGS DE SONDAGE**
#### **Introduction**

Les travaux d'exploration et d'exploitation menés sur ce gisement, plus d'une trentaine d'années, ont permis de produire une importante quantité de données géologiques disponibles sous forme de coupes, de cartes en plan et de logs stratigraphiques de sondages. L'intégration de cette base de données dans un logiciel de modélisation géologique permet de caractériser avec précision la géométrie 3D du gisement.

La modélisation du gisement de Djebel Onk Nord consiste à représenter en trois dimensions la structure géologique du corps minéralisé et de son encaissant (géométrie et agencement des formations recoupées par les sondages) avec possibilité d'intégrer certains paramètres tels que des résultats d'analyses géochimiques. L'objectif de cette modélisation est de représenter la géométrie des entités géologiques afin :

- $\checkmark$  D'avoir une vision plus claire du gisement, de son enracinement et de l'évolution de la minéralisation ;
- D'obtenir un modèle 3D cohérent ;
- $\checkmark$  De définir de nouvelles cibles pour l'exploitation du gisement ;

#### **1. Terminologie et définition**

Avant d'aborder le sujet de la modélisation, il nous convient d'introduire le lecteur avec un aperçu terminologique des différents termes qui sont fréquemment utilisés dans cette discipline :

#### **1.1. Modèle**

Un modèle est une abstraction de quelque chose de réelle qui permet de la comprendre et de le modeler. Le modèle est plus facile à manipuler que l'entité originale (J .RAMBAUGH et al, 1995).On distingue plusieurs types de modèles géologiques : carte géologique, coupe géologique, modèle sédimentologique, modèle paléogéographique…etc. Néanmoins, les modèles géologiques convergent dans le but d'aider à la compréhension et l'interprétation géologique (K.BEDARD, 2006).

#### **1.2. Modélisation**

La modélisation dans le monde informatique représente la description dans un langage compréhensible par l'ordinateur de la forme, du mouvement et des caractéristiques d'un objet ou ensemble d'objets qui créent un modèle (K.BEDARD, 2006).

Selon J.-L .MALLET (2002), la modélisation géologique correspond à : « l'ensemble des méthodes mathématiques qui permettent de modéliser de façon unifiée la topologie, la géométrie et les propriétés physiques des objets géologiques, tout en considérant les données de toutes sortes rattachées à ces objets. » Le processus de modélisation permet donc de représenter de façon simplifiée des objets géologiques. L'assemblage de ces simplifications d'objets de la réalité en un tout cohérent et logique forme le modèle géologique.

#### **1.3. Objets géologiques à modéliser**

En géologie, les objets à représenter peuvent être des unités géologiques (lithologiques ou stratigraphiques), des éléments structuraux (failles et fractures), des gisements de minerais et des réservoirs de combustible fossile, etc.

#### **2. Plateformes informatiques soumises à la modélisation**

Il existe aujourd'hui plusieurs plateformes soumises à la modélisation géologique 3D Pétrel (Schlumberger), Rockware, Surpac (Geovia), GSI3D (British geological Survey), Vulcan 3D, Geomodeleur (BRGM), Autocad (Autodesk)…etc.

Les plates-formes informatiques choisies pour la modélisation du gisement de Djebel Onk Nord sont essentiellement le logiciel Surpac, Autocad et Géopslope ;

- **Surpac** permet au géologue de construire son propre modèle 3D, en intégrant toutes sortes de données disponibles.
- $\checkmark$  Autocad est utilisé pour le dessin et la digitalisation des cartes et des coupes.
- **Géopslope** est utilisé pour réaliser les calculs de stabilité des bords finaux de la carrière à ciel ouvert de Djebel Onk Nord basé sur les méthodes d'équilibre limite.

#### **3. Présentation du logiciel Surpac**

Surpac est un logiciel de planification géologique et minière largement utilisé dans le monde entier.il prend en charge les opérations à ciel ouvert et souterraines ainsi que les projets d'exploration dans plus de 120 pays. Il offre efficacité et précision grâce à sa facilité d'utilisation, ses puissants graphiques 3D et l'automatisation des workfows qui peuvent être alignées avec les processus et flux de données propres à l'entreprise.

Surpac répond à toutes les exigences des géologues, géomètres et ingénieurs des mines en matière de ressources.il s'avèrent suffisamment flexible pour s'adapter à n'importe quel gisement de minerai, matière première ou méthode d'exploitation. Ses fonctionnalités multilingues permettant aux sociétés internationales d'utiliser une solution commune dans toutes leurs opérations (GEOVIA Surpac, 2014).

#### **3.1. Avantage du logiciel Surpac**

- Outils complets : gestion des données de forage, modélisation géologiques ; modélisation de bloc, statistiques géologiques, conception de mines, planification de mines, estimation des ressources, etc ;
- Modulaire et facilement personnalisable pour s'adapter à l'évolution des besoins ;
- Optimisation du partage des données, des compétences et des documents de projet entre les équipes et les services ;
- Gains de temps dans le respect des processus de l'entreprise ;
- Cohérence d'exécution grâce à l'automatisation des taches ;

 Duplication réduite des données avec la prise en charge de format de fichiers issus de systèmes courants de GIS (Système d'information Géographique) et de CAO (Conception Assisté par Ordinateur) ;

#### **3.2. Rôles du logiciel Surpac**

Découvrez un portefeuille de rôles extrêmement complet pour la planification géologique et minière d'exploitation de surface et souterraines.

#### **3.2. a.Geovia Block Modeler**

 Analyser la variabilité spatiale des caractéristiques de la terre et créer des modèles volumétriques (Figure.11).

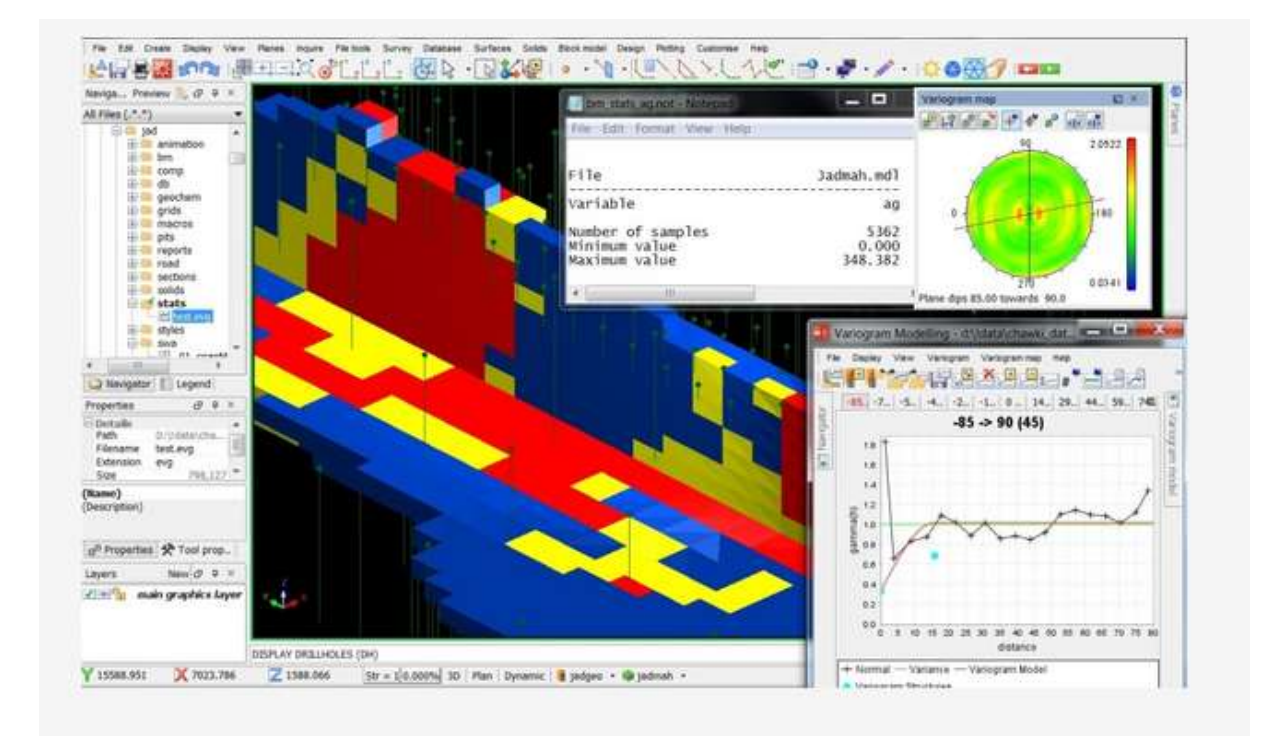

**Figure.11:Creation du modèle volumétrique.**

# **3.2. b.Geovia Sectional Geology Modeler**

Visualiser et interpréter les données de géoscience, et générer des modèles géologiques (Figure.12).

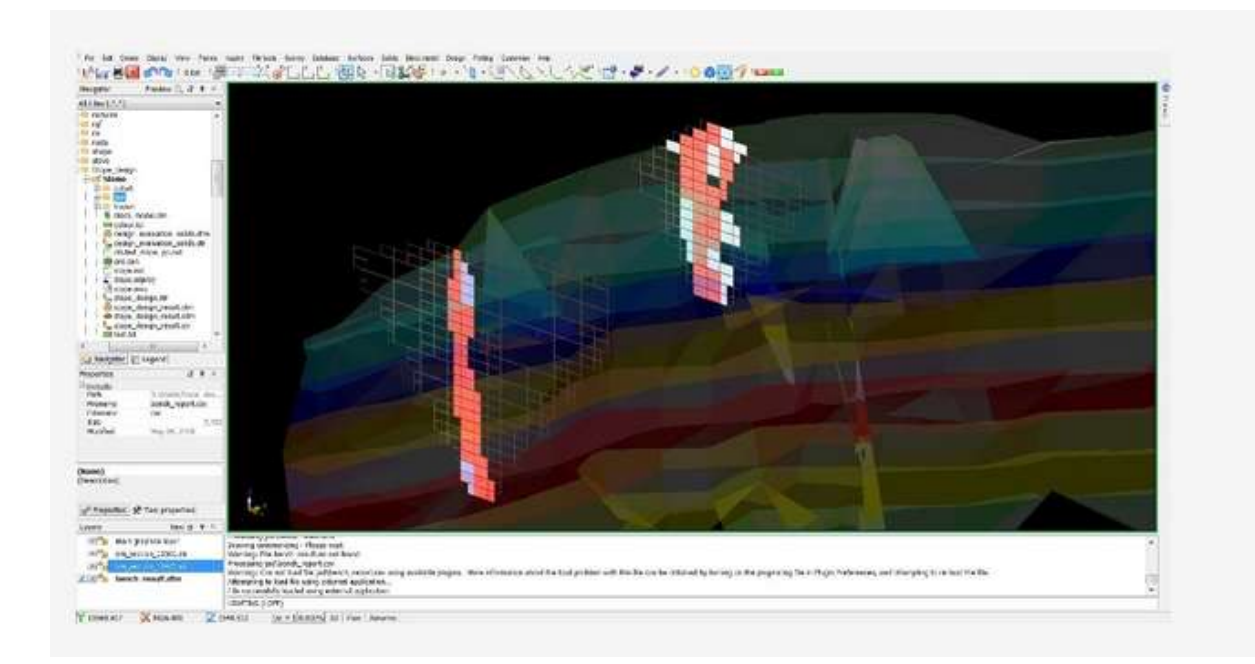

# **Figure.12: Modèle géologique.**

# **3.2. c.Geovia Structural Geology Analyst**

Visualiser et analyser toutes les données géologiques structurelles (Figure.13).

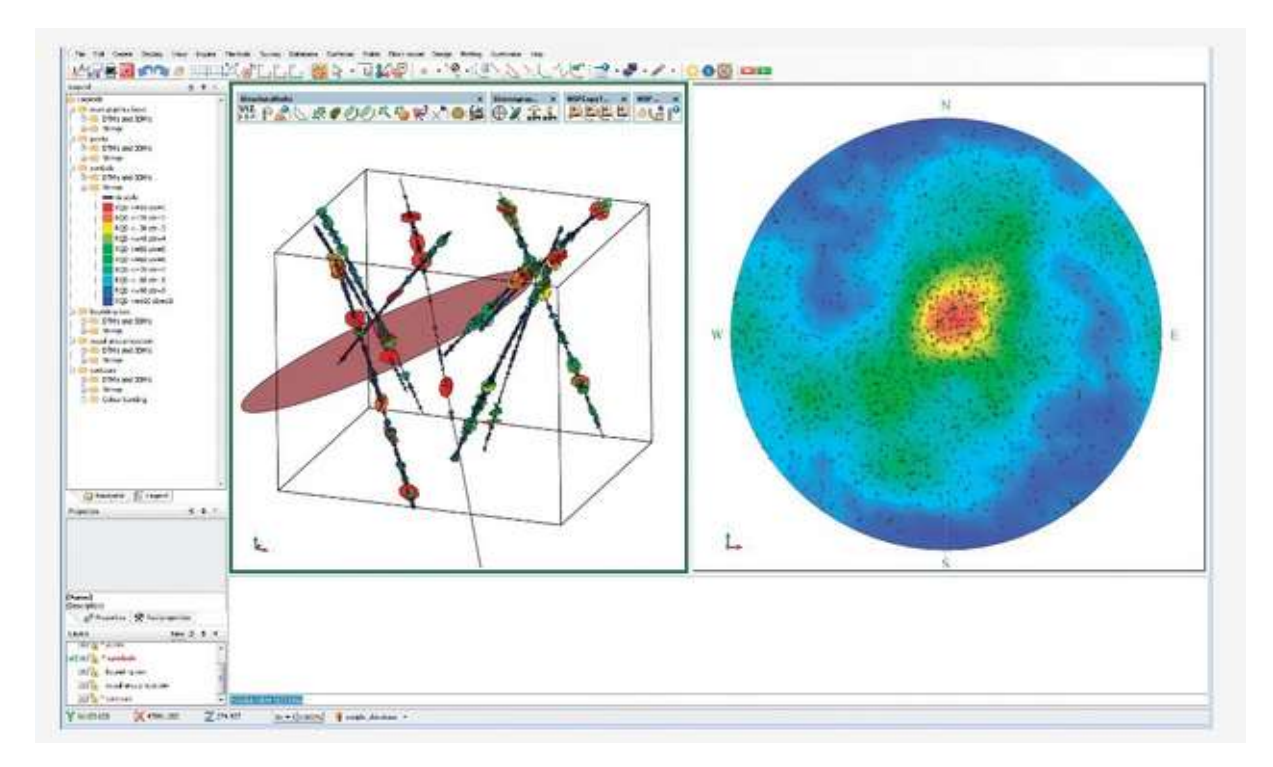

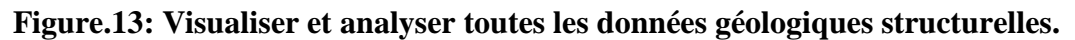

#### **3.2. d.Geovia Mine Designer**

 Créer des conceptions de mine pratiques pour les exploitations de surface et souterraines (Figure.14).

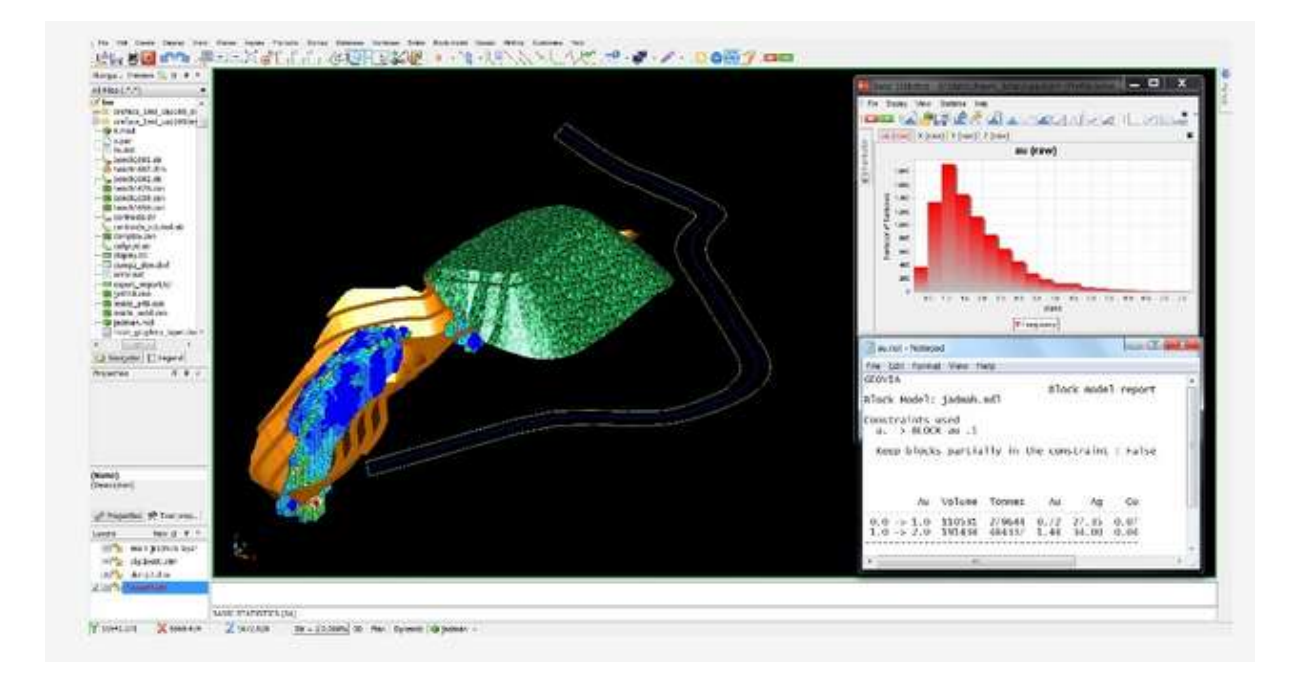

# **Figure.14:Conception de mine à ciel ouvert.**

#### **3.2. e.Geovia Surveyor**

Collecter et traiter les données géodésiques journalières afin de les intégrer aux processus d'exploitation minière (Figure.15).

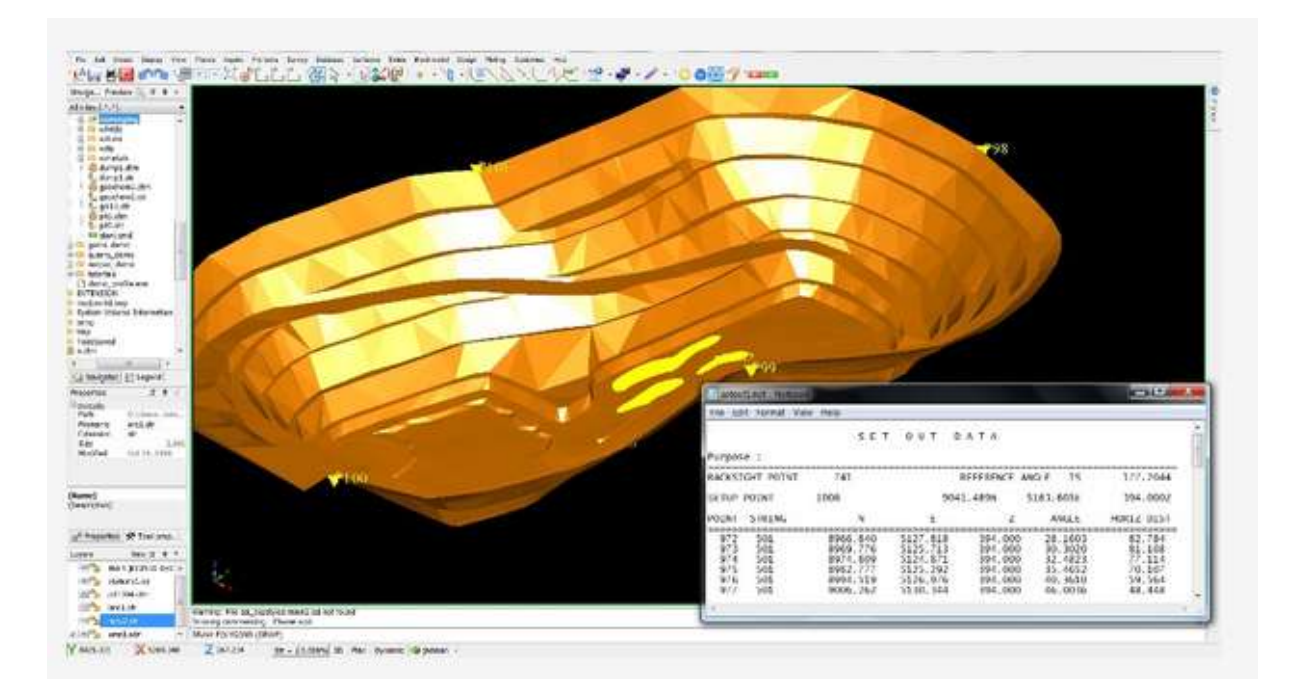

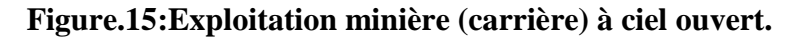

#### **4. Présentation de l'Autocad**

#### **4.1.Évolution du logiciel Autocad**

Le logiciel Autocad, créé par la société Autodesk basée à San Raphael en Californie existe depuis 1982. Les mises à jour se sont rapidement succédé, si bien que depuis 2004, Autodesk lance une nouvelle version de son logiciel tous les ans. Il est à noter que le format natif des fichiers Autocad, le DWG est régulièrement modifié et offre une compatibilité uniquement ascendante. C'est-à-dire qu'il n'est pas possible d'éditer un fichier DWG créé sous une version actuelle dans une version antérieure du programme (AUTODESK, 2019).

#### **4.2. L'Autocad 2019**

Est une application universelle de Conception/Dessin Assisté (e) par Ordinateur. Les applications de CAO/DAO sont des outils très puissants. La vitesse et la facilité avec les quelles un dessin peut être préparé et modifié sur un ordinateur présente un immense avantage par rapport au dessin à la main. Avec **Autocad 2019**, il est possible de créer, pour ainsi dire tout type de dessin. Ce logiciel très polyvalent permet d'effectuer la conception de divers éléments et objets en 2D et en 3D.

#### **4.3. Les versions « métiers »**

Des versions ciblées "métiers" sont apparues depuis 2004 (sur Mac ou sur PC) : Ces versions offrent des possibilités accrues dans chaque domaine d'activité...

- Autocad Architecture (bâtiment);
- Autocad Mechanical (industrie):
- Autocad Electrical (électricité) ;
- Autocad Civil 3D, etc.
- Autocad Map 3D (cartographie) ;

#### **4.4. Description générale de l'Autocad**

- Autocad offre un jeu d'entité pour construire les dessins. Une entité (ou objet) est élément de dessin comme : une ligne, un arc, un texte,…. etc.
- Une entité de dessin est indiquée en entrant la commande au clavier, en la choisissant dans le menu déroulant ou dans une barre d'outils.
- Il faut répondre aux messages apparaissant au bas de l'écran pour donner certains renseignements, par exemple : la position de l'entité dans un dessin, une échelle, un angle de rotation.
- Après avoir répondu à ces questions l'entité sera automatiquement dessinée et on peut alors enchaîner par de nouvelles commandes de dessin.
- Autocad permet aussi de modifier le dessin de nombreuses façons à l'aide des commandes: effacer, déplacer, copier …etc.
- $\triangleright$  L'organisation du dessin se fait par : la gestion par calque et l'utilisation des blocs.
- L'impression des dessins s'établi en choisissant un traceur ou une imprimante graphique.

# **4.5. L'environnement de travail de l'Autocad 2019**

L'interface utilisateur représente l'aspect visuel et graphique avec lequel l'utilisateur doit se familiariser dans un premier temps. Les dernières versions **d'Autocad** offrent d'ailleurs la possibilité d'adapter l'environnement de travail aux besoins de chaque utilisateur. Depuis la version 2009, les barres d'outils traditionnelles peuvent se configurer sous la forme de ruban, ce qui modifie notablement l'aspect visuel de l'écran sans changer le logiciel (Figure.16).

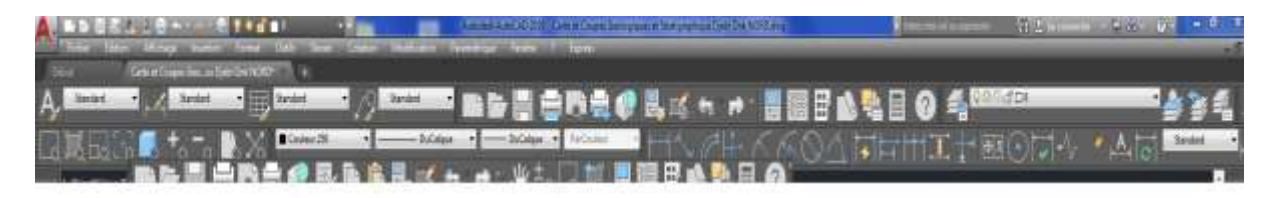

# **Figure.16:Barre d'outils Autocad 2019.**

# **5. Le logiciel GEO-SLOPE**

Le logiciel de calcul GEOSLOPE, développé par GEOSLOPE International Ltd, ce logiciel nous a permis de modéliser le glissement en générale en appliquant les résultats des analyses expérimentales et paramétriques des sols ou des roches utilisés et la géométrie réelle de ce glissement. Le choix de ce logiciel a été motivé par sa diversité du fait qu'il est constitué d'une suite de différents modules :(SLOPE/W, SEEP/W, QUAKE/W, SIGMA/W,TEMP/W, CTRAN/W, AIR/W et VADOSE/W) qui peuvent être utilisés pour des problèmes variés (évaluation des barrages et des digues, infiltration, succion, séisme, liquéfaction…), par sa performance, sa souplesse, etc.

#### **5.1. Présentation du logiciel GEO-SLOPE**

GEO-SLOPE est un programme de calcul de stabilité des pentes qui permet de modéliser des problèmes de domaine géotechnique et de géo-environnement (Figure.17). Ce programme de conception assistée par ordinateur permet d'utiliser la méthode des tranches pour déterminer le facteur de sécurité des massifs en pente constitués d'une ou de plusieurs couches de sol ou de roche, avec ou sans présence de nappe, avec ou sans sollicitations sismiques, avec ou sans succion, etc.

| GeoStudio' 2012 [Licence complete<br>Aude 2015                                                                                                    |                                                                                                    |                                                                                                    | <b>ES GEO-SLOPE</b> |
|----------------------------------------------------------------------------------------------------|----------------------------------------------------------------------------------------------------|----------------------------------------------------------------------------------------------------|---------------------|
| Nouveau projet<br>Crear un nocessa projet vide<br>Crater Los proset avec bittle analyse -<br><b>BU</b> SLOPE/W<br><b>WATER</b><br><b>BE LIGINAL</b><br><b>WEIGHT CHARGED</b><br><b>UNITED APPARTMENT</b><br><b>WE CTRAINING</b><br><b>CO</b> ASILAW<br><b>B</b> VADOSLAV<br>Clier un projet avec or modale !<br>Blank document (imperial units)<br>Barn Automent (SLants)<br>Créer à partir de | OUNTE.<br>Plateauch' last toragets:<br>Cluster un projet récent :<br>geo Dreattruatal appr<br>Dental Asset<br>profitated and<br>pedimiteral.gov<br>pesilizat<br>per Leuthard and<br>case.frame@EEong<br>provide to call month gets<br>per 11111 matricelant<br>per2222mstrust.pxt.<br>um likkau<br>peoliticimet.ged<br>peo-44-kmat.ccc<br>uses 3.3 Bonat gaz:<br>penataan man<br>peo2222 ant | Committeeur<br>Conselli pour les monesses<br><b>Williams</b><br><b>Expression</b><br>Treasury stay exempled de projets<br>94 WYNDRI DE HA<br>an Nova<br>Vildette<br><b>CONTRACTOR</b><br>Repartes the tutarists of kinders<br>Livres techniques<br><b>Start Start Start</b><br>Studentz Abduleting with SLOPEW<br>Seemaps Madeling with SEEP W<br>Stress-Deformation Rooteing, with SIGMA/W.<br>Dynamic Museum with QUARE/W<br>邇<br>Thermal Modeling with TimO (W.<br>Testimonics Museum con ("TESTING |                     |

**Figure.17: Présentation du logiciel GEO-SLOPE GeoSTUDIO 2012.**

Dans son architecture globale, ce programme est composé de huit modules distincts. Voici une brève présentation de ces différents modules :

- **SLOPE/W :** calcul des facteurs de sécurité d'une pente en utilisant les méthodes d'analyses classiques (Bishop, Janbu, Spencer, Morgenstern-Price, …).
- **SEEP/W :** calcul, analyse et évalue, grâce à un modèle par éléments finis, les pressions interstitielles d'eau.
- **QUAKE/W :** modélisation par éléments finis du comportement du sol sous séisme.
- **SIGMA/W :** analyse par éléments finis des problèmes de contraintes déformations.
- **TEMP/W :** analyse des problèmes géothermiques des sols.
- **CTRAN/W :** modélisation du mouvement d'une contamination dans des matériaux poreux.
- **AIR/W :** analyse des interactions entre l'eau et l'air du sol dans des matériaux poreux.
- **VADOSE/W :** analyse de flux en dessous de la surface du sol, dans la va dose non saturée et qui rejoignent le régime de l'eau dans le sol.

Dans notre travail, le module utilisé est SLOPE/W. Ce module permet de décrire la géométrie du problème, la stratigraphie du site, les paramètres de résistances des sols ou des roches et de modéliser la non saturation du sol ou du roche.

#### **5.2. Principe de fonctionnement du SLOPE/W**

Le présent logiciel comme tous les autres programmes de calcul servent à fournir des résultats issus d'un nombre défini des paramètres, donc il est nécessaire de suivre les étapes suivantes pour l'achèvement de l'opération de calcul:

#### **5.2.a. Définition du problème**

 On crée un nouveau projet et on spécifie le type de l'analyse et la méthode de calcul probabiliste (Figure.18).

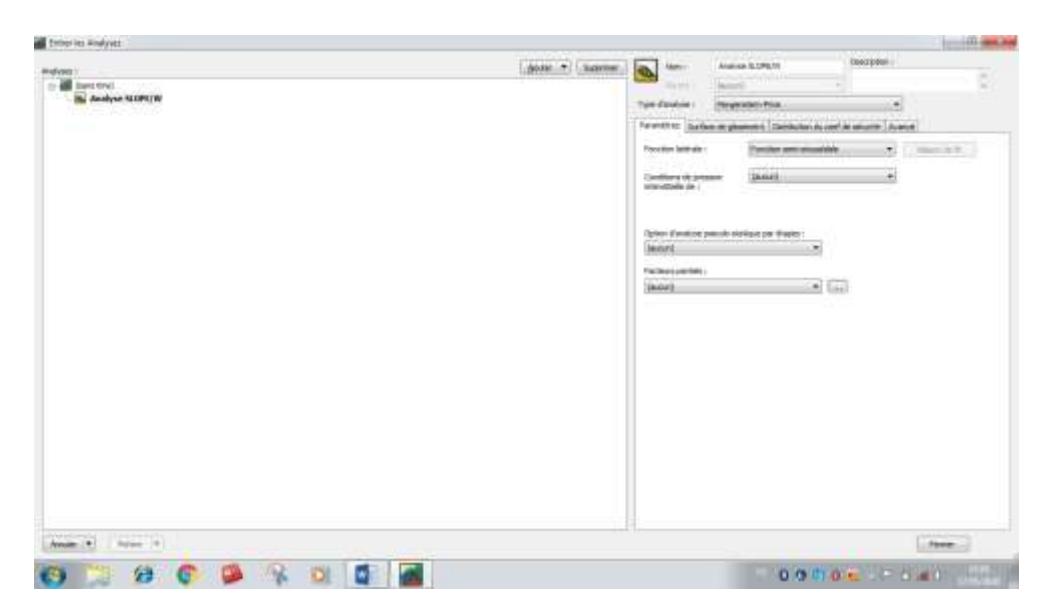

**Figure.18: Création d'un nouveau projet sur SLOPE/W.**

 $\triangleright$  On choisit le type de calcul du coefficient de sécurité (constant ou bien une distribution probabiliste) (Figure.19).

| <b>Enter to Andores</b>                 |                     |                 |                                                                                                    |                      |   |
|-----------------------------------------|---------------------|-----------------|----------------------------------------------------------------------------------------------------|----------------------|---|
| Antiches /                              | And it forms a land |                 | Analysis SLSPEAN                                                                                                    | Deephot !            |   |
| Gestina)<br>$\sim$                      |                     |                 | <b>Jamie</b>                                                                                                    | <b>ALC</b>           | × |
| <b>B. Broker SUPETE</b><br>man 1976 W 9 |                     |                 | Tom Review 1  Hegestern First                                                                                                    | z,                   |   |
|                                         |                     |                 | <b>Newman Defects planned</b> Determinated brokers (available                                                                                                    |                      |   |
|                                         |                     |                 | Enturies de them for a redroited about \$1,000                                                                                                    |                      |   |
|                                         |                     | Edgewin         |                                                                                                    |                      |   |
|                                         |                     | 58 17 (Gabitat) |                                                                                                    |                      |   |
|                                         |                     |                 | Silvi kupovim politikim                                                                                                    |                      |   |
|                                         |                     |                 | (Bro-Seleas Horde Carty)                                                                                                    | 2300<br>100 May 2010 |   |
|                                         |                     |                 | [7] offset to hangdup operlies.                                                                                                    |                      |   |
|                                         |                     |                 | 1. Adaptitioner (Insect Free)(s)                                                                                                    |                      |   |
|                                         |                     |                 | $\frac{1}{2}\frac{\left( \frac{1}{2}\log\left( \frac{1}{2}\right) \right) }{\left( \frac{1}{2}\log\left( \frac{1}{2}\log\left( \frac{1}{2}\right) \right) +\log\left( \frac{1}{2}\log\left( \frac{1}{2}\right) \right) \right) }$ |                      |   |
|                                         |                     | C landale       |                                                                                                    |                      |   |
|                                         |                     |                 | 1979 Scott AVEL 2-4100 C                                                                                                    |                      |   |
|                                         |                     |                 |                                                                                                    |                      |   |
|                                         |                     |                 |                                                                                                    |                      |   |
|                                         |                     |                 |                                                                                                    |                      |   |
|                                         |                     |                 |                                                                                                    |                      |   |
|                                         |                     |                 |                                                                                                    |                      |   |
|                                         |                     |                 |                                                                                                    |                      |   |
|                                         |                     |                 |                                                                                                    |                      |   |
|                                         |                     |                 |                                                                                                    |                      |   |
|                                         |                     |                 |                                                                                                    |                      |   |
|                                         |                     |                 |                                                                                                    |                      |   |
| Ander A. 11 November                    |                     |                 |                                                                                                    |                      | 1 |
|                                         |                     |                 |                                                                                                    |                      |   |
| e                                       |                     |                 |                                                                                                    | GOT BE - FIT 49      |   |

**Figure.19: Choix de type du facteur de sécurité.**

 On spécifie dans quel sens les surface de rupture vont être effectuées et aussi le mode de dessin de ces surfaces (Figure.20).

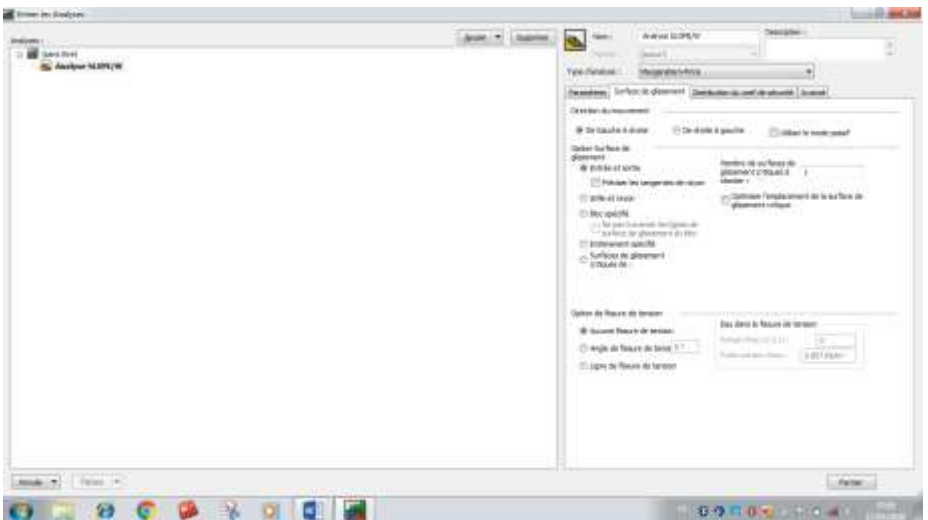

**Figure.20: Spécification des surfaces de rupture.**

 La délimitation de la surface du travail, la définition de l'échelle et la fixation d'axes se fait à l'aide de la commande **set** (Figure.21).

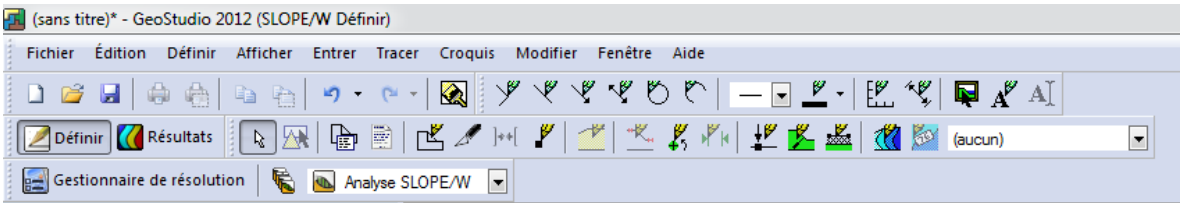

**Figure.21: Barre d'outils du logiciel SLOPE/W.**

 La commande **Keyln** est utilisée pour La définition des propriétés du matériau (le modèle du matériau et le type de distribution des paramètres) (Figure. 22).

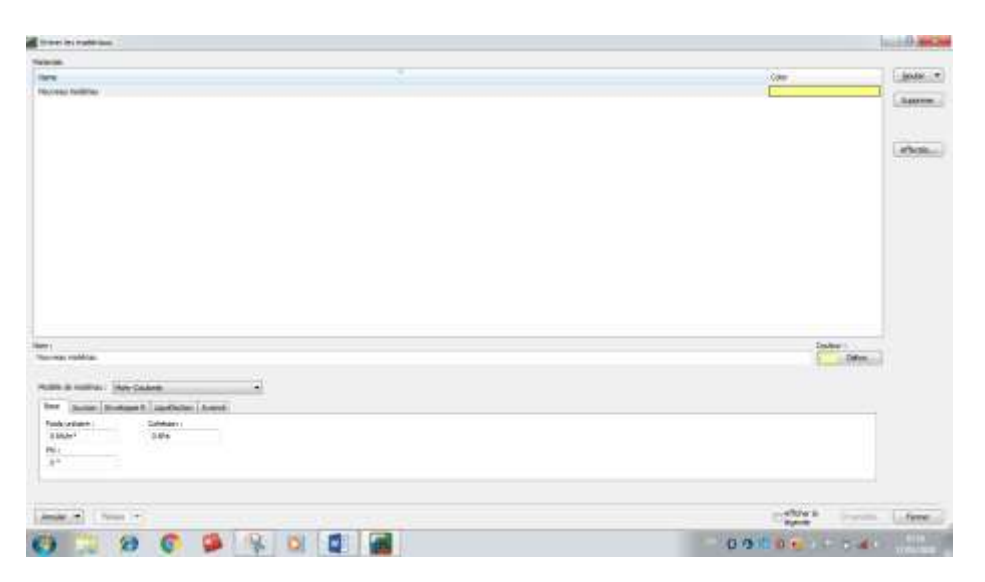

**Figure. 22 : Création des matériaux dans l'outil SLOPE/W.**

- La commande **Draw** : elle sert au dessin de points, des lignes, la ligne piézométrique et les surfaces de rupture.
- La commande **Modify**: cette instruction permet aux utilisateurs de rajouter, éliminer, supprimer et modifier des objets dans le problème.

#### **5.2.b. Vérification de données introduites**

 La commande **verify** ou une sorte de compilation via d'une icône dédié à cette fonction permettant de vérifier toutes les données de ce problème faciliter l'accès pour sa résolution (Figure. 23).

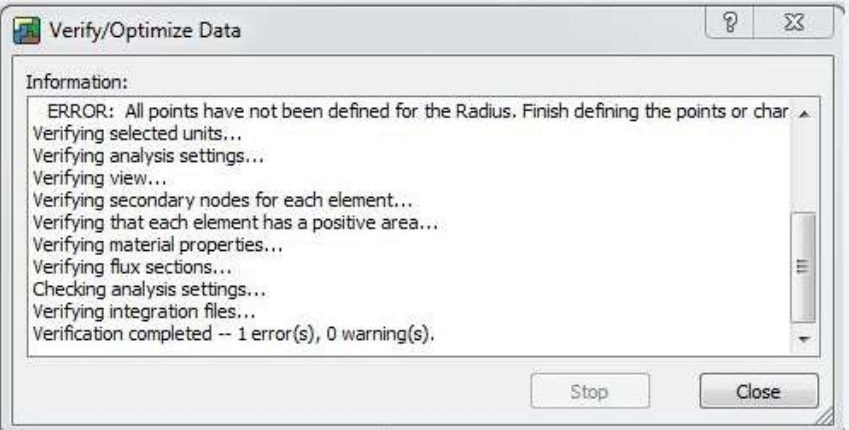

# **Figure. 23 : Vérification des données insérées.**

#### **5.2.c Résolution du problème et visualisation des résultats**

 La commande **Solve** : C'est l'étape de résolution du problème, à l'aide des méthodes classiques et la méthode des éléments finis et a partir des données introduites, on détermine le coefficient de sécurité Fs (Figure. 24).

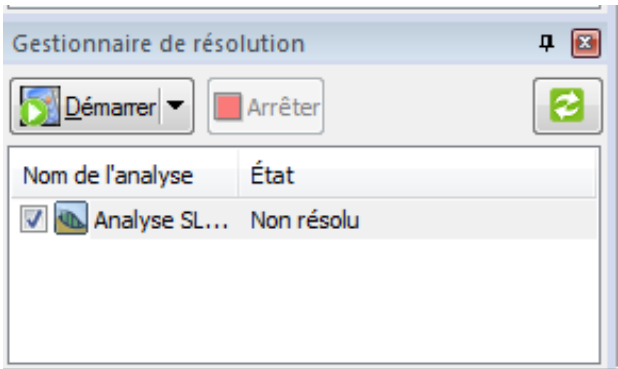

**Figure.24: Résolution du problème.**

 La commande **Contour** : C'est l'étape chargée de traduire les différents résultats sous une forme graphique; et d'afficher ces résultats.

#### **6. Etapes de modélisation par logiciel Surpac**

Les étapes de modélisation par logiciel Surpac sont résume dans le diagramme suivant:

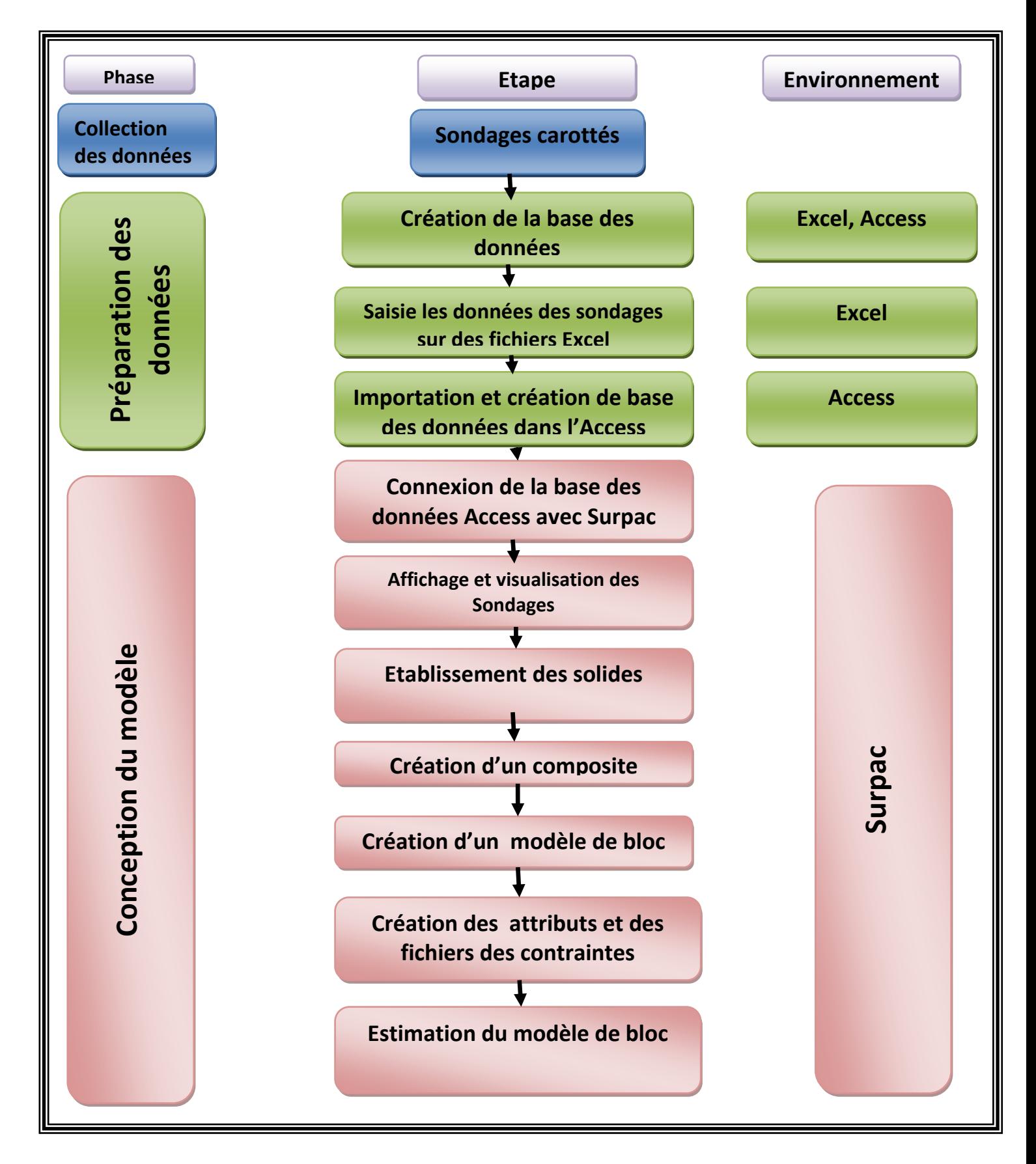

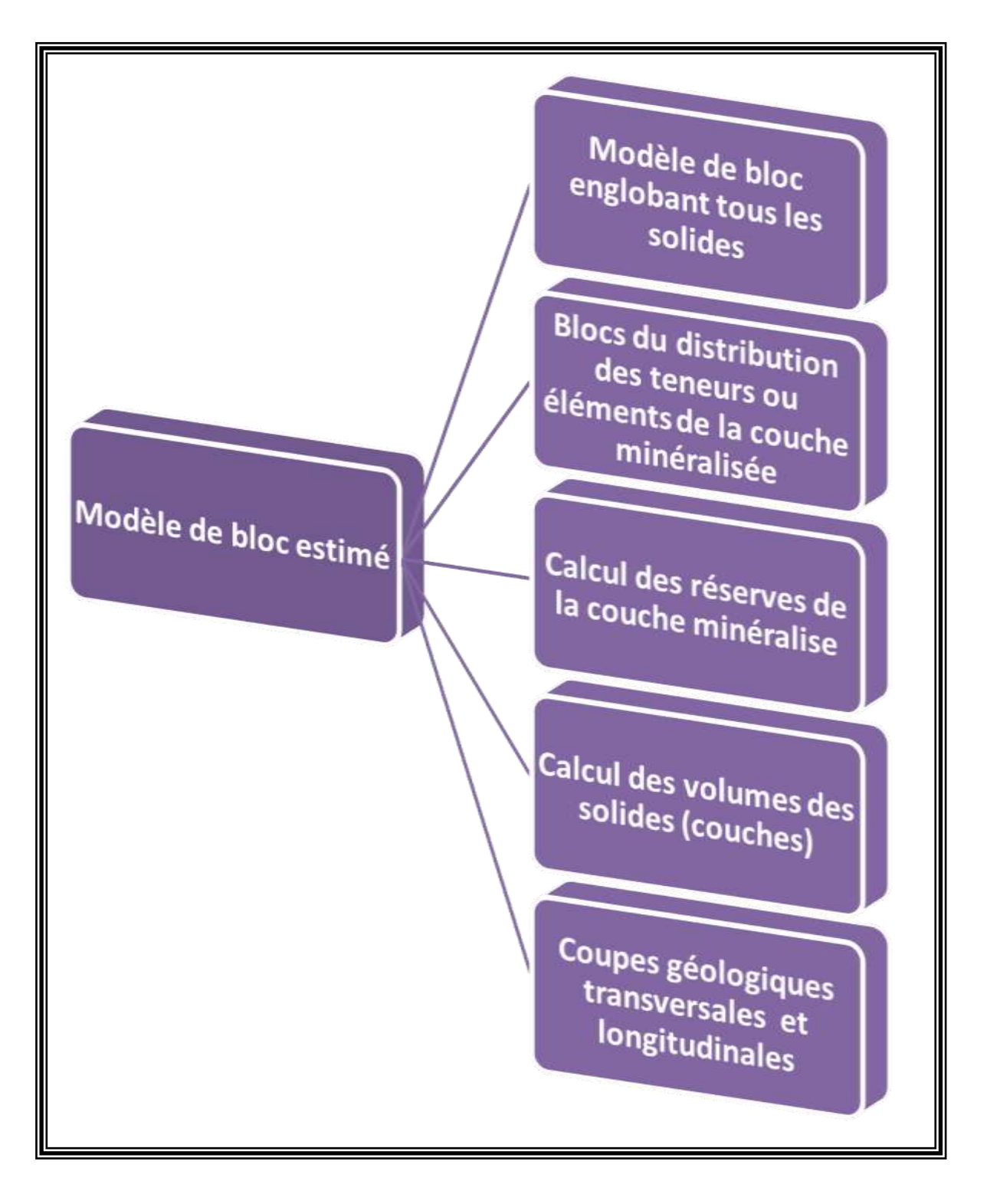

**Figure.25:Diagramme de modélisation par logiciel Surpac.**

#### **7. Données des sondages**

Les données géologiques de sondages et autres travaux et ouvrages miniers sont à l'origine de tout projet minier, modélisation géologique et estimation des ressources minières. Toutes ces données doivent être compilées et rassemblées dans ce qui est communément appelé « Base de données géologiques ». Le gisement de Djebel Onk Nord a été investigué par 36 sondages carottés couvrant une superficie d'environ 5.3 km².Ces sondages ont été réalisés dans le cadre des trois campagnes suivantes :

- 08 sondages carottés dénommés S-K ont été creusés à la fin des années 1970 par la SONAREM, dont 04 sondages minéralisés et 04 sondages non minéralises.
- 28 sondages carottés dénommés S-N ont été réalisés à la fin des années 1980 dans le cadre d'un programme d'exploration mené par l'EREM, dont 22 sondages minéralisés et le reste non minéralisés.
- 03 sondages destructifs dénommés D ont été creusés entre 1993-1995 par BRGM.

La modélisation du gisement de Djebel Onk Nord est basé sur les données de 26 sondages minéralises, dont 04 sondages de la SONAREM et 22 sondages de l'EREM (Tableau  $N^0(03)$ .

Ces 26 sondages minéralises sont constitués par des données suivantes :

- Les coordonnées X, Y, Z d'emplacement des sondages ;
- Taux de récupération des carottes :
- L'âge et l'intervalle de chaque formation géologique ;
- Les numéros des échantillons ;
- Les analyses chimiques pour l'élément  $P_2O_5$ .
- Tous les sondages ont été creusés verticalement ;
- Toutes les coordonnées sont données par la projection Lambert ;

#### **8. Données topographiques**

Les données topographiques du gisement de Djebel Onk Nord ont été prises de la carte topographique d'état-major de Bir El Ater à l'échelle 1/ 50000 N° feuille 327, ces données ont été traitées par le logiciel Autocad et importées vers le logiciel Surpac, ce qui a donné une carte topographique en 3D comme illustré dans les figures 26 et 27.

# **Tableau N<sup>o</sup>03:Tableau récapitulatif des 26 sondages minéralisés du gisement de Djebel Onk Nord.**

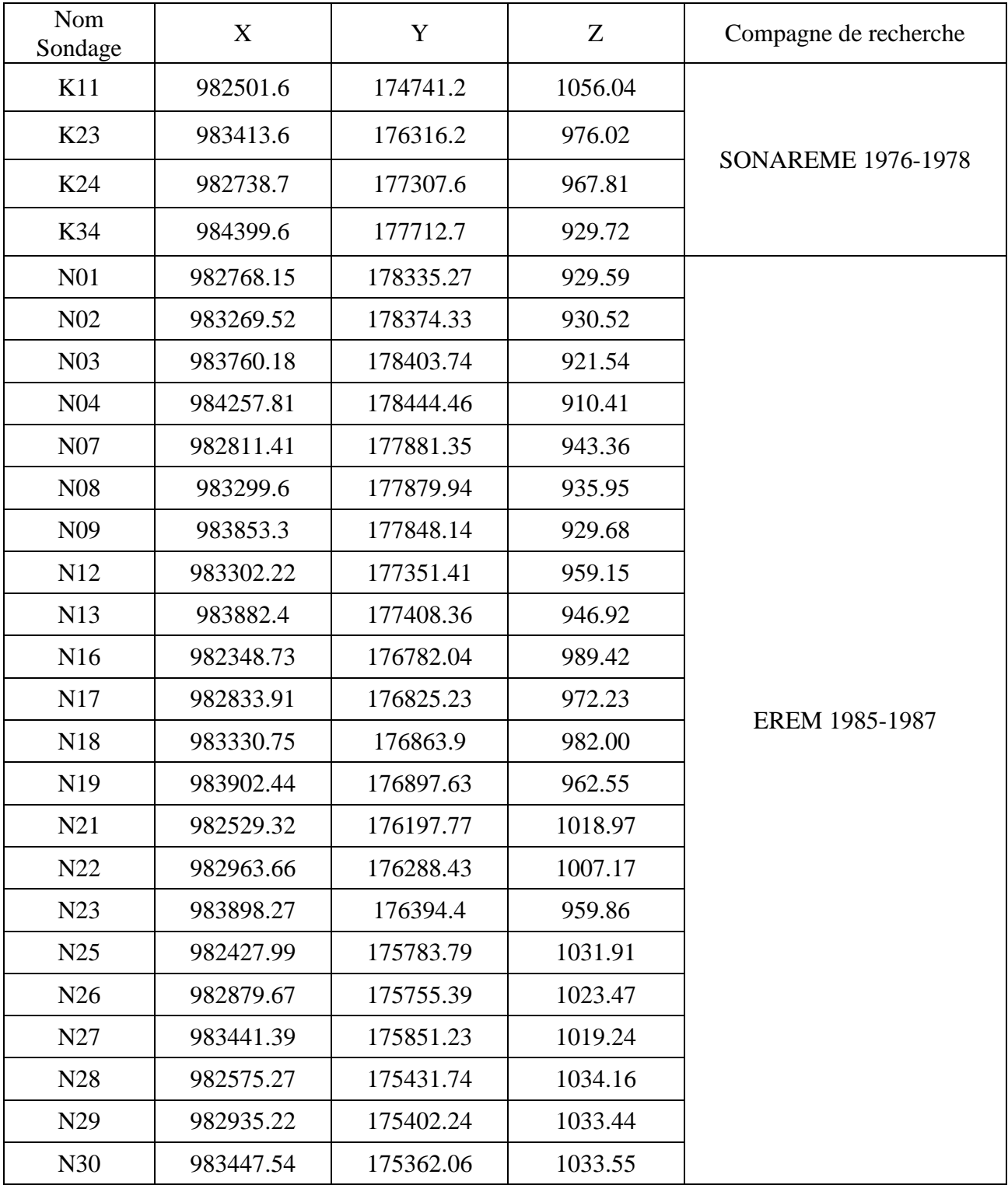

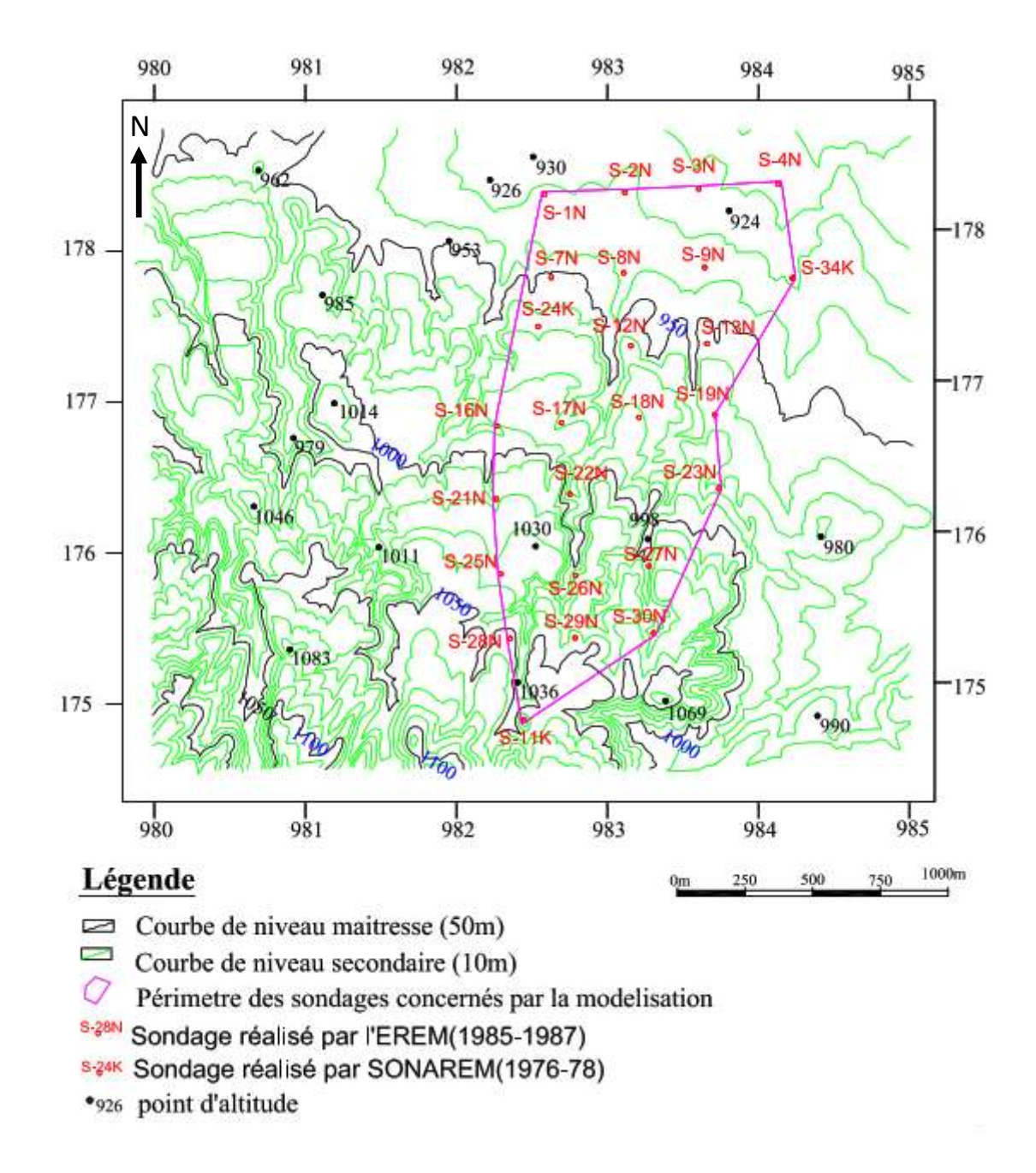

**Figure.26: Carte topographique en 2D du gisement de Djebel Onk Nord.**

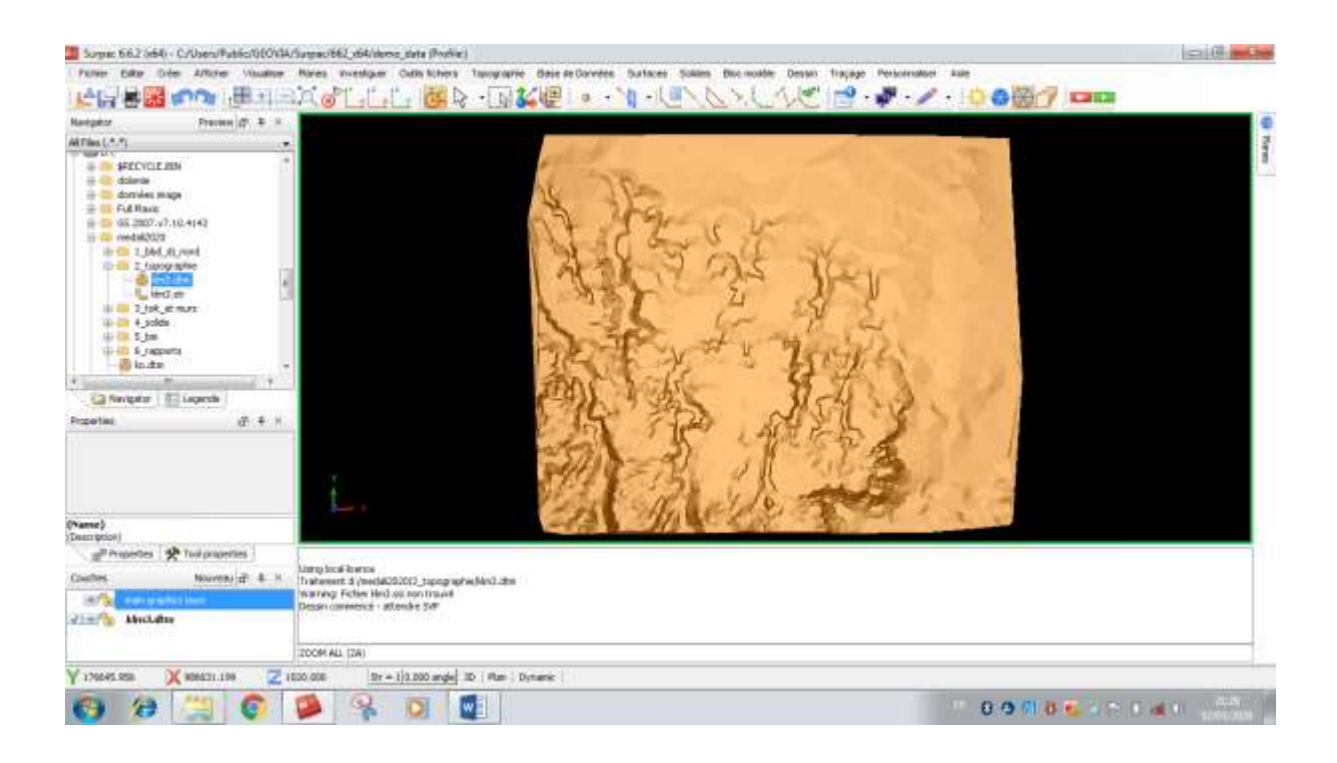

**Figure.27: Carte topographique en 3D du gisement de Djebel Onk Nord.**

#### **Conclusion**

Dans ce chapitre, nous avons discuté les termes et les définitions liées à la modélisation, présentation des logiciels Surpac, Autocad et Geo-Slope**,** les étapes de modélisation par logiciel Surpac, ainsi que les données de sondages et les données topographiques qui seront utilisées pour la construction du modèle 3D du gisement de Djebel Onk Nord.

# Chapitre III

# Construction du modèle **3**D du gisement de Djebel Onk Nord

#### **Introduction**

Ce chapitre traduit le travail qui a permis de passer d'une ressource minérale de classe « B » ou « C » représentée par un archive de logs de sondages carottés au niveau de la SOMIPHOS, réalisé de 1978 par la SONAREM jusqu'à 1987 par l'EREM,

Ces données dormants depuis 33 années, aux archives de la SONAREM, puis à ceux de la E.N FERPHOS, puis FERPHOS group, puis SOMIPHOS attendait depuis, un travail et investissement pour évoluer pour passer à une ressource dont on cerne et on connait l'étendue, la géométrie, la teneur et les propriétés physiques et mécaniques ce qui traduit, pleinement une réserve de classe « A » prête à l'exploitation.

La construction du modèle 3D cohérent du gisement de Djebel Onk Nord nécessite la préparation de la base des données géologiques des sondages dans des fichiers Excel et Access et l'application stricte des étapes de modélisation par logiciel Surpac. Ce modèle doit traduire l'image mentale de la région en une entité digitale interactive, qui illustre mieux l'interaction entre les différents éléments stratigraphiques qui constituent ce gisement.

#### **1. Base de données Surpac**

La base de données est constituée par les données des sondages carottés. Cette base est structurée sur des fichiers (Excel, Access) sous forme des tables contenant les informations suivantes (GEOVIA Surpac, 2014):

- Table de positionnement des sondages « **Collar** », elle contient le nom du sondage, ses cordonnées XYZ ainsi que sa profondeur ;
- Table des orientations et des déviations « **Survey** », elle contient en plus du nom du sondage, sa direction, son pendage et sa déviation ;
- Table des analyses mono ou multi-élémentaires « **Sample** », elle contient le nom du sondage ainsi que sa longueur, son point de début et de fin et les analyses des différents éléments ;
- Table géologie« **Geology** », elle contient en plus du nom du sondage des codes désignant les Ages et les faciès lithologiques qu'il traverse ;

#### **2. Création de la base de données du gisement de Djebel Onk Nord**

Les données extraites des sondages carottés sont une source primordiale d'information. Les différentes informations qui peuvent en être extraites sont saisies sur des fichiers Excel et par la suite les importer dans un fichier (Table) Access qui est directement connectée au logiciel de modélisation 3D Surpac utilisé dans le cadre de ce mémoire.

Cette base de données présente donc le double avantage de :

- $\triangleright$  Stocker dans un format numérique facilement manipulable et exportable les données des sondages ;
- Permettre l'affichage en 3D de toutes ces informations dans **Surpac** afin de réaliser une modélisation 3D du gisement Djebel Onk Nord ;

# **2.1. La saisies des tables sur des fichiers Excel**

La saisie s'est faite à partir des logs de sondages originaux, les résultats sont mentionnés dans les figures suivantes (Figure : 28, 29, 30,31):

| 目目わけ<br><b>HIGHIN</b>        | ACCUEL.    |                     |                                                                  |                  |                              |               |                                                  | do questioned - Good (Echecida Tactivation du prestuto |          |                          |    |                       |              |                                          |              |         |                   | - 50<br><b>Common R</b>   |                     |
|------------------------------|------------|---------------------|------------------------------------------------------------------|------------------|------------------------------|---------------|--------------------------------------------------|--------------------------------------------------------|----------|--------------------------|----|-----------------------|--------------|------------------------------------------|--------------|---------|-------------------|---------------------------|---------------------|
|                              |            | : : INMERTION       | MSE EN RAGE                                                      |                  | <b>FORMULES</b>              | <b>DOMNEE</b> | <b>WEVERCHA</b>                                  | - AFRICHAGE                                            |          |                          |    |                       |              |                                          |              |         |                   |                           |                     |
|                              | Calibri    |                     | $+ n  +  K $ $n$ = $=$ $\frac{1}{2}$ $\frac{1}{2}$ $\frac{1}{2}$ |                  |                              |               |                                                  | To Rendom a la ligne automatiquement                   | Standard |                          | m. |                       |              | listä                                    | Britaine +   |         | 2.4 <sub>cm</sub> | ۸                         |                     |
| Cities                       |            |                     |                                                                  |                  |                              |               | 4 / S - 三 · 白 - 五 · 三 三 三 紀 紀 田 fanoment conte · |                                                        |          | TRT - No. now   Tall (2) |    |                       |              | Mix er forme Mettre sous ferme: Dyles de | St Supprimar |         | 覂                 | Trier at Bachardber et    |                     |
|                              |            |                     |                                                                  |                  |                              |               |                                                  |                                                        |          |                          |    | confitierentla+       |              | fetitious ships Wfirme                   |              |         |                   | E * filter + pluctoryer * |                     |
| <b>Presso sesquera</b> : Ta- |            | Putas               |                                                                  | n                |                              | 63 grounded   |                                                  |                                                        | $-72$    | TELECEAE                 |    |                       | Titule.      |                                          | Celtulas     |         |                   | <b>CARDON</b>             |                     |
| HIE                          | 女士工        | 「三 一 舌              |                                                                  |                  |                              |               |                                                  |                                                        |          |                          |    |                       |              |                                          |              |         |                   |                           |                     |
| ×                            |            | ×                   | $\overline{\rm{15}}$                                             | Ł5               |                              | $\sim$        | W.                                               |                                                        |          | $\mathbf{r}$             |    | w                     | $\mathbf{H}$ | n.                                       | ٠            | $\circ$ | $\sim$            | 3                         | 国                   |
| 1 Frole is                   |            |                     |                                                                  |                  | max depot hole type          |               |                                                  |                                                        |          |                          |    |                       |              |                                          |              |         |                   |                           |                     |
| $2 - 1011$                   | 134741.21  | 982501.8            | 1556.04                                                          |                  | 87.3 Linear                  |               |                                                  |                                                        |          |                          |    |                       |              |                                          |              |         |                   |                           |                     |
| 3.323                        | 178336.2   | 988413.8            | \$76.02                                                          |                  | 85.2 Hotels                  |               |                                                  |                                                        |          |                          |    |                       |              |                                          |              |         |                   |                           |                     |
| 4.124                        | 177307.4   | 982736.7            | 967.81                                                           |                  | GETTINGS                     |               |                                                  |                                                        |          |                          |    |                       |              |                                          |              |         |                   |                           |                     |
| 3.834                        | 177727     | 084395.9            | 129.72                                                           |                  | 55 Under                     |               |                                                  |                                                        |          |                          |    |                       |              |                                          |              |         |                   |                           |                     |
| 4.7421                       | 178355.27  | 882768.13           | 829.58                                                           |                  | 65.3.11/1897                 |               |                                                  |                                                        |          |                          |    |                       |              |                                          |              |         |                   |                           |                     |
| $7$ NEZ                      | 178574.53  | 385389.52           | 990.52                                                           |                  | 58.3 Hopes                   |               |                                                  |                                                        |          |                          |    |                       |              |                                          |              |         |                   |                           |                     |
| 8.7683                       | 176401.34  | 083760.18           | 921.54                                                           |                  | 54.1 U/Lear                  |               |                                                  |                                                        |          |                          |    |                       |              |                                          |              |         |                   |                           |                     |
| 3 /N24                       | 178444.46  | 984257.61           | 910.43                                                           |                  | 48.6 Ilmset                  |               |                                                  |                                                        |          |                          |    |                       |              |                                          |              |         |                   |                           |                     |
| 10.767                       | S77881-RB  | 982811.02           | 941.36                                                           |                  | 64.4 lives:                  |               |                                                  |                                                        |          |                          |    |                       |              |                                          |              |         |                   |                           |                     |
| 11. NH                       | 177878.34  | 983299.8            | \$35.95                                                          |                  | 61.8 Itmest                  |               |                                                  |                                                        |          |                          |    |                       |              |                                          |              |         |                   |                           |                     |
| 12,749                       | 177848.14  | 983852.8            | 129.68                                                           |                  | 62.2 Hower                   |               |                                                  |                                                        |          |                          |    |                       |              |                                          |              |         |                   |                           |                     |
| 13 /NS2                      | 177951.41  | 883903.22           | 959.15                                                           |                  | SDA/Hyann                    |               |                                                  |                                                        |          |                          |    |                       |              |                                          |              |         |                   |                           |                     |
| $14$ mail                    | 177408.86  | 988882.4            | 546.92                                                           |                  | 47.5 livear                  |               |                                                  |                                                        |          |                          |    |                       |              |                                          |              |         |                   |                           |                     |
| 15 535                       | 176702.04  | 982548.75           | NB9.42                                                           |                  | 30.5 linear                  |               |                                                  |                                                        |          |                          |    |                       |              |                                          |              |         |                   |                           |                     |
| 18 N37                       | 176825.25  | 982838.91           | 972.23                                                           |                  | 87.5 liness                  |               |                                                  |                                                        |          |                          |    |                       |              |                                          |              |         |                   |                           |                     |
| 17.7628                      | 176863.9   | 963330.75           |                                                                  | 382              | 61 linear                    |               |                                                  |                                                        |          |                          |    |                       |              |                                          |              |         |                   |                           |                     |
| 18 N19                       | 176857.65  | 505902.44           | 962.55                                                           |                  | 41 Hotel                     |               |                                                  |                                                        |          |                          |    |                       |              |                                          |              |         |                   |                           |                     |
| 12 721                       | 176197.77  | 882529.32           | 1010.07                                                          |                  | <b>IS E Lives!</b>           |               |                                                  |                                                        |          |                          |    |                       |              |                                          |              |         |                   |                           |                     |
| 源 (解目                        | 176208.43  | 962903.66           | 1007.17                                                          |                  | 58.2 House                   |               |                                                  |                                                        |          |                          |    |                       |              |                                          |              |         |                   |                           |                     |
| 26, 7623                     | 176094.8   | 881896.37           | 313.56                                                           |                  | 28.5 (1) sales               |               |                                                  |                                                        |          |                          |    |                       |              |                                          |              |         |                   |                           |                     |
| 22 7923                      |            | 175763.78 961427.99 | 1091.91                                                          |                  | 58.6 linear                  |               |                                                  |                                                        |          |                          |    |                       |              |                                          |              |         |                   |                           |                     |
| $23 - N26$                   | (75752.38) | 853579.67           | 1023.47                                                          |                  | 661 Ennex                    |               |                                                  |                                                        |          |                          |    |                       |              |                                          |              |         |                   |                           |                     |
| 39 N27                       | 275803.25  | 303441.08           | 1019.24                                                          |                  | 58.1 Honor                   |               |                                                  |                                                        |          |                          |    |                       |              |                                          |              |         |                   |                           |                     |
| 25 /K28                      | 175411.74  | 003575.37           | 1004.16                                                          |                  | 64.2.11/1881                 |               |                                                  |                                                        |          |                          |    |                       |              |                                          |              |         |                   |                           |                     |
| 25/329                       | 175402.34  | <b>BUES 12</b>      | 1033.44                                                          |                  | 65.5 Itness                  |               |                                                  |                                                        |          |                          |    |                       |              |                                          |              |         |                   |                           |                     |
| $27 - 980$                   | 575362.06  | B65647-54           | 100555                                                           |                  | 63.3 (trees)                 |               |                                                  |                                                        |          |                          |    |                       |              |                                          |              |         |                   |                           |                     |
| 道上<br>18                     | collar     | harvey)             |                                                                  | sample : geology | $\left( \frac{1}{2} \right)$ |               |                                                  |                                                        |          |                          |    | $\lceil \cdot \rceil$ |              |                                          |              |         |                   |                           | $\vert \cdot \vert$ |
| <b>PHT</b>                   |            |                     |                                                                  |                  |                              |               |                                                  |                                                        |          |                          |    |                       |              |                                          |              |         |                   |                           | * 35%               |
|                              |            |                     |                                                                  |                  |                              |               |                                                  |                                                        |          |                          |    |                       |              |                                          |              |         |                   | 29:13                     |                     |
|                              |            |                     |                                                                  |                  |                              |               |                                                  |                                                        |          |                          |    |                       |              | $m_{1,2}$                                |              |         |                   | 17/6/17/028               |                     |

**Figure.28: Table de positionnement des sondages « Collar ».**

| $\frac{m}{m}$ leaders $+$ .<br>$\frac{\sum_{i=1}^{n} \frac{A_i}{C_i}}{\sum_{i=1}^{n} \sum_{i=1}^{n} \frac{A_i}{C_i}}$<br><b>的。</b><br>$\text{cositisrank} \leftarrow \text{fittime} \cdot \text{subkm} \cdot \text{B frame} \cdot$<br>₹ * fiber situationer<br>the control to the control<br><b>CARANT</b><br><b>Alignment</b><br>Public St<br>The Tax<br>TE-M<br>Celtulate<br>Wells segments:<br>Thus E10<br>ta:<br>大工具 平香<br>$\frac{y}{\log x}=\frac{y}{\log x}=\frac{y}{\log x}=\frac{y}{x}=\frac{y}{x}=\frac{y$<br>48.1<br>MALL MA<br>$ $ $ $ $ $ $ $ $ $ $ $ $ $<br>$\frac{1}{2}$<br>$+11$<br>$\frac{1}{1}$ in<br>97.3<br>芸<br>1.17<br>1277<br>$\equiv$<br>15.2<br>$+ -631$<br>$-11$<br>×<br>î<br>$x$ as<br>$+ 04$<br>$H$ $160$<br>18<br>463<br>$11 - 1622$<br>$+1$<br>88.2<br>$11 - 1622$<br>$\overline{M}$<br>$\rightarrow$ a<br>$\frac{1}{4}$<br>$11 - 000$<br>56.2<br>$M$ 403<br>- 61<br>$H$ = next<br>40<br>90.1<br><b>M. NOA</b><br>-en<br>1.16<br>$\begin{array}{ c c } \hline U&b\Omega I\\ \hline U&b\Omega I \end{array}$<br>$+1$<br>38.61<br>ü<br>$-4$<br>$n$ and<br>竹竹<br>84.4<br>11.988<br>- 61<br>$2 - 168$<br>40<br>81.8<br>$27 - 008$<br>w.<br>$-1$<br>$\frac{H}{H}$<br>$22 - 468$<br>45.3<br><b>PL 942</b><br>$\rightarrow$<br>$8 - 144$<br>÷.<br>22.8<br>4d<br>74<br>¥<br>29 822<br>s<br>$\frac{1}{2}$<br>17.844<br>47.81<br>÷,<br>$11 - 048$<br>$-81$<br>29.14th<br>80.6<br>38 NO<br>蒸<br>ŵ<br>2.1927<br>$+1$<br>-<br>12.1048<br>$\overline{1}$<br>84<br>$11$ 848<br>$M$ 848<br>colle away simple prology (4)<br><b><i>CONTRACTOR</i></b><br>$\rightarrow$ |           |  |  |  |  | TRAINING ACCURE MASRTON: MISEOVICALE FORMULES DONNES WEVERING AFRICANCE |  |     |  |  |  | Connier 1.7 |
|----------------------------------------------------------------------------------------------------|-----------|--|--|--|--|-------------------------------------------------------------------------|--|-----|--|--|--|-------------|
|                                                                                                    |           |  |  |  |  |                                                                         |  |     |  |  |  |             |
|                                                                                                    |           |  |  |  |  |                                                                         |  |     |  |  |  |             |
|                                                                                                    |           |  |  |  |  |                                                                         |  |     |  |  |  |             |
|                                                                                                    | 07        |  |  |  |  |                                                                         |  |     |  |  |  |             |
|                                                                                                    |           |  |  |  |  |                                                                         |  |     |  |  |  |             |
|                                                                                                    |           |  |  |  |  |                                                                         |  |     |  |  |  |             |
|                                                                                                    | $X = 844$ |  |  |  |  |                                                                         |  |     |  |  |  |             |
|                                                                                                    |           |  |  |  |  |                                                                         |  |     |  |  |  |             |
|                                                                                                    |           |  |  |  |  |                                                                         |  |     |  |  |  |             |
|                                                                                                    |           |  |  |  |  |                                                                         |  |     |  |  |  |             |
|                                                                                                    |           |  |  |  |  |                                                                         |  |     |  |  |  |             |
|                                                                                                    |           |  |  |  |  |                                                                         |  |     |  |  |  |             |
|                                                                                                    |           |  |  |  |  |                                                                         |  |     |  |  |  |             |
|                                                                                                    |           |  |  |  |  |                                                                         |  |     |  |  |  |             |
|                                                                                                    |           |  |  |  |  |                                                                         |  |     |  |  |  |             |
|                                                                                                    |           |  |  |  |  |                                                                         |  |     |  |  |  |             |
|                                                                                                    |           |  |  |  |  |                                                                         |  |     |  |  |  |             |
|                                                                                                    |           |  |  |  |  |                                                                         |  |     |  |  |  |             |
|                                                                                                    |           |  |  |  |  |                                                                         |  |     |  |  |  |             |
|                                                                                                    |           |  |  |  |  |                                                                         |  |     |  |  |  |             |
|                                                                                                    |           |  |  |  |  |                                                                         |  |     |  |  |  |             |
|                                                                                                    |           |  |  |  |  |                                                                         |  |     |  |  |  |             |
|                                                                                                    |           |  |  |  |  |                                                                         |  |     |  |  |  |             |
|                                                                                                    |           |  |  |  |  |                                                                         |  |     |  |  |  |             |
|                                                                                                    |           |  |  |  |  |                                                                         |  |     |  |  |  |             |
|                                                                                                    |           |  |  |  |  |                                                                         |  |     |  |  |  |             |
|                                                                                                    |           |  |  |  |  |                                                                         |  |     |  |  |  |             |
|                                                                                                    |           |  |  |  |  |                                                                         |  |     |  |  |  |             |
|                                                                                                    |           |  |  |  |  |                                                                         |  |     |  |  |  |             |
|                                                                                                    |           |  |  |  |  |                                                                         |  |     |  |  |  |             |
|                                                                                                    |           |  |  |  |  |                                                                         |  |     |  |  |  |             |
|                                                                                                    |           |  |  |  |  |                                                                         |  |     |  |  |  |             |
|                                                                                                    |           |  |  |  |  |                                                                         |  |     |  |  |  |             |
|                                                                                                    |           |  |  |  |  |                                                                         |  |     |  |  |  |             |
|                                                                                                    |           |  |  |  |  |                                                                         |  |     |  |  |  |             |
|                                                                                                    |           |  |  |  |  |                                                                         |  |     |  |  |  |             |
|                                                                                                    |           |  |  |  |  |                                                                         |  |     |  |  |  |             |
|                                                                                                    |           |  |  |  |  |                                                                         |  | 141 |  |  |  |             |

**Figure.29: Table des orientations et déviations des sondages « Survey».**

| <b>HICHER</b>           | ACCUEL                   | <b>INMERTION</b>                                 |                        | MSE EN RAGE |                                           | <b>FORMULES</b> | <b>DOMNET</b> |               | <b>WEVERCHA</b> | AFRICHAGE                                            |                 |           |     |                 |    |         |                                                                    |              |                             |               |               | <b>Convenient SLA</b>                          |
|-------------------------|--------------------------|--------------------------------------------------|------------------------|-------------|-------------------------------------------|-----------------|---------------|---------------|-----------------|------------------------------------------------------|-----------------|-----------|-----|-----------------|----|---------|--------------------------------------------------------------------|--------------|-----------------------------|---------------|---------------|------------------------------------------------|
|                         | Calibri                  |                                                  |                        |             | $+11 - 16$ $-16$ $-16$ $-16$              |                 |               |               |                 | The Remotors al-In Rome automatiquement              |                 | Standard  |     |                 |    |         | <b>Int</b>                                                         |              | Br Inideg +<br>2º Supprimar | Σ<br>罠        | Asse          |                                                |
| Esker                   |                          | 6 / S - 三 · 白 - 五 · 三 三 三 紀 紀 田 funerar studer · |                        |             |                                           |                 |               |               |                 |                                                      |                 | 明一年 10 过近 |     | confitterentla+ |    |         | Mix er farms Mettre sous farms: Djiks de<br>friday rable - Eftent- |              |                             |               |               | Triet at Bacharcher at<br>₹ · (the + pledame + |
| Presso associars : Ta   |                          | Putas                                            |                        |             |                                           |                 |               | 6 lighterwork |                 |                                                      | Ta i            | TELECKIE  | TE: |                 |    | Titului |                                                                    |              | Celtulate                   |               | <b>CERSIS</b> |                                                |
|                         |                          | $\mathcal{L}$<br>$\sim$                          | 15                     |             |                                           |                 |               |               |                 |                                                      |                 |           |     |                 |    |         |                                                                    |              |                             |               |               |                                                |
| Light 45                |                          | e<br>staple of depty not depth to putch.         | $\mathfrak{m}$         | ×           | aargle type                               |                 |               |               |                 | THE R. P. LEWIS CO., LANSING, MICH. 49-14039-1-120-2 | <b>ALCOHOL:</b> | 19.       |     | <b>NUMBER</b>   | P. | $-24$   | $\sim$                                                             | $\mathbb{R}$ | <b>COLL</b>                 | $\mathcal{M}$ | MAY 10        | $\mathcal{L}$                                  |
| (in                     |                          |                                                  | 45                     |             |                                           |                 |               |               |                 |                                                      |                 |           |     |                 |    |         |                                                                    |              |                             |               |               |                                                |
|                         | 604300                   | $\overline{M}$                                   | 43.8                   |             | <b>JA 44 PHOGPHATE</b>                    |                 |               |               |                 |                                                      |                 |           |     |                 |    |         |                                                                    |              |                             |               |               |                                                |
|                         | KLOSE                    | 23.97                                            | 46.6                   |             | 15.91 Problem?)                           |                 |               |               |                 |                                                      |                 |           |     |                 |    |         |                                                                    |              |                             |               |               |                                                |
|                         | <b>FE1204</b><br>612206  | 46.6<br>278                                      | $x \in K$<br>48.6      |             | 15.05 Helsingty<br>IS TR. INCIDINATE      |                 |               |               |                 |                                                      |                 |           |     |                 |    |         |                                                                    |              |                             |               |               |                                                |
|                         | 41,1298                  | 41.8                                             | 48.81                  |             | 24.93 PHOSIPH FE                          |                 |               |               |                 |                                                      |                 |           |     |                 |    |         |                                                                    |              |                             |               |               |                                                |
|                         | <b>NUMBER</b>            | 48.6                                             | $+1$                   |             | IS TE POSTNIT                             |                 |               |               |                 |                                                      |                 |           |     |                 |    |         |                                                                    |              |                             |               |               |                                                |
|                         | <b>KLITTER</b>           | <b>BOA</b>                                       | 82.81                  |             | IS IS RESPAIT.                            |                 |               |               |                 |                                                      |                 |           |     |                 |    |         |                                                                    |              |                             |               |               |                                                |
|                         | \$11559                  | 31.8                                             | 32.8                   |             | 15.00 PHOSP MTS                           |                 |               |               |                 |                                                      |                 |           |     |                 |    |         |                                                                    |              |                             |               |               |                                                |
|                         | Access                   | 封页                                               | 25.8                   |             | 13.5 PHOSPITALES                          |                 |               |               |                 |                                                      |                 |           |     |                 |    |         |                                                                    |              |                             |               |               |                                                |
|                         | EIIII                    | <b>SLR</b>                                       | <b>MF</b>              |             | IS 87 PHOTOGRAPH                          |                 |               |               |                 |                                                      |                 |           |     |                 |    |         |                                                                    |              |                             |               |               |                                                |
| $11 - 911$              | <b>MOZELE</b>            | 54.5                                             | 95.40                  |             | <b>Ja 34: Highling Pt</b>                 |                 |               |               |                 |                                                      |                 |           |     |                 |    |         |                                                                    |              |                             |               |               |                                                |
| $14$ $ 821$             |                          | 25.4                                             | 21.6                   |             |                                           |                 |               |               |                 |                                                      |                 |           |     |                 |    |         |                                                                    |              |                             |               |               |                                                |
| $R - 1021$<br>8.743     |                          | $\mathbb{Z}$                                     | m                      |             |                                           |                 |               |               |                 |                                                      |                 |           |     |                 |    |         |                                                                    |              |                             |               |               |                                                |
| $17 - 1638$             | AGESSES<br><b>ATTILL</b> | 18                                               | 36                     |             | 15 M H-CIFHETE                            |                 |               |               |                 |                                                      |                 |           |     |                 |    |         |                                                                    |              |                             |               |               |                                                |
| 표 [ (2)                 | 422218                   | bg.<br>a.                                        | $\overline{16}$<br>481 |             | 36 IHOUNATE<br><b>JS41 INCORNER</b>       |                 |               |               |                 |                                                      |                 |           |     |                 |    |         |                                                                    |              |                             |               |               |                                                |
| $11 - 622$              | 422238                   | 4E                                               | $-10$                  |             | 27.17: PHOSPHAFT                          |                 |               |               |                 |                                                      |                 |           |     |                 |    |         |                                                                    |              |                             |               |               |                                                |
| $38 - 424$              | 425217                   | an)                                              | 41.5                   |             | 17.40 Indiana FE                          |                 |               |               |                 |                                                      |                 |           |     |                 |    |         |                                                                    |              |                             |               |               |                                                |
| 0 (63                   |                          | 41.2                                             | 紙上                     |             |                                           |                 |               |               |                 |                                                      |                 |           |     |                 |    |         |                                                                    |              |                             |               |               |                                                |
|                         |                          | $\overline{\phantom{a}}$                         | 82.8                   |             |                                           |                 |               |               |                 |                                                      |                 |           |     |                 |    |         |                                                                    |              |                             |               |               |                                                |
|                         | 622218                   | 82.8                                             | k1.8                   |             | <b>IROL PHOSPHITE</b>                     |                 |               |               |                 |                                                      |                 |           |     |                 |    |         |                                                                    |              |                             |               |               |                                                |
|                         | <b>AGETER</b>            | <b>11.4</b>                                      | 34.8                   |             | IS TE PHOSPHATE                           |                 |               |               |                 |                                                      |                 |           |     |                 |    |         |                                                                    |              |                             |               |               |                                                |
|                         | 602220                   | <b>MF</b>                                        | 38.8                   |             | IS BE FICERALTE                           |                 |               |               |                 |                                                      |                 |           |     |                 |    |         |                                                                    |              |                             |               |               |                                                |
| 5.24                    | <b>KSACIL</b>            | 20.5                                             | 26.5                   |             | IS OT RICORNITE                           |                 |               |               |                 |                                                      |                 |           |     |                 |    |         |                                                                    |              |                             |               |               |                                                |
|                         | 69111                    | 555                                              | 923                    |             | 15.75 PHOSP MTE                           |                 |               |               |                 |                                                      |                 |           |     |                 |    |         |                                                                    |              |                             |               |               |                                                |
| $[11 - 14]4$            | 104139                   | it s                                             | $n +$                  |             | <b>IS 38 PHOSPATE</b>                     |                 |               |               |                 |                                                      |                 |           |     |                 |    |         |                                                                    |              |                             |               |               |                                                |
| 13 104<br>$38 - 634$    | ECEELE<br>604128         | H.H.<br>88.7                                     | M.F.<br>80.21          |             | <b>IS 07 PHOTOSITE</b><br>11.41 INDIDNATE |                 |               |               |                 |                                                      |                 |           |     |                 |    |         |                                                                    |              |                             |               |               |                                                |
| $\pi$ cis               |                          | 602                                              | 46                     |             |                                           |                 |               |               |                 |                                                      |                 |           |     |                 |    |         |                                                                    |              |                             |               |               |                                                |
|                         |                          |                                                  | 26.4                   |             |                                           |                 |               |               |                 |                                                      |                 |           |     |                 |    |         |                                                                    |              |                             |               |               |                                                |
|                         | 634228                   | 98.4                                             | 36.4                   |             | <b>IRAK PHOSPHITE</b>                     |                 |               |               |                 |                                                      |                 |           |     |                 |    |         |                                                                    |              |                             |               |               |                                                |
| T1 1694                 | 454339                   | 35.4                                             | 46.47                  |             | 11.61. PHOSPINATE                         |                 |               |               |                 |                                                      |                 |           |     |                 |    |         |                                                                    |              |                             |               |               |                                                |
| $34 - 1694$<br>$10-434$ | <b>ASKIZR</b>            | Ab.K <sup>1</sup>                                | <b>RLA</b>             |             | 15.85 AUCOHNATE                           |                 |               |               |                 |                                                      |                 |           |     |                 |    |         |                                                                    |              |                             |               |               |                                                |
|                         | colle:                   | harvey.                                          |                        |             | sample : geology                          | $\circledcirc$  |               |               |                 |                                                      |                 |           |     | $ + $           |    |         |                                                                    |              |                             |               |               |                                                |
|                         |                          |                                                  |                        |             |                                           |                 |               |               |                 |                                                      |                 |           |     |                 |    |         |                                                                    | 田            |                             |               |               | 70%                                            |
|                         |                          |                                                  |                        |             |                                           |                 |               |               |                 |                                                      |                 |           |     |                 |    |         |                                                                    |              |                             |               |               |                                                |

**Figure.30: Table des analyses mono-élémentaires (P2O5) « Sample ».**

| 图 日 ち 、 さ - 。<br>HO-BH. |                | ACCUEIL INMERTION. MISE EN RADE |               |         | <b>FORMULES</b>     | <b>DOMNEE</b>    | <b>WEVERING AFFICHAGE</b>          | do di unit med - Eccl (Echecida Factivation du prestuto |     |     |               |                          | 2.30                                                                                      | <b>Common R</b>        |
|-------------------------|----------------|---------------------------------|---------------|---------|---------------------|------------------|------------------------------------|---------------------------------------------------------|-----|-----|---------------|--------------------------|-------------------------------------------------------------------------------------------|------------------------|
|                         |                |                                 |               |         |                     |                  |                                    |                                                         |     |     |               | Brien +<br>S Septement - | $\frac{\sum_{i=1}^{n} \frac{1}{n} \mathbf{y}_i}{\sum_{i=1}^{n} \frac{1}{n} \mathbf{y}_i}$ |                        |
| $\frac{1}{\sqrt{2}}$    |                |                                 |               |         |                     |                  |                                    |                                                         |     |     |               |                          | E * fiber situationer                                                                     | Trier at Bachardber et |
| Presso associaro : la   |                | Putica                          | $T_{\rm{B}}$  |         |                     | <b>Signature</b> |                                    | Tall the con-<br>71141214                               | TE: |     | $\Box$ is her | Celture                  |                                                                                           | <b>CERSIN</b>          |
|                         |                |                                 |               |         |                     |                  |                                    |                                                         |     |     |               |                          |                                                                                           |                        |
| 018                     |                | 大工 三 一 名                        |               |         |                     |                  |                                    |                                                         |     |     |               |                          |                                                                                           |                        |
|                         |                | e<br>$\alpha$                   | $-1$          |         | The property of the |                  | THE R. P. LEWIS CO., LANSING MICH. | <b>MAGES</b>                                            |     |     |               |                          |                                                                                           | MALL MA                |
| 1.1444.4                |                | Holds, Now depth, N. Main       | id-obgs       |         |                     |                  |                                    |                                                         |     |     |               |                          |                                                                                           | 旭                      |
| $X = 1677$              |                | <b>NEVER</b>                    | PW.           |         |                     |                  |                                    |                                                         |     |     |               |                          |                                                                                           |                        |
| 7.160                   | H.4            | 30.6.108                        | GK.           |         |                     |                  |                                    |                                                         |     |     |               |                          |                                                                                           |                        |
| 4.121                   | 22.8           | 30.5 (198)                      | ht4.          |         |                     |                  |                                    |                                                         |     |     |               |                          |                                                                                           |                        |
| $\Gamma$ m              | 32.3           | 28.0.799                        | <b>Note</b>   |         |                     |                  |                                    |                                                         |     |     |               |                          |                                                                                           |                        |
| $+111$                  | 16.1.          | 49-1999                         | max           |         |                     |                  |                                    |                                                         |     |     |               |                          |                                                                                           |                        |
| 7.164                   | in.            | 86.4794                         | <b>His</b>    |         |                     |                  |                                    |                                                         |     |     |               |                          |                                                                                           |                        |
| $8 - 1688$              | 88.41          | 87.2 TH                         | Isla.         |         |                     |                  |                                    |                                                         |     |     |               |                          |                                                                                           |                        |
| + 1623                  | $\mathbb{R}$   | EGTR                            | <b>OU</b>     |         |                     |                  |                                    |                                                         |     |     |               |                          |                                                                                           |                        |
| $H = 1623$              | T)             | 111/45                          | CA            |         |                     |                  |                                    |                                                         |     |     |               |                          |                                                                                           |                        |
| ×<br>lear               | 12.3           | 12/199                          | nar.          |         |                     |                  |                                    |                                                         |     |     |               |                          |                                                                                           |                        |
| $11 - 623$              | $\equiv$       | 12,199                          | <b>DM</b>     |         |                     |                  |                                    |                                                         |     |     |               |                          |                                                                                           |                        |
| $11 - 671$              | $\overline{a}$ | 3041178                         | w             |         |                     |                  |                                    |                                                         |     |     |               |                          |                                                                                           |                        |
| $\mathbf{H}$<br>$-122$  | 20.8           | 25.0.140                        | $\frac{1}{2}$ |         |                     |                  |                                    |                                                         |     |     |               |                          |                                                                                           |                        |
| $n$ an                  | 12.8           | 18,799                          | o.            |         |                     |                  |                                    |                                                         |     |     |               |                          |                                                                                           |                        |
| $W$ can                 | $\equiv$       | 47.0.746                        | R4            |         |                     |                  |                                    |                                                         |     |     |               |                          |                                                                                           |                        |
| $\Box$                  | 17.1           | 86.2 TH                         | <b>IMA</b>    |         |                     |                  |                                    |                                                         |     |     |               |                          |                                                                                           |                        |
| $11 - 434$              | $\rightarrow$  | 高き信用                            | <b>GH</b>     |         |                     |                  |                                    |                                                         |     |     |               |                          |                                                                                           |                        |
| $11 - 1634$             | 93             | 18:199                          | m.            |         |                     |                  |                                    |                                                         |     |     |               |                          |                                                                                           |                        |
| $28 - 1928$             | and i          | 18,799                          | man.          |         |                     |                  |                                    |                                                         |     |     |               |                          |                                                                                           |                        |
| 2.1424                  | $\rightarrow$  | 24, 149                         | <b>IMC</b>    |         |                     |                  |                                    |                                                         |     |     |               |                          |                                                                                           |                        |
| $22 - 624$              | $\equiv$       | <b>ALL 1796</b>                 | <b>KIOT</b>   |         |                     |                  |                                    |                                                         |     |     |               |                          |                                                                                           |                        |
| $27 - 364$              | 44.4           | 44.8.146                        | $^{16}$       |         |                     |                  |                                    |                                                         |     |     |               |                          |                                                                                           |                        |
| 29 5404                 | 45.5           | 30:2,799                        | 144           |         |                     |                  |                                    |                                                         |     |     |               |                          |                                                                                           |                        |
| $25 - 138$              | 30.8           | 32.8"198                        | B,            |         |                     |                  |                                    |                                                         |     |     |               |                          |                                                                                           |                        |
| 25.424                  | 32.8           | <b>BOZ THE</b>                  | m             |         |                     |                  |                                    |                                                         |     |     |               |                          |                                                                                           |                        |
| <b>17.1434</b>          | 65.2           | <b>MITH</b>                     | ìш            |         |                     |                  |                                    |                                                         |     |     |               |                          |                                                                                           |                        |
| 18 1694                 | $-11$          | ST.S (MAS)                      | th.           |         |                     |                  |                                    |                                                         |     |     |               |                          |                                                                                           |                        |
| 28.169                  | 17.31          | 15.7 MMS                        | 积             |         |                     |                  |                                    |                                                         |     |     |               |                          |                                                                                           |                        |
| 30 434                  | 18.7           | 28.8.799                        |               |         |                     |                  |                                    |                                                         |     |     |               |                          |                                                                                           |                        |
| $22$ 1934               | 29.9           | 21.8 198                        | <b>DV</b>     |         |                     |                  |                                    |                                                         |     |     |               |                          |                                                                                           |                        |
| $11 - 1434$             | 11.8           | 86.8 1996                       | w             |         |                     |                  |                                    |                                                         |     |     |               |                          |                                                                                           |                        |
| E1   494                | 10.4           | 88.8 VFR                        | w             |         |                     |                  |                                    |                                                         |     |     |               |                          |                                                                                           |                        |
| $34 - 1634$             | 25.8           | 35.4 198                        | isa.          |         |                     |                  |                                    |                                                         |     |     |               |                          |                                                                                           |                        |
| n en                    | inler.         | harawy.                         | sarryie       | geoingy | $\circledR$         |                  |                                    |                                                         |     | 141 |               |                          |                                                                                           | $ + $                  |
|                         |                |                                 |               |         |                     |                  |                                    |                                                         |     |     |               |                          |                                                                                           |                        |
| mit.                    |                |                                 |               |         |                     |                  |                                    |                                                         |     |     |               |                          | $\mathbf{r}$ $\mathbf{r}$                                                                 | $+ 70%$                |
|                         |                |                                 |               |         |                     |                  |                                    |                                                         |     |     |               |                          |                                                                                           | <b>BR15</b>            |
|                         |                |                                 |               |         |                     |                  |                                    |                                                         |     |     |               | 用 エメ 国王 医音 たせこれ          |                                                                                           | 17/67/2026             |

**Figure.31: Table géologie« geology »**

Les colonnes « âge et lithology » contiennent des codes cités dans le tableau suivant (Tableau N°04):

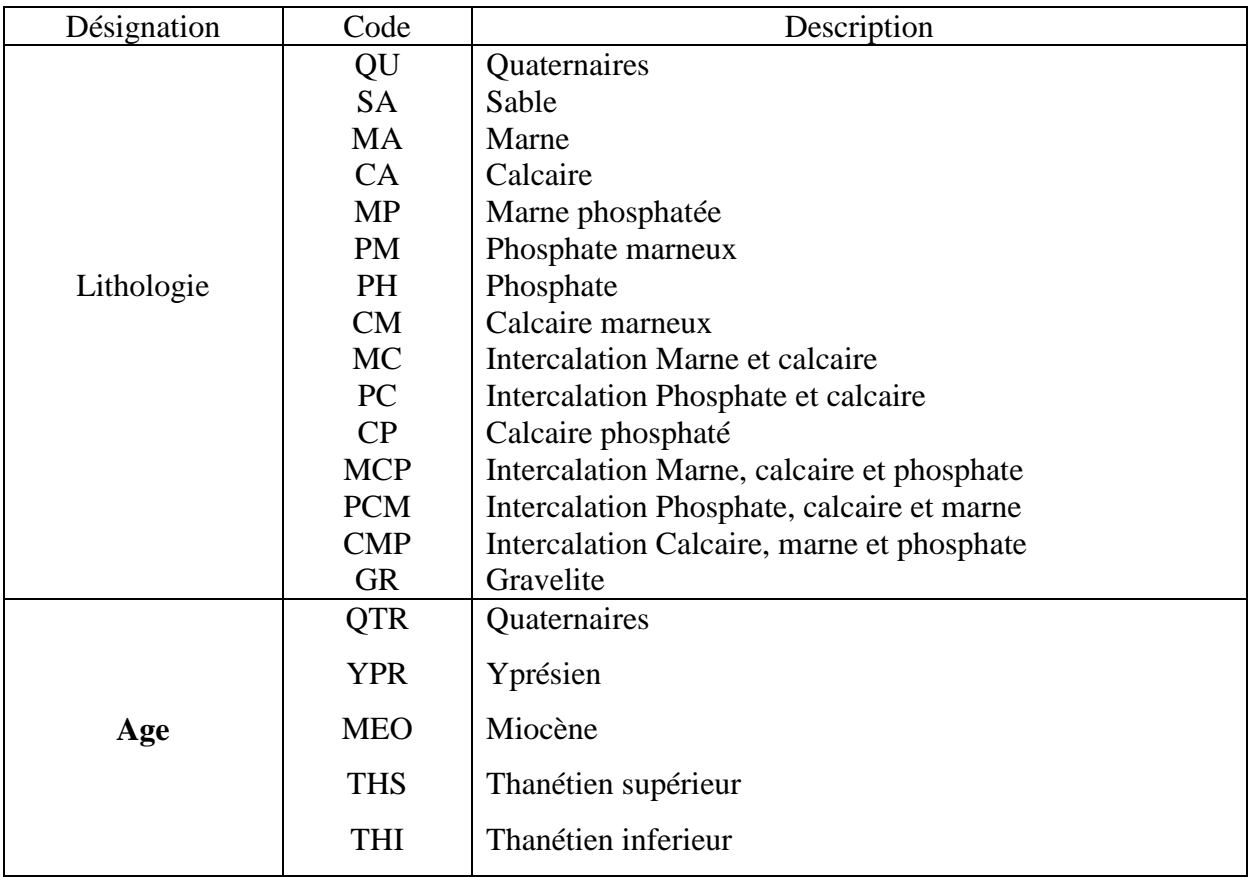

#### **Tableau N<sup>o</sup>04: Codes des colonnes « age et lithology » dans la table « geology »**

# **2.2. Importation les tables Excel vers Access**

Après l'importation des tableaux d'Excel vers Access la base de données est créée. Cette base de données, nommée **Djebel db** onk nord, comporte quatre tables (Figures : 32 et 33).

|   |                                                                                |                                                               | <b>Clubits die table</b> |                          | db onk nord: Base de données (format de fichier Access 2002 - 2003) - Microsoft Access |                 |                              |         |
|---|--------------------------------------------------------------------------------|---------------------------------------------------------------|--------------------------|--------------------------|----------------------------------------------------------------------------------------|-----------------|------------------------------|---------|
|   | Oilet<br>Domini reterne:<br>Acture                                             | <b>TALE DE SOYMES</b>                                         | Fascille de districtes   | _________________        |                                                                                        |                 |                              |         |
| Z | & Carmer<br><b>LE Capier</b>                                                   | Calibri<br>$+111$                                             | 運(国)性                    | ø                        | <b>E</b> Intaur<br>w. Meanway<br>Crimographe<br>Lie Enwgrater.                         |                 | / Selaritun -                |         |
|   | Collet                                                                         | 全国中華人                                                         | 田田園                      | Actualist<br><b>tout</b> | X Supprison > cred Plus >                                                              | <b>Fiftings</b> | St. June<br><b>HARLINTEN</b> | Recherd |
|   | Реписационно                                                                   | <b>Huber</b>                                                  | Time mount               | <b>CONTRACTOR</b>        | Envelopments.                                                                          |                 | Trime of Street              |         |
|   | Avertissement de securité<br><b>MARK AND A REPORT OF PERMIT AND RE</b><br>---- | Options.<br>Du contanu de la base de données e été désactivé. |                          |                          |                                                                                        |                 |                              |         |

**Figure.32: Base de données crée dans Access.**

| <b>BICSECSAL</b><br>亜<br>Tables<br>K23<br><b>STE RAW</b><br>10.246<br>ш<br>arrings.<br>1634<br>w<br>Lample<br>NH<br>NSE<br>ш<br><b>SAFFIN</b> | horse of - -<br>$V = -1$<br><b>INNIE</b><br>170310.3<br>177307.6<br>177713.7<br>178335.27 | $*$ $+$<br>942501.6<br>983415.8<br>982716.7 | 1059.04<br>1976.02<br>967.61 | + max depth +1 hole type + Chryerpour stituter +<br><b>B7.2 fireway</b><br>BS.2 lynner |  |  |
|----------------------------------------------------------------------------------------------------|-------------------------------------------------------------------------------------------|---------------------------------------------|------------------------------|----------------------------------------------------------------------------------------|--|--|
|                                                                                                    |                                                                                           |                                             |                              |                                                                                        |  |  |
|                                                                                                    |                                                                                           |                                             |                              |                                                                                        |  |  |
|                                                                                                    |                                                                                           |                                             |                              | 66 known                                                                               |  |  |
|                                                                                                    |                                                                                           |                                             | 029.77.                      | SS: linear                                                                             |  |  |
|                                                                                                    |                                                                                           | 944199.E<br>982768.15                       |                              |                                                                                        |  |  |
|                                                                                                    | 178374.33                                                                                 | 583265.52                                   | 929.59<br>530.52             | 05.1 linear                                                                            |  |  |
|                                                                                                    | 178405.74                                                                                 | 583760.18                                   | 521.54                       | 39.2 linear<br>54.1 littear                                                            |  |  |
| Note<br>1404                                                                                                    | 176444.40                                                                                 | 384257.81                                   | <b>MARK</b>                  | 46.6 linear                                                                            |  |  |
| 1453                                                                                                    | 177881.85                                                                                 | 993811.41                                   | 96.049                       | G&& Knew                                                                               |  |  |
| NOR                                                                                                    | 177879.94                                                                                 | 981255.6                                    | 935.95.                      | 61-8 linear                                                                            |  |  |
| NOS.                                                                                                    | 177848.14                                                                                 | 983855.3                                    | 929.68                       | 62.2 limiter                                                                           |  |  |
| N12                                                                                                    | 177351.41                                                                                 | 981102.22                                   | 959.15                       | 50.8 linear                                                                            |  |  |
| NSE                                                                                                    | 177405.36                                                                                 | 983682.4                                    | 988.512                      | 47.5 linker                                                                            |  |  |
| <b>NSE</b>                                                                                                    | 176782.04                                                                                 | 932148.71                                   | 989.82                       | 80.6 linear                                                                            |  |  |
| N <sub>3</sub> F                                                                                                    | 176825.2E                                                                                 | 982835.91                                   | 972.23                       | 67.5 linear                                                                            |  |  |
| <b>Nak</b>                                                                                                    | 176003.4                                                                                  | 503110.75                                   | 342                          | 61 linear                                                                              |  |  |
| M <sub>2</sub> <sup>+</sup>                                                                                                    | 176897.63                                                                                 | 553902.44                                   | 962.35                       | 41 linear                                                                              |  |  |
| N21                                                                                                    | 176107.77                                                                                 | 982129.32                                   | 1018.97                      | <b>Bi fi linear</b>                                                                    |  |  |
| N22                                                                                                    | 176288.83                                                                                 | 982963.66                                   | 1007.17                      | 58.2 System                                                                            |  |  |
| N23                                                                                                    | 176394.4                                                                                  | 983898,27                                   | 959.86                       | 28.5 linear                                                                            |  |  |
| N25                                                                                                    | \$75,785.7%                                                                               | 583427.99                                   | 1011.91                      | BB.B.Smean                                                                             |  |  |
| N2B                                                                                                    | 175755.99                                                                                 | HEZEPDAY                                    | 1073.47                      | 60.linear                                                                              |  |  |
| NZT                                                                                                    | 175851.28                                                                                 | 553441.38                                   | 1019.24                      | 56.1 linear                                                                            |  |  |
| N38                                                                                                    | 175431.74                                                                                 | 993575.27                                   | 1034.98                      | 64.2 linear                                                                            |  |  |
| N29                                                                                                    | 175402.24                                                                                 | 982935.22                                   | 1033.44                      | 65.5 linear                                                                            |  |  |
| N35                                                                                                    | 175582.00                                                                                 | 583447.54                                   | 1053.55                      | 85.3 Smoor                                                                             |  |  |
| ٠                                                                                                    |                                                                                           |                                             |                              |                                                                                        |  |  |

**Figure.33: Les quatre tables de la base des données Access.**

Pour éviter toute erreur possible, cette base de données doit être vérifiée avant d'être importée sur le logiciel **Surpac**.

#### **2.3. Connexion de la base des données Access au logiciel Surpac**

Une fois connectée la base de données Access au logiciel **Surpac**, on obtient 02 fichiers :

- Le fichier des données de base Access nommé **db\_onk\_nord\_accdb**.
- Le fichier des données de base Surpac nommé **db\_onk\_nord\_ddb**.

Comme montré à gauche de l'interface graphique de **Surpac** (Figure .34).

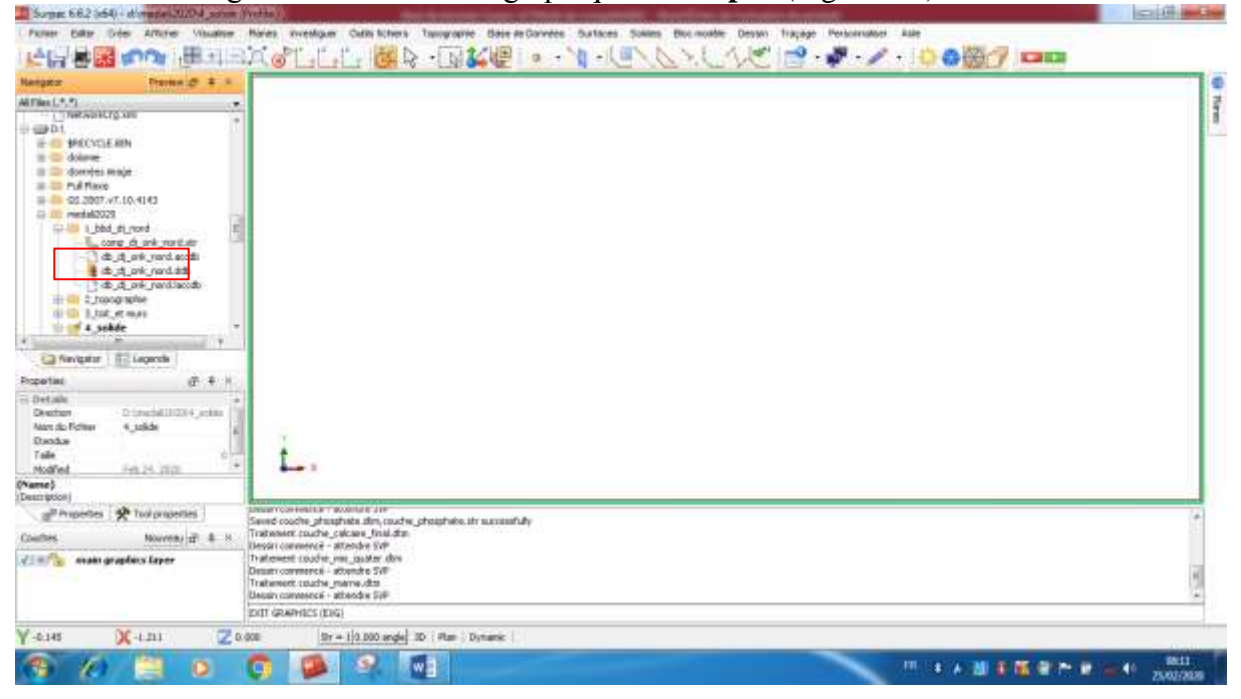

#### **Figure .34 : Interface graphique de Surpac.**

#### **3. Affichage et visualisation des sondages**

Cette étape vient juste après la connexion de la base de données Access au logiciel Surpac. Elle permet de voir le positionnement des sondages en se basant sur les différentes tables importées, dans le but d'interpréter la différente lithologie et la minéralisation qu'ils recoupent. Les données de base des sondages peuvent être affichées et visualisées en log de sondage (GEOVIA Surpac, 2014).

A partir de la figure apparait ci-dessous (Figure.35) et après le remplissage successivement des cases styles traces, collar styles, figurés géologiques et étiquettes, d'où la possibilité :

- De l'affichage des sondages ;
- $\triangleright$  Des figurés géologiques ;
- Des teneurs (analyses) ;

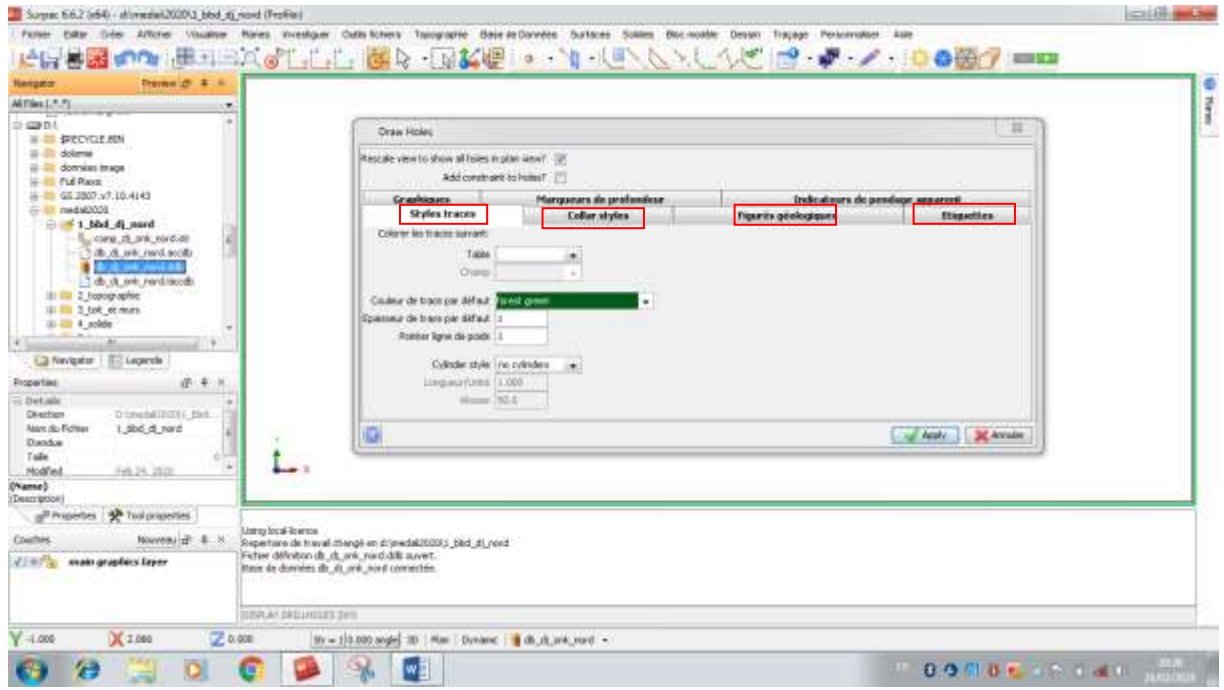

**Figure.35: Cases styles traces, collar styles, figurés géologiques et étiquettes**

# **3.1. Affichage des sondages**

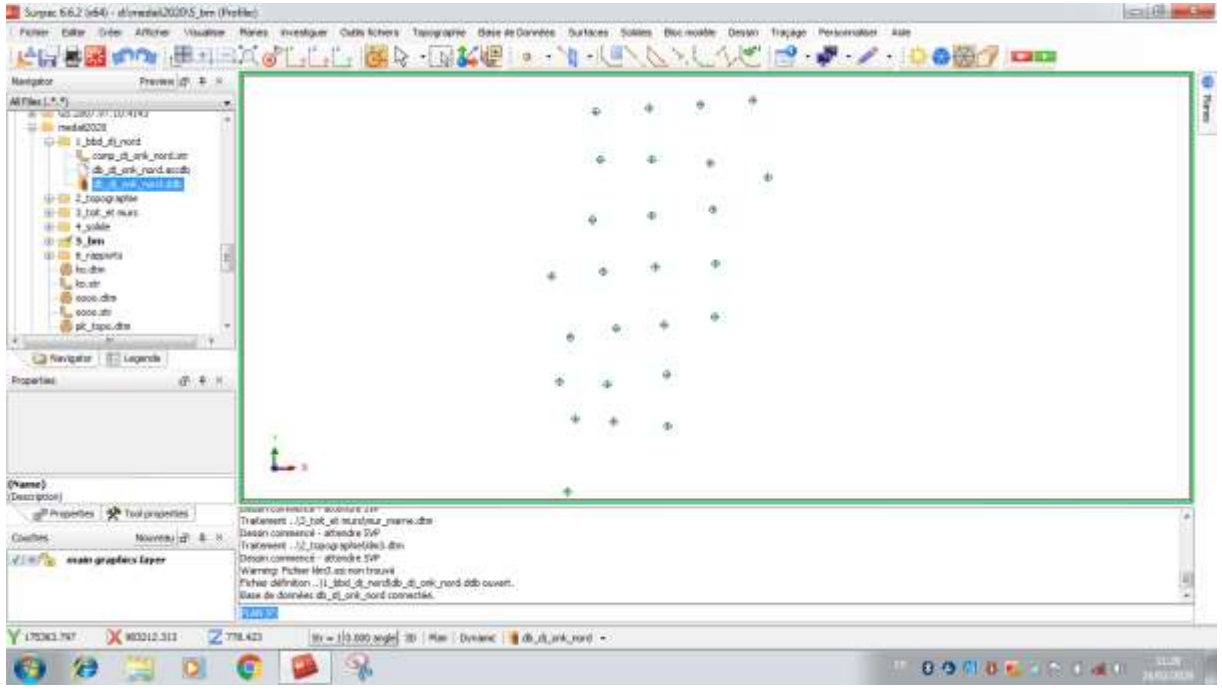

**Figure.36: Affichage des sondages.**

# **3.2. Figurés géologiques**

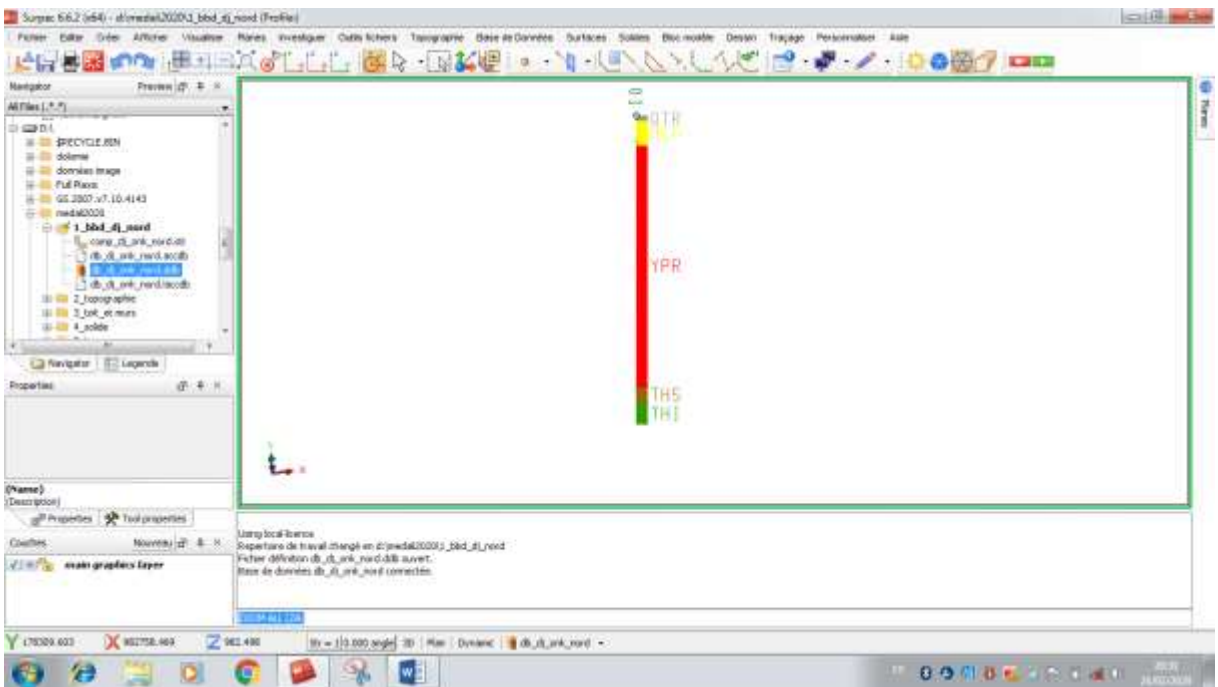

**Figure.37: Visualisation des figurés géologiques sur le côté droit des logs de sondage.**

# **3.3. Teneurs (analyses)**

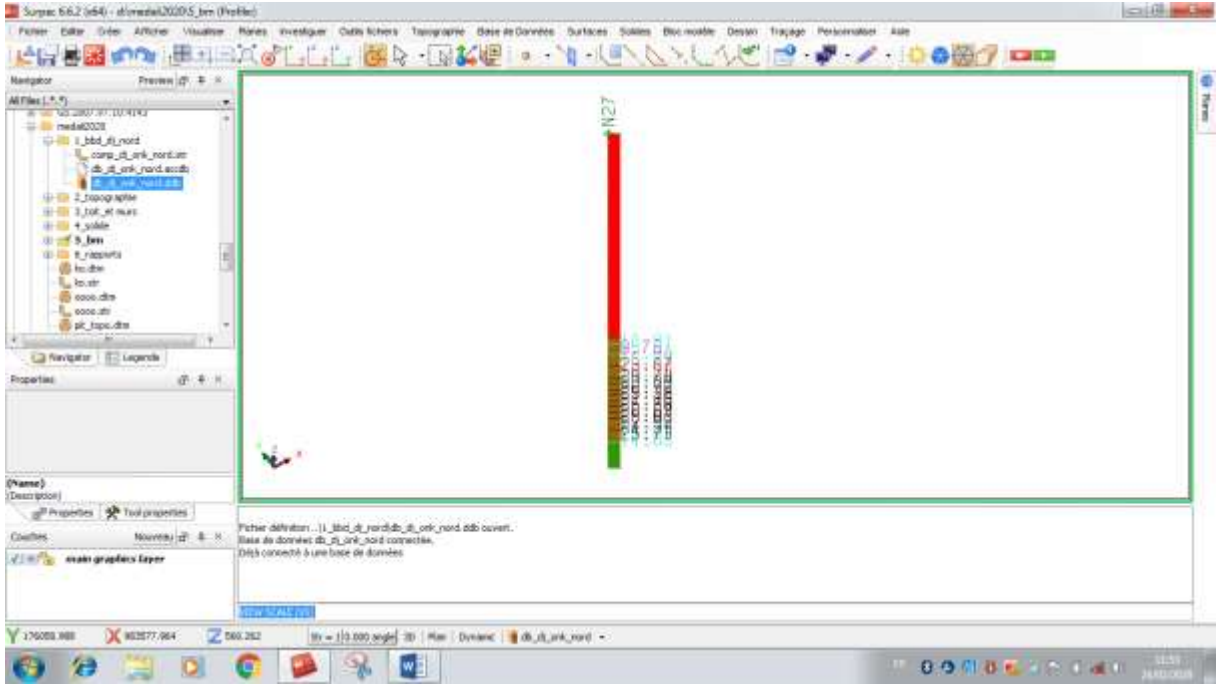

**Figure.38: Visualisation des teneurs (analyses) sur le côté droit des logs de sondages.**

#### **4. Etablissement des solides**

Les différentes étapes pour L'établissement des solides sont les suivantes:

- a- Visualiser les sondages dans la base de données **db\_dj\_onk\_nord.ddb**
- b- Digitaliser le toit et le mur de chaque couche dans des fichiers string pour faire le pourtour du premier sondage jusqu'au dernier sondage (Figure.39).

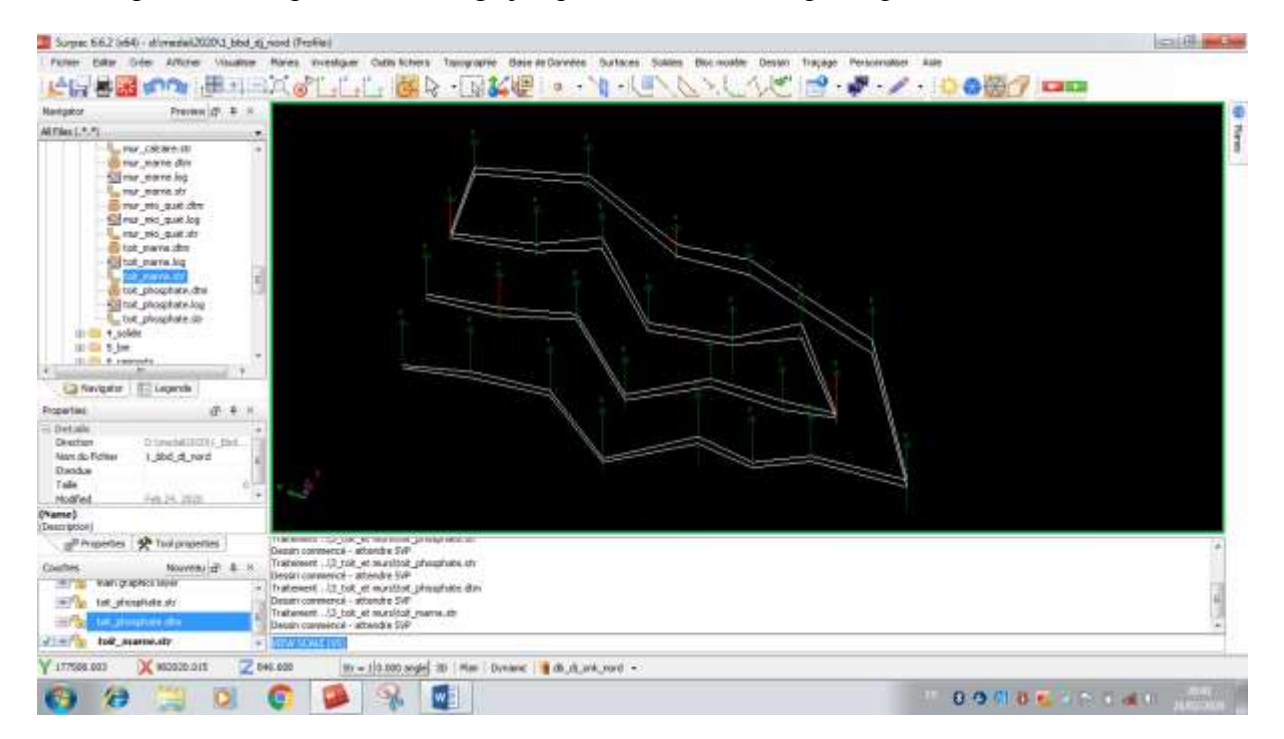

**MODELISATION DU GISEMENT DE DJEBEL ONK NORD A PARTIR DES LOGS DE SONDAGE** 45 **Figure.39: Digitalisation du toit et du mur (exemple : la couche de phosphate).**

c- Créer les surfaces DTM (digitalisation du model de terrain) limitant le toit et le mur de chaque couche dans des fichiers DTM à partir des fichiers strings qui ont été créé auparavant (Figures : 40 et 41).

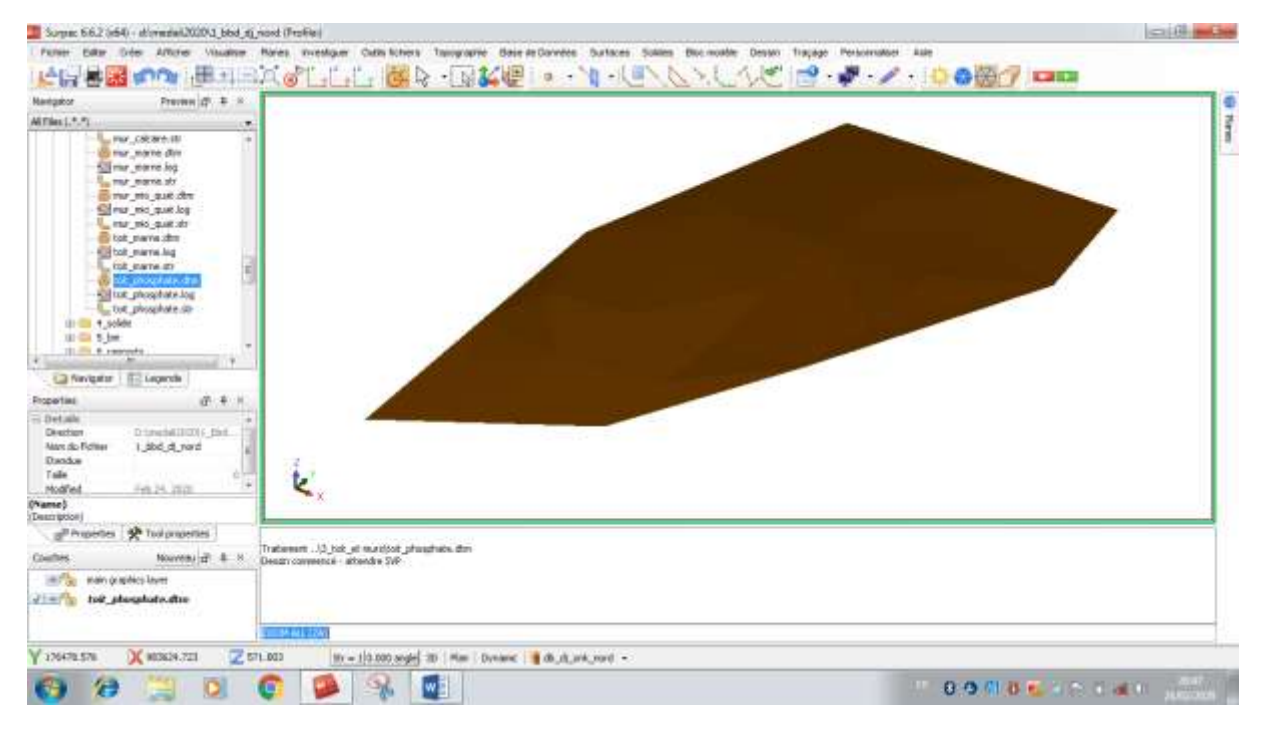

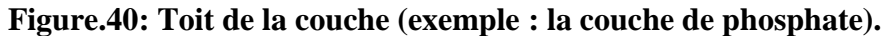

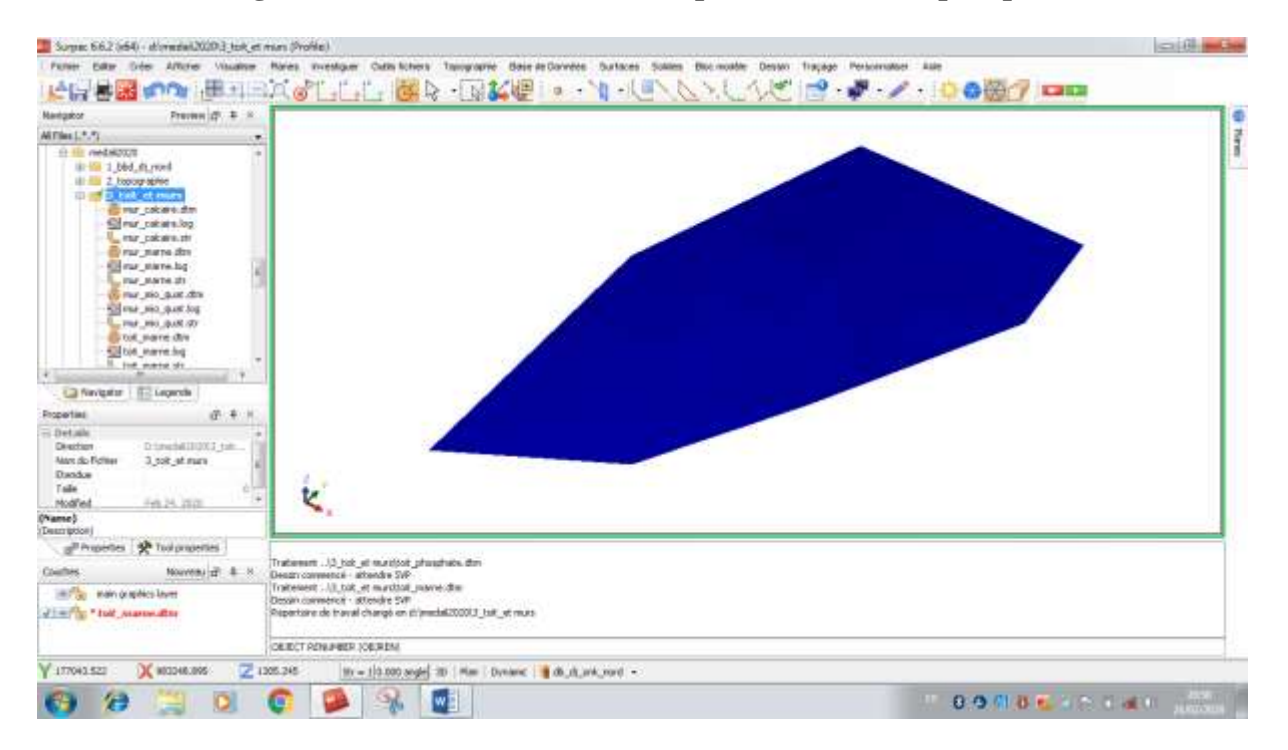

**Figure.41: Mur de la couche (exemple : la couche de phosphate).**

d- Créer le solide de chaque couche dans des fichiers DTM à partir de la triangulation (trisolation) entre les fichiers DTM du toit et du mur de chaque couche qui ont été créé auparavant (Figures : 42 et 43).

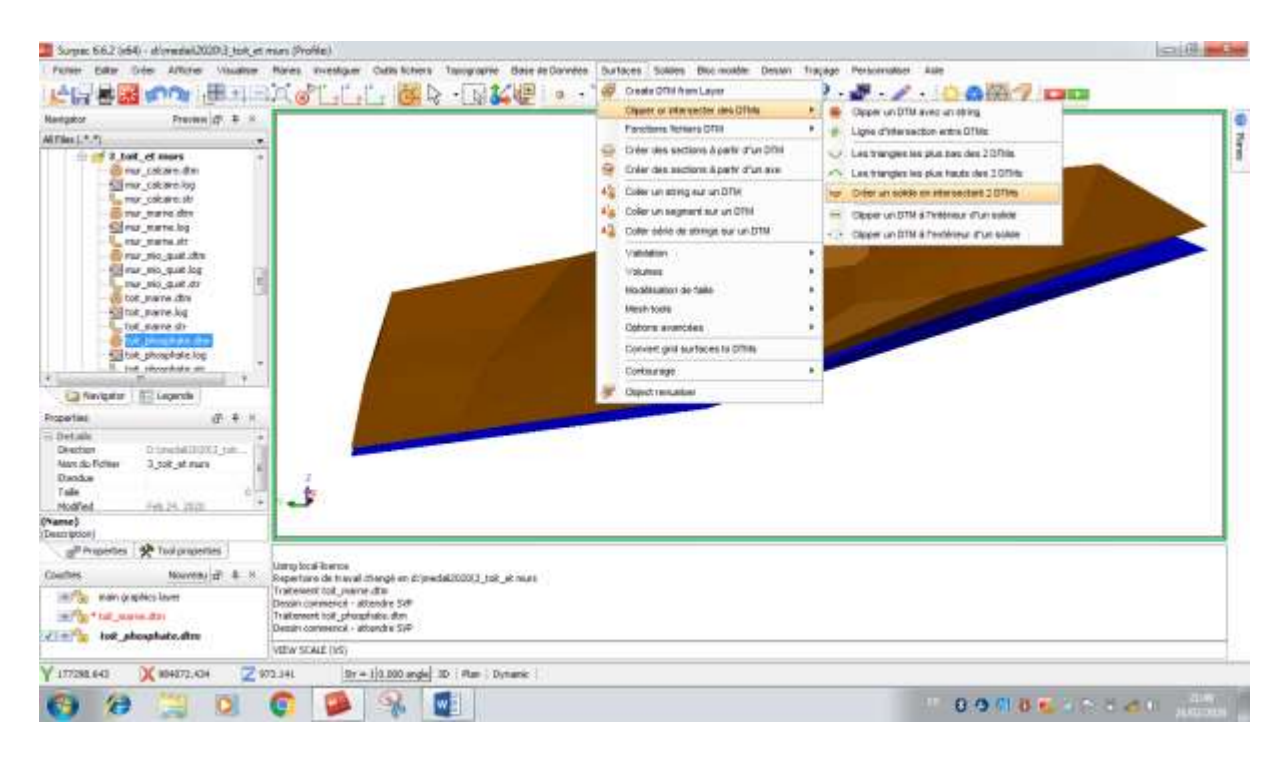

**Figure.42: Affichage du toit et du mur pour la triangulation (exemple : la couche de phosphate).**

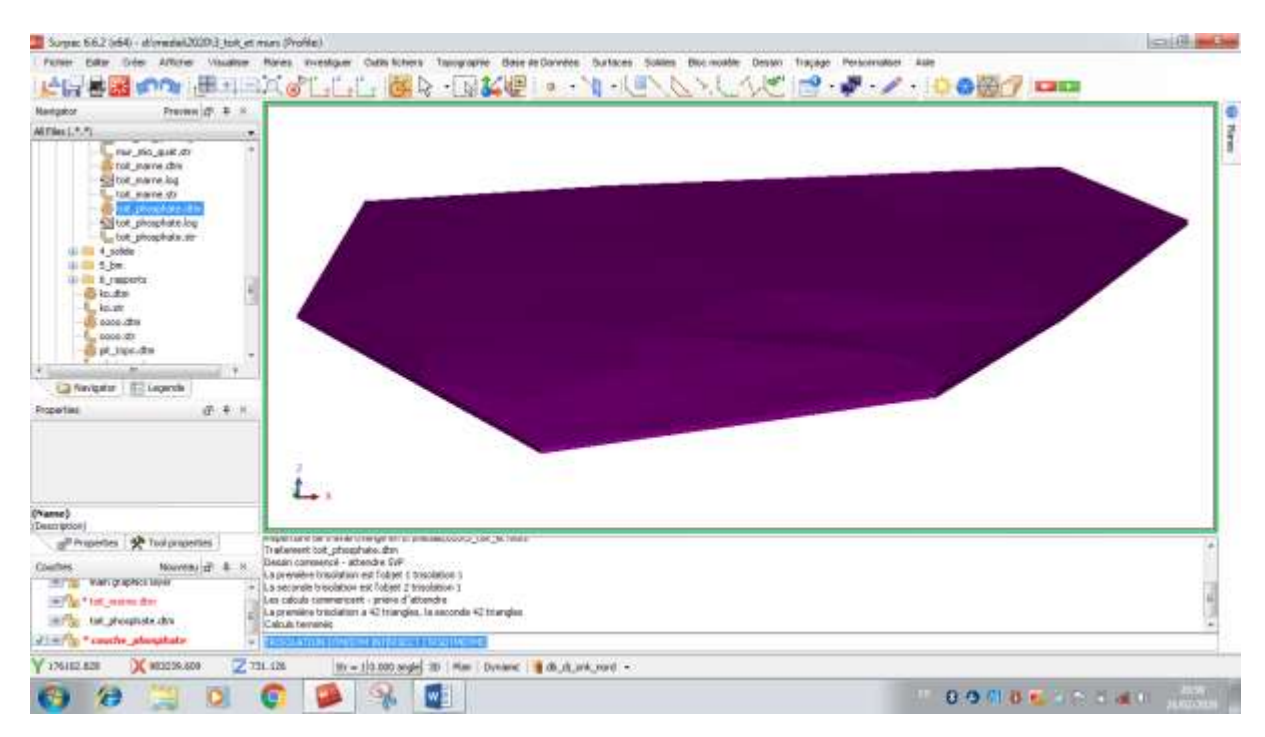

**Figure.43: Création de solide (exemple : la couche de phosphate).**

e- Le solide crée de chaque couche doit être validé à partir de la commande solide, on sélectionne validation puis validation objet, apparait un tableau permettant la validation du solide. Cette validation est confirmée par un rapport (Figures : 44, 45,46).

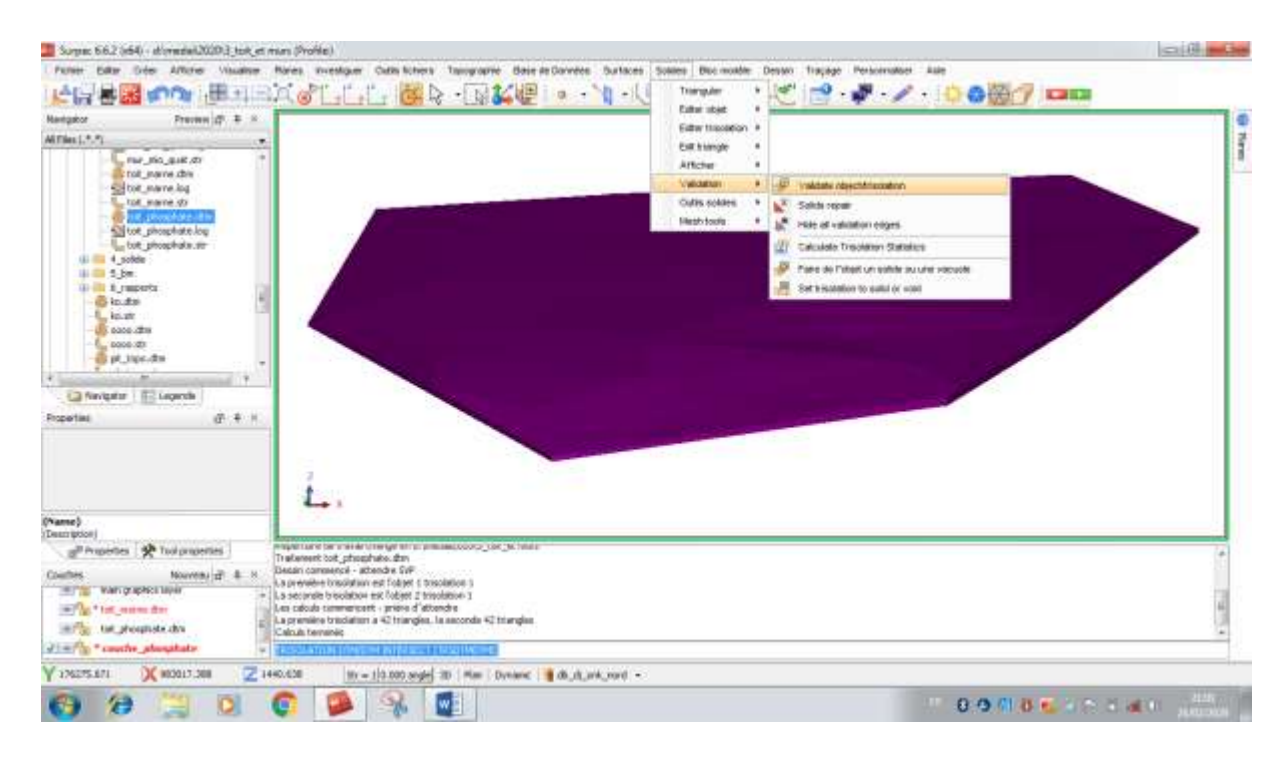

**Figure.44: Commande de création de solide.**

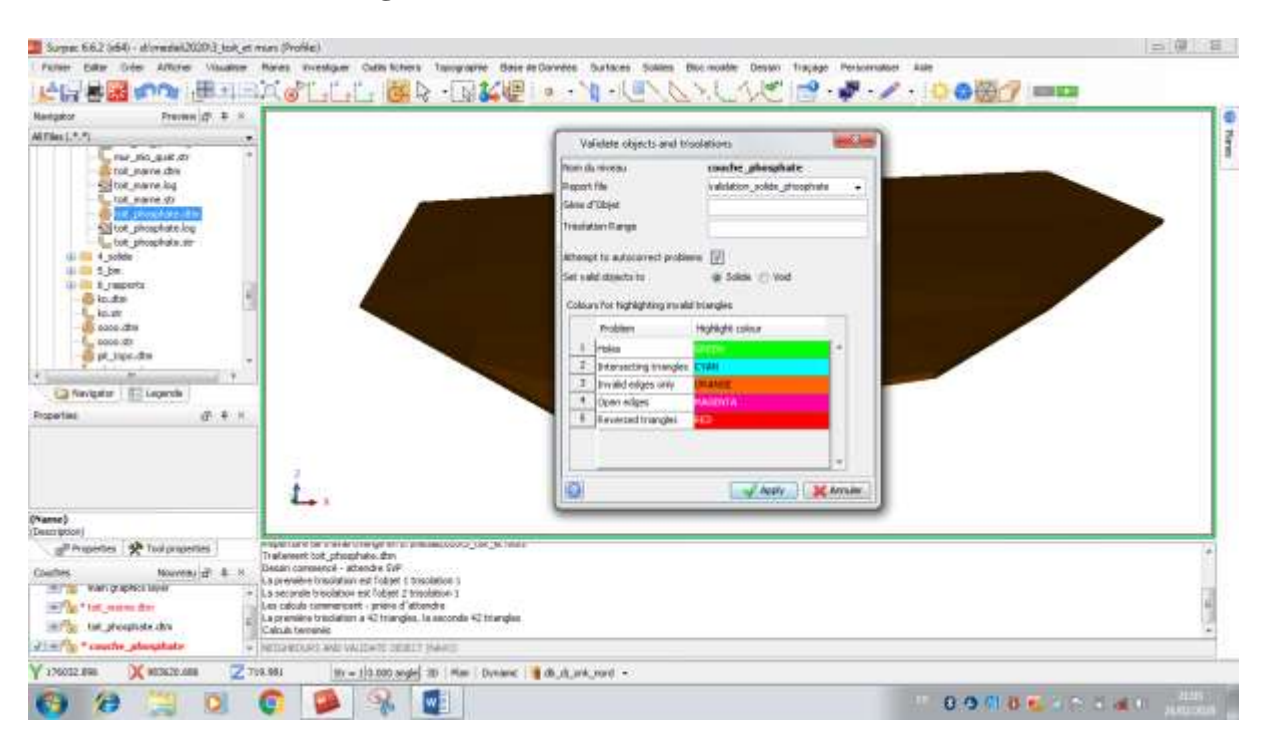

**Figure. 45 : Tableau validation de solide (exemple : la couche de phosphate).**

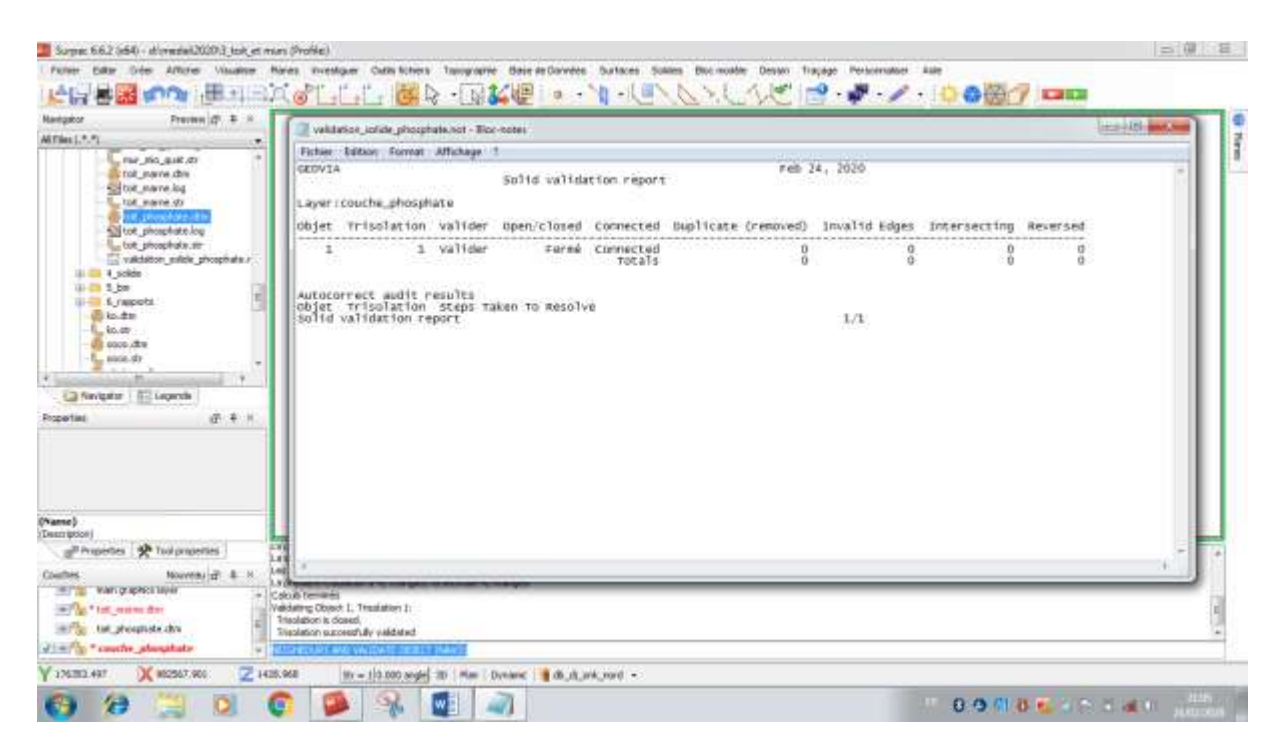

# **Figure.46: Rapport de confirmation de la validation de solide (exemple : la couche de phosphate).**

Après l'établissement des solides à partir des couches affectées par les sondages carottés du gisement de Djebel Onk Nord comme cités dans les étapes ci-dessus. La figure suivante (Figure.47) résume tous les solides obtenus.

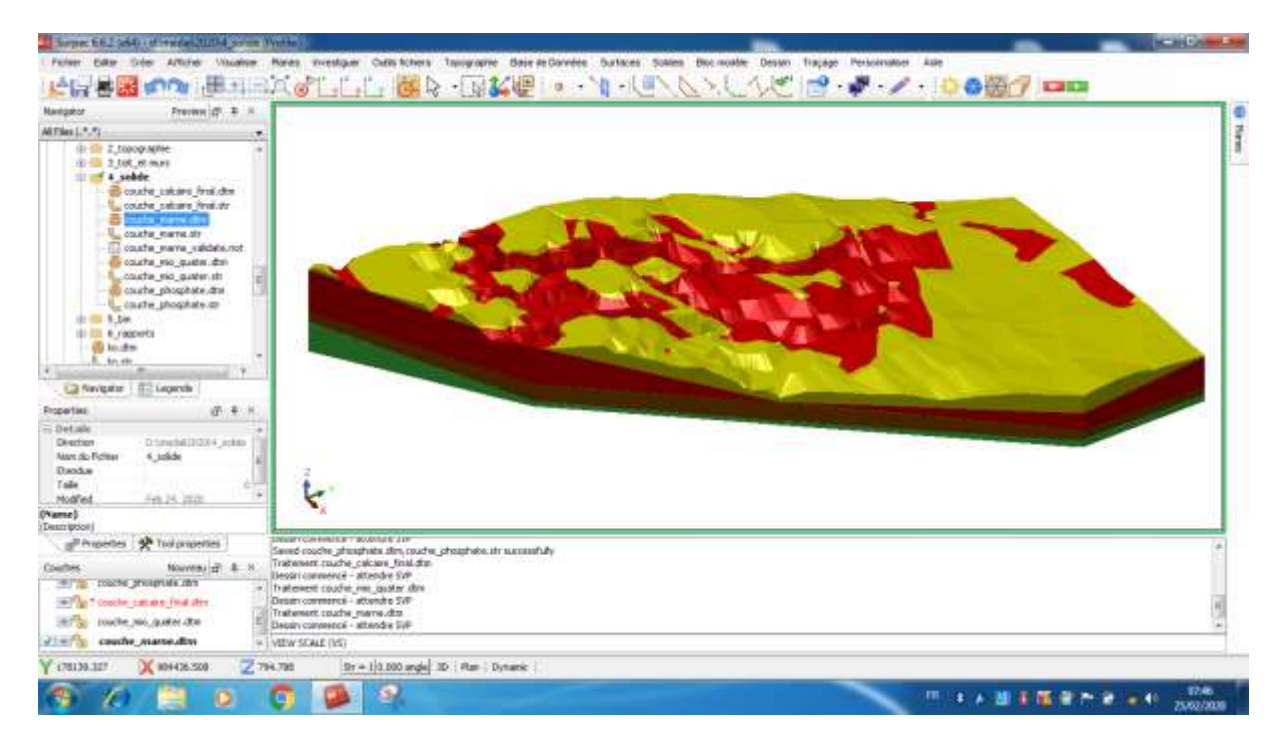

**Figure.47: Affichage des solides du gisement de Djebel Onk Nord.**

#### **5. Création d'un composite**

La création d'un composite consiste à régulariser les longueurs des échantillons pour les transformer à la même taille, ces derniers seront utilisés pour l'estimation des réserves (Figure.48).

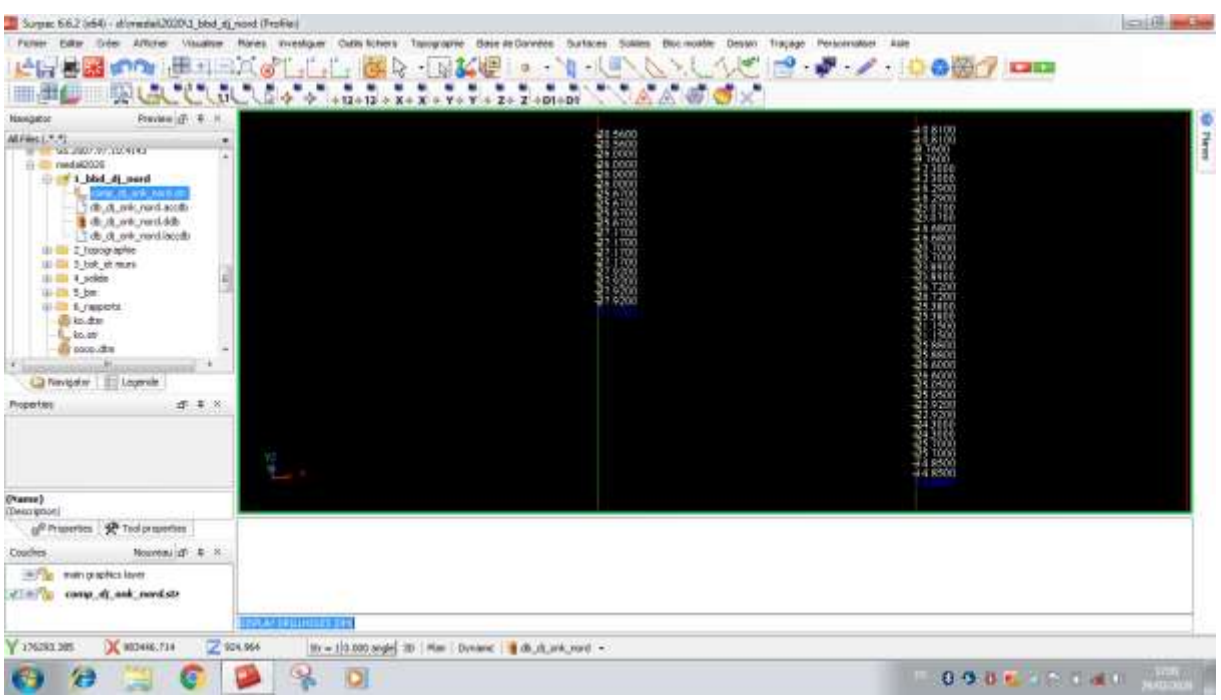

 **Figure.48: Composite du gisement de Djebel Onk Nord.**

# **6. Création d'un modèle de bloc**

 Les dimensions choisies pour la création du modèle de bloc englobent tous les sondages du gisement de Djebel Onk Nord sont indiquées dans la figure suivante (Figure.49) :

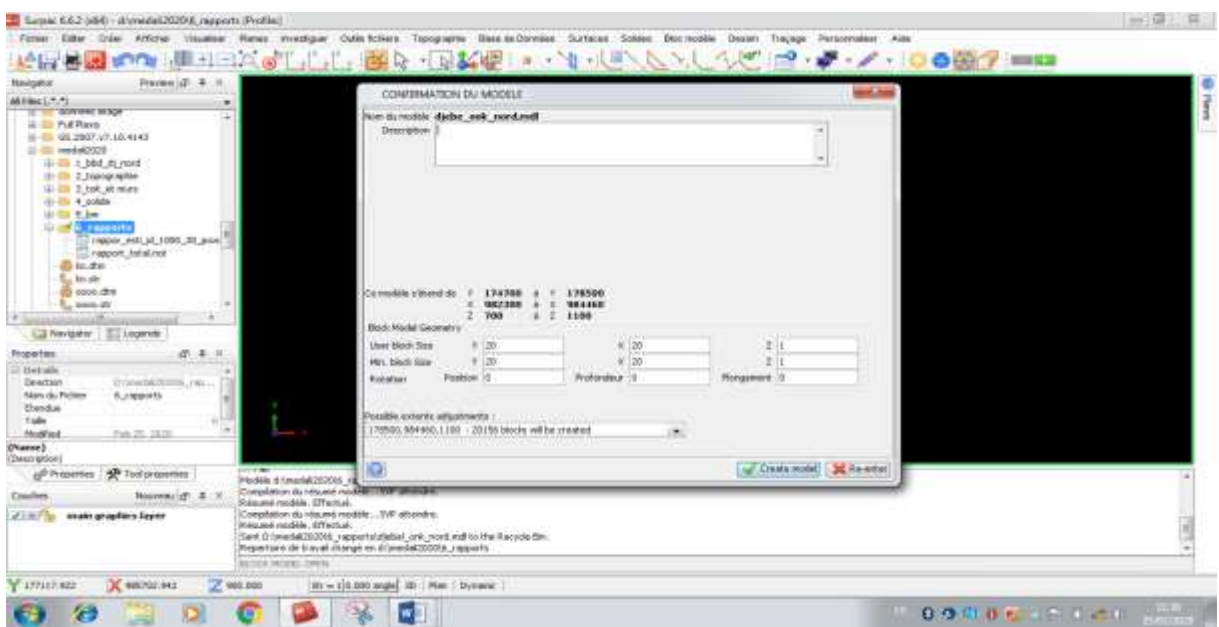

**Figure.49: Dimensions choisies pour la création du modèle de bloc.**

Une fois choisie les dimensions, le modèle de bloc est créé (Figure.50).

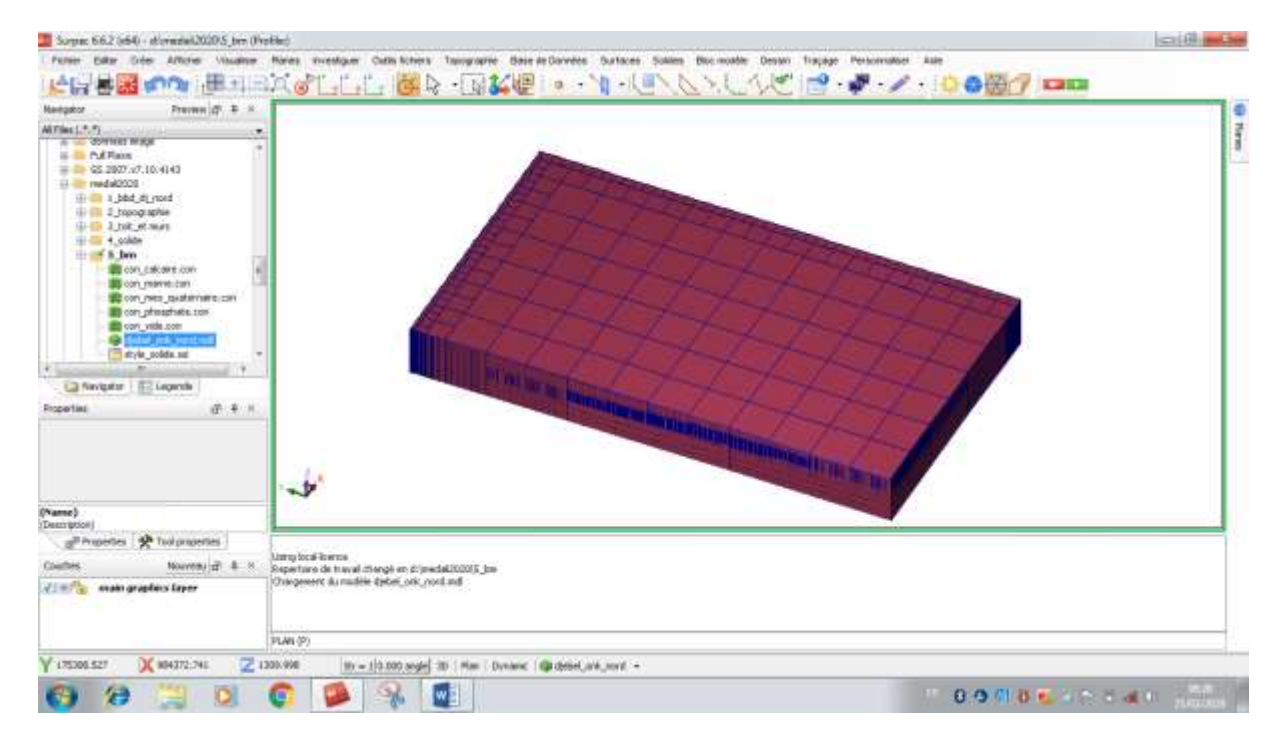

#### **Figure.50: Création du modèle de bloc.**

#### **7. Création des attributs du modèle de bloc**

Les attributs sont les informations des teneurs ou les propriétés des roches ou les deux à la fois de l'espace du modèle .Cela pourraient être des valeurs réelles, des entiers ou bien des codes caractères (GEOVIA Surpac, 2014).

Les attributs du modèle de bloc du gisement de Djebel Onk Nord sont créés comme montré dans la figure suivante (Figure. 51) :

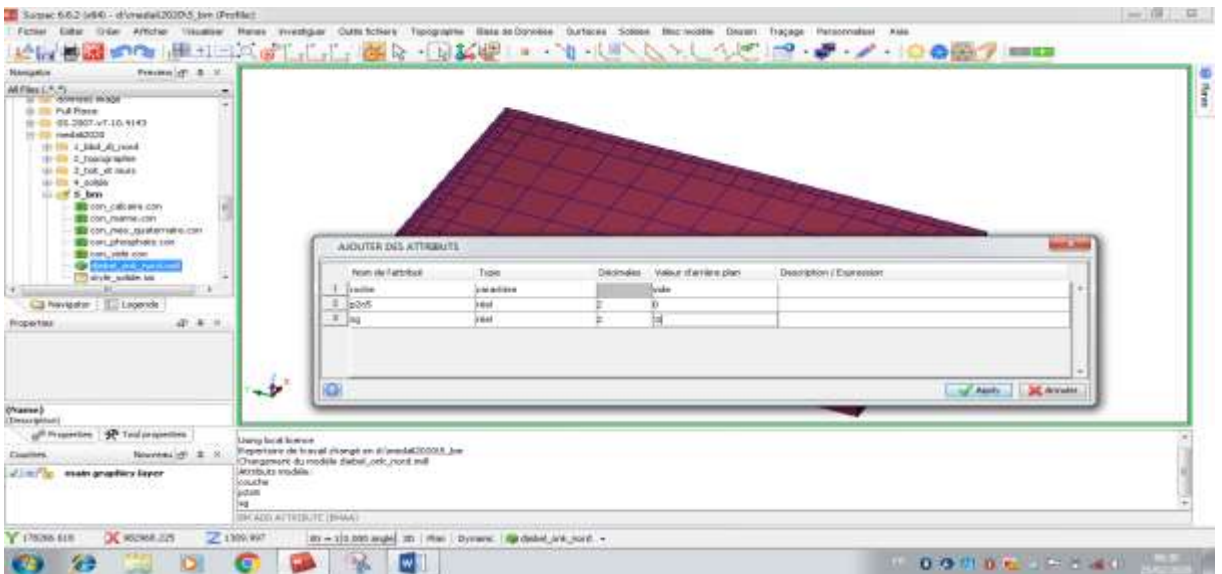

**Figure. 51 : Les attributs du modèle de bloc du gisement de Djebel Onk Nord.**

#### **8. Création des fichiers des contraintes du modèle de bloc**

La création des fichiers des contraintes permet d'appliquer ces contraintes au modelé de bloc pour filtrer des blocs spécifiques, afin de définir le domaine à estimer (GEOVIA Surpac, 2014).

Cinq fichiers des contraintes sont créés pour toutes les opérations d'estimation du modèle de bloc du gisement de djebel Onk comme affiches à gauche de l'interface graphique de Surpac (Figure.52).

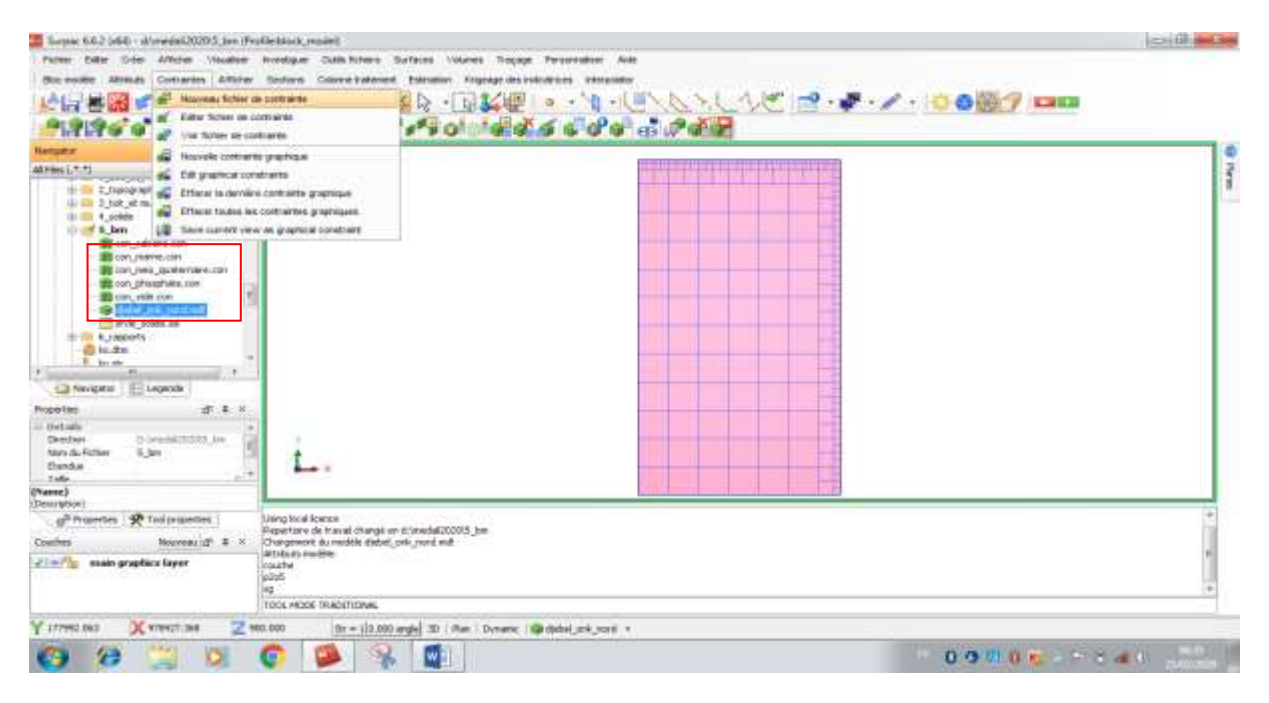

# **Figure.52: Les 05 fichiers des contraintes créés du modèle de bloc du gisement de djebel Onk Nord.**

#### **9. Estimation du modèle de bloc**

L'estimation du modèle de bloc permet:

**a.** La détermination des blocs de distribution des teneurs en  $P_2O_5$  et calcul des réserves de la couche minéralisée (phosphate) à partir de la commande bloc modèle, on sélectionne estimation puis distance inverse, apparait un tableau permettant l'estimation par la méthode de l'inverse de distance en utilisant le composite (Figures :53 et 54).

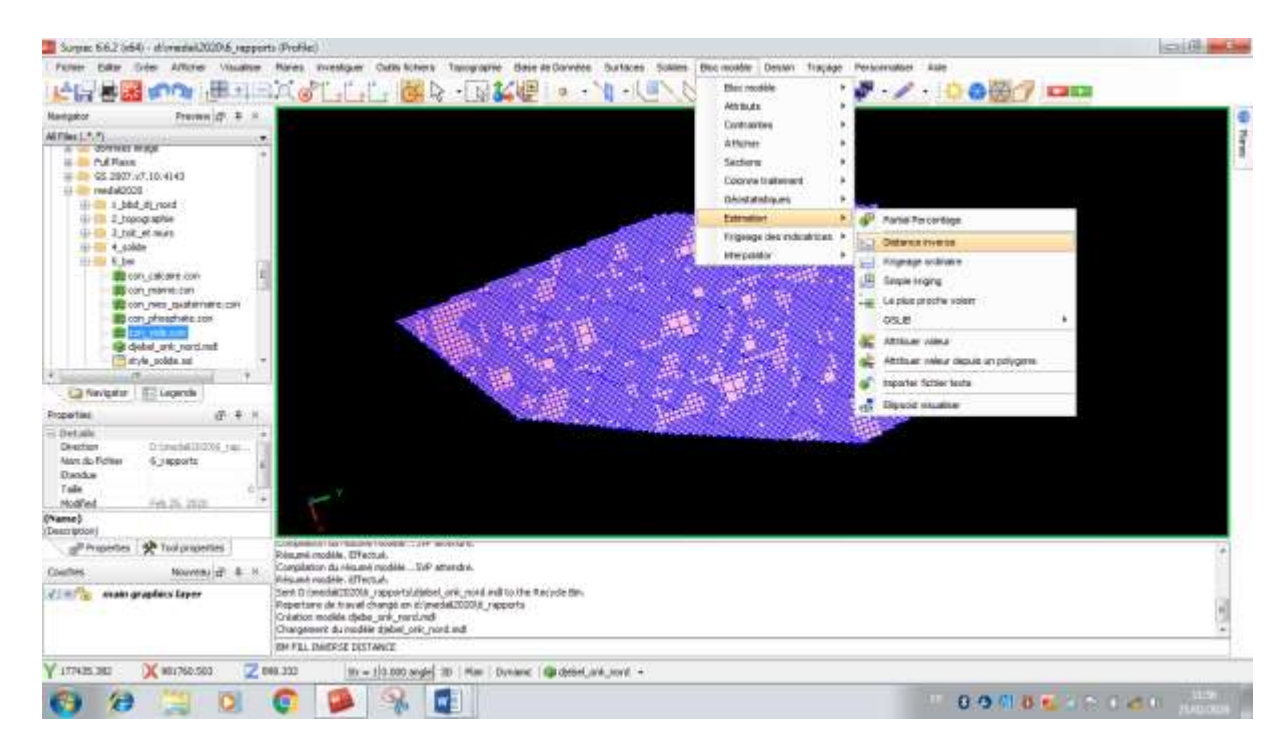

**Figure.53: Commande estimation par la méthode de l'inverse de distance.**

| Fremmel (f) 2.<br>Nekation                                                                                                    |                                                                                                    | <b>Carlos</b><br><b><i>BUGGNETREL DE RÉCHERCHES</i></b>                                                                                                    |  |
|----------------------------------------------------------------------------------------------------|----------------------------------------------------------------------------------------------------|----------------------------------------------------------------------------------------------------|--|
| William L.S.T.<br>cover, it are you be<br>db' di enk rend accili:<br>a db of onk rand adb<br>3 db ch and parchitecular<br>121 City 2 Francisco Nation<br>(2) 235 T. Folk wil record-<br>10-25 4 solds<br>GLISS 5 hm<br>ED can calcave con-<br><b>ES con manuscons</b><br>The cars ment assistant parts<br><b>BE cars phasphone can</b><br><b>BE can will con-</b><br>62 distud ank no simil<br>The abyle pobla and<br>its all a reasonable<br>C2 Nevigator : IED Ligacole<br>由 年<br><b>Firepertex</b><br><b>Owkade</b><br><b>Tip</b> indians<br>II-teresteknikmin law |                                                                                                    | ype de recherche : ap Ellquard : 11 Clobard<br>Mankre restrum d'Acharollons à Milectionner 18<br>Nondora reasonum d'actuaristices: à inflectionnair. Il<br>Risecon da reschamilhe maximumi 1800-<br>Distance de recherche verticale vorceside 181<br><b>Chairman Contract of the</b><br>Constructive diff. base [11]<br>Thank deal 22<br>Harryon market of complex par dell'Indo [15].<br>Saarch Ellipsoid Specifications:<br><b>Januarogy Ration</b><br>Elipsond Unionballym<br>Printing<br>processed it each summers of 11<br>Pitripetwirk<br>principal Literandana 11<br>naus<br><b>Professional</b> |  |
| News du Fichter<br>5.366<br><b>Chindui</b><br>Talks<br>Modfied<br>Fals 24, 2820.<br>Chamne?                                                                                                    |                                                                                                    | Photostoph Comyandizer, Surpris 2371351.<br>m.<br>東京の生くの日 東下のま<br>40.2                                                                                                    |  |
| CHARGED ME<br>primamies 197 Tesponentes                                                                                                    | mission can in our crime to the general action and concerns                                                                                                    | ※土のメータは消去し当上のみ                                                                                                    |  |
| Nonveau (2) 4<br>Courtras                                                                                                    | Reperture de le sval changé en sitjousdat202015<br>Chargement durinodi.le zlebal onk mont edi-                                                                                                    | Effect of all friends adjusted                                                                                                    |  |
| attention<br>meater geogetims Exper-                                                                                                    | Inspectore de traval illumpi en dipriedatzoool.<br>Méxiquination de données paur interpréation<br>lisha di ork hord its chargo<br>Arada Miam de conditamento a la distintiva<br>Soll points adjactionnia.<br>THE FILL STARTUPE DEVELOPED | 森<br>11-36 Annae<br>nal month.                                                                                                    |  |

**Figure.54: Tableau de l'estimation par la méthode de l'inverse de distance.**

**b.** La détermination des caractères des blocs de chaque couche (solide) à partir de la commande bloc modèle, on sélectionne estimation puis attribuer valeur, apparait un tableau permettant l'estimation par la méthode Affecter une valeur (Affecter une valeur explicite aux blocs du modèle) en utilisant la couche et sa densité (Figures :55 et 56).

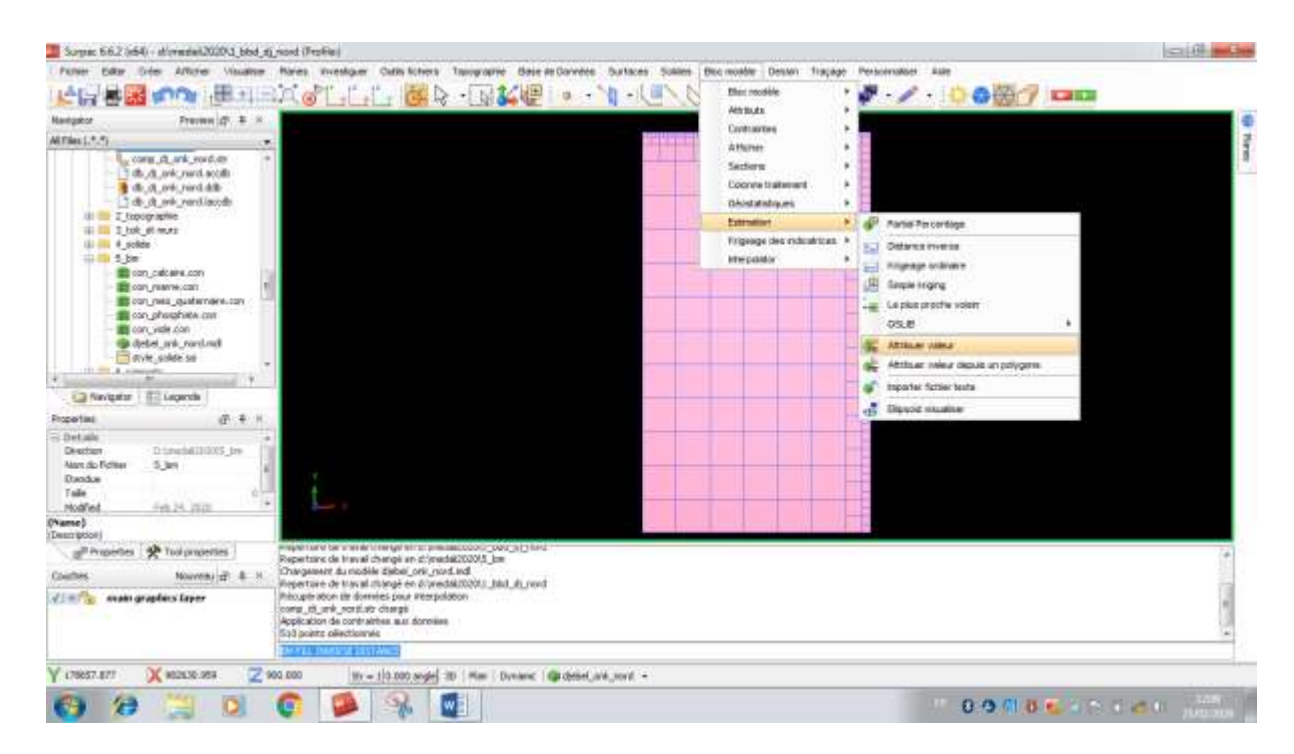

**Figure.55: Commande estimation par la méthode Affecter une valeur.**

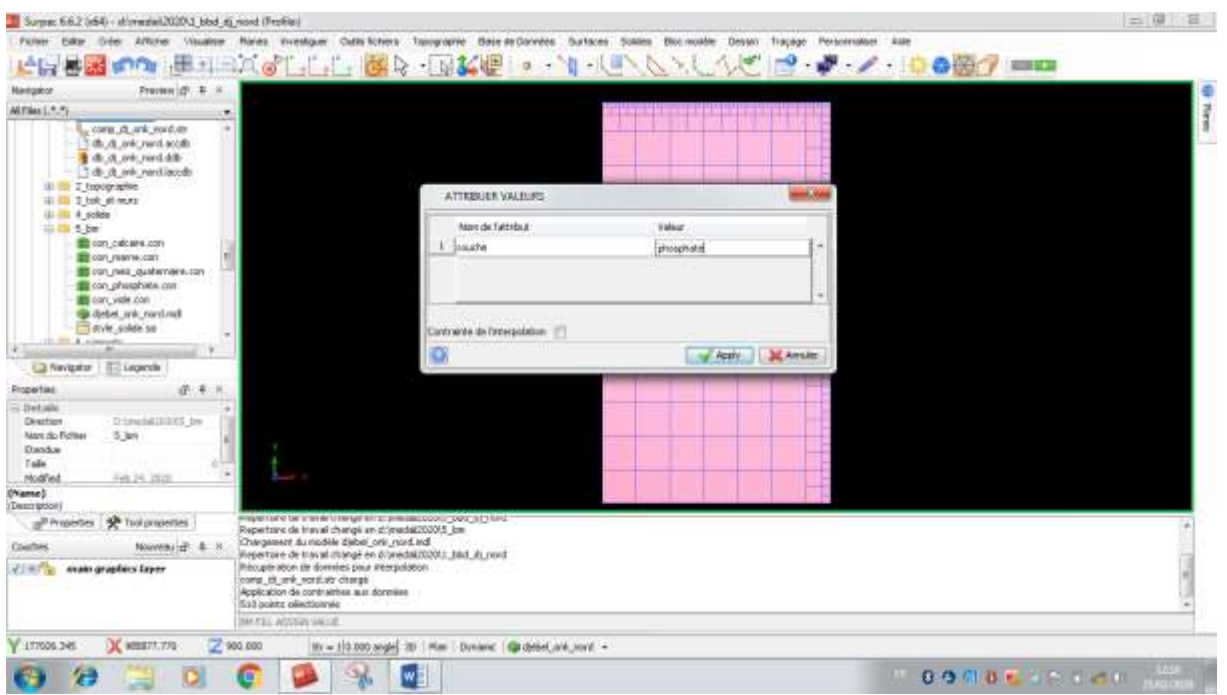

**Figure.56: Tableau de l'estimation par la méthode Affecter une valeur.**

#### **10. Résultats de l'estimation du modèle de bloc**

Les résultats obtenus de l'estimation du modèle de bloc du gisement de Djebel Onk Nord sont représentés dans les figures suivantes (Figures : 57, 58, 59, 60, 61) :

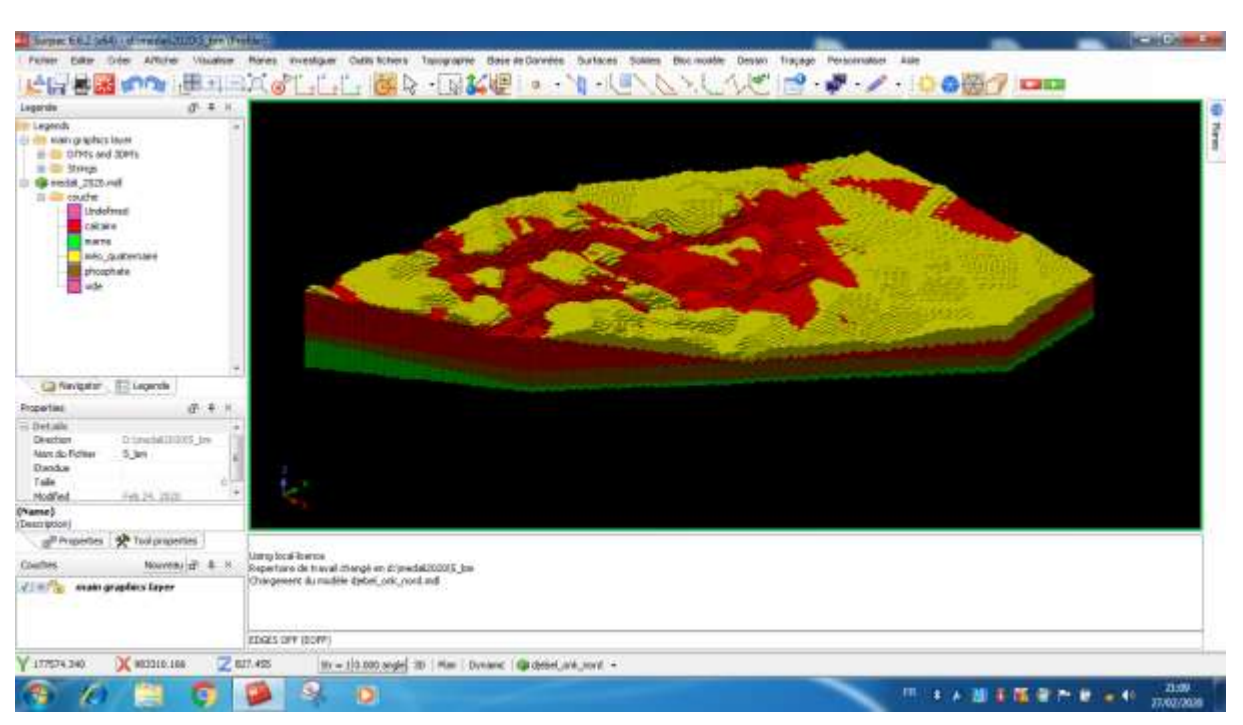

#### **10.1. Modèle de bloc englobant tous les solides**

**Figure.57: Affichage du Modèle de bloc englobant tous les solides.**

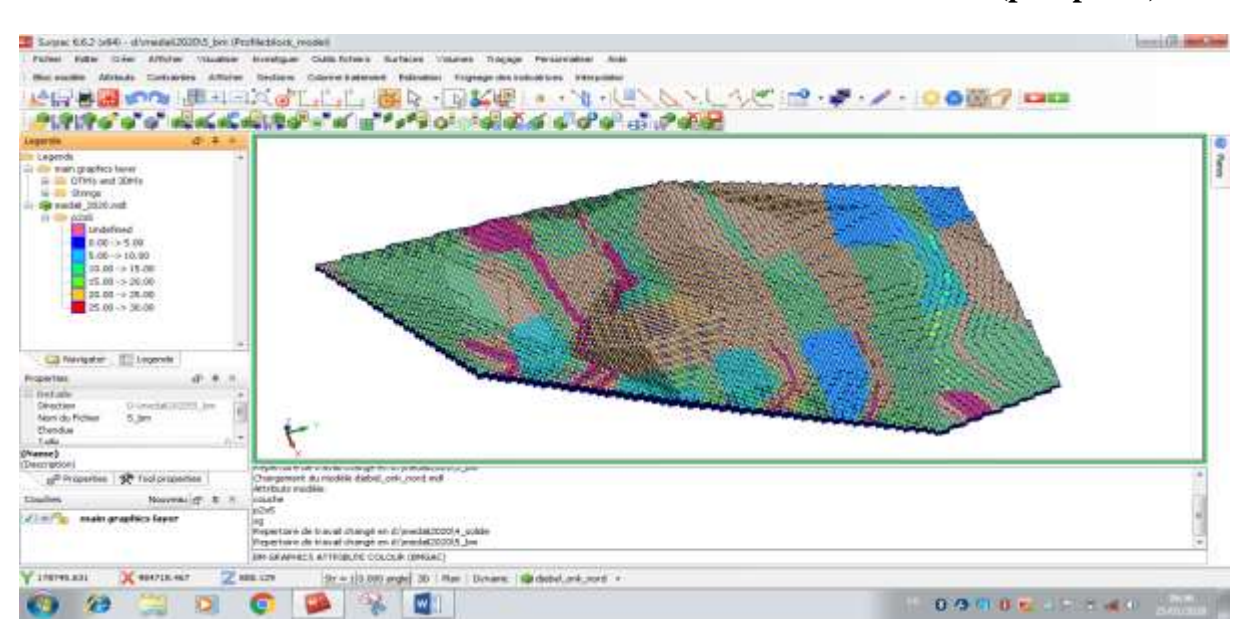

**10.2. Blocs de distribution des teneurs en P2O<sup>5</sup> de la couche minéralisée (phosphate)**

**Figure.58: Affichage des blocs de distribution des teneurs en P2O<sup>5</sup> de la couche minéralisée.**
## **10.3. L'estimation des réserves de la couche minéralisée (phosphate)**

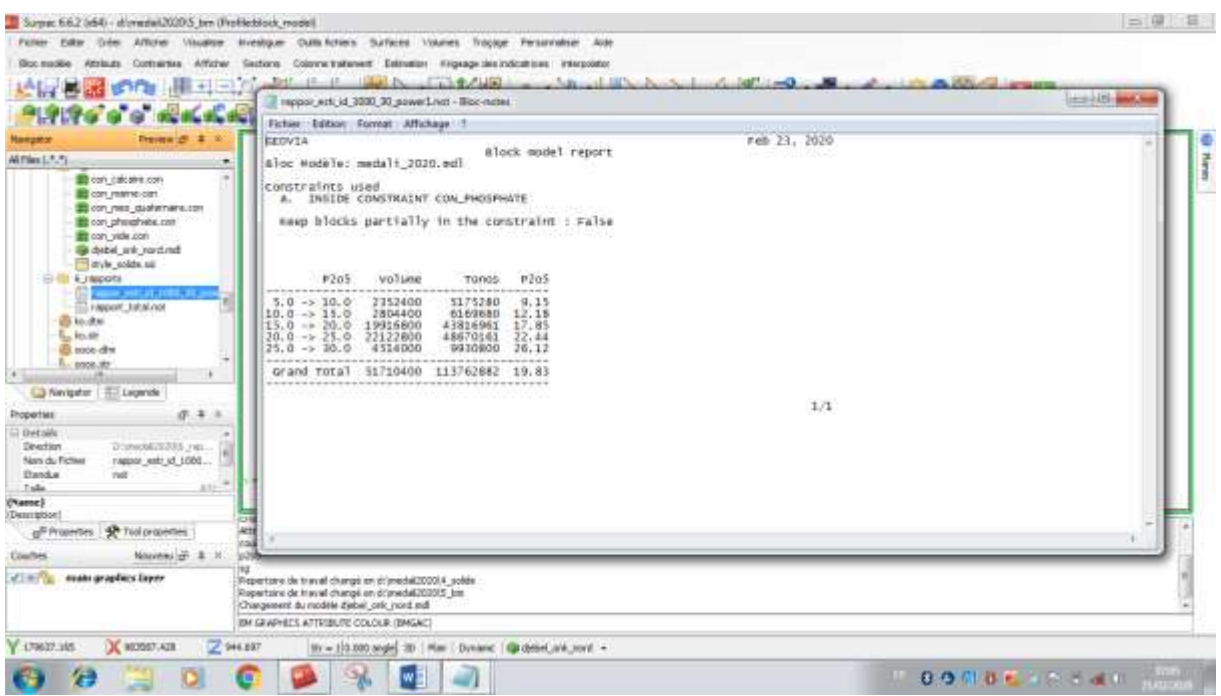

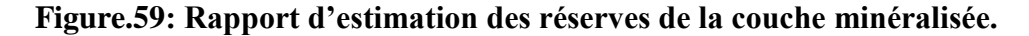

#### **10.4. Calcul des volumes des solides (couches)**

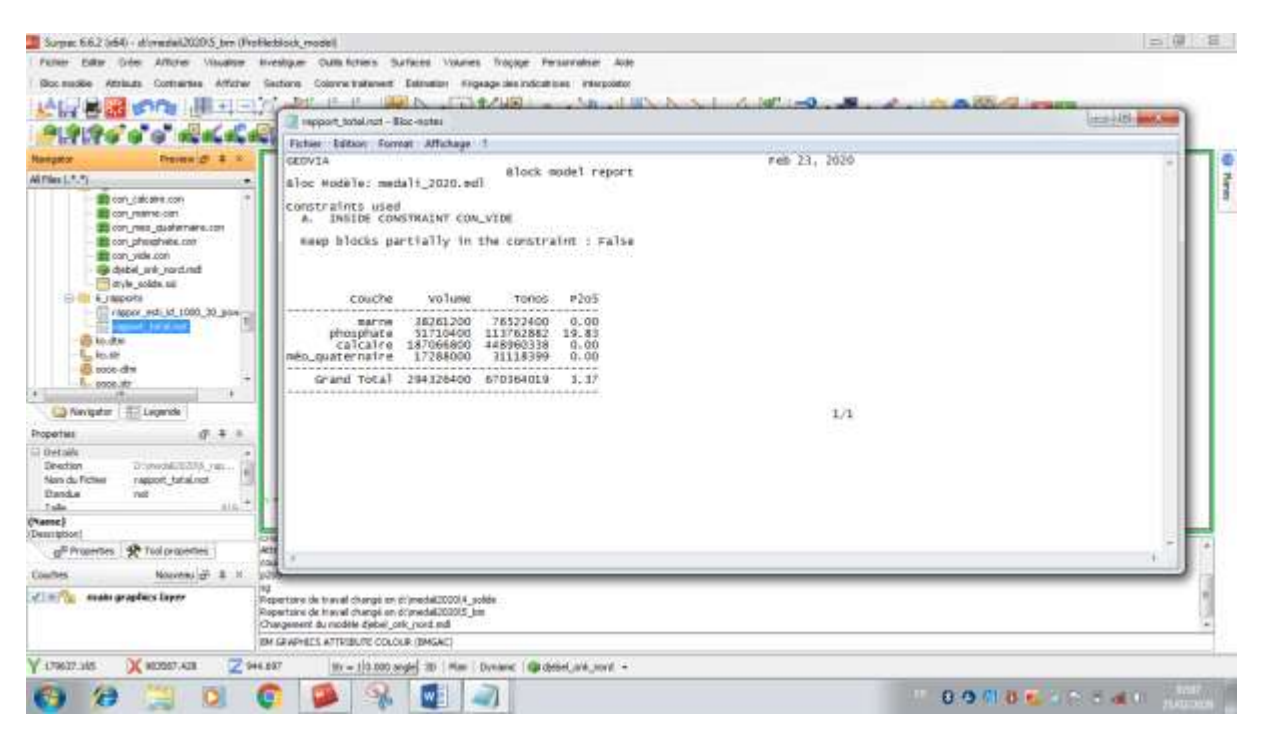

**Figure.60: Rapport de calcul des volumes des solides (couches).**

## **10.5. Coupes géologiques transversales et longitudinales**

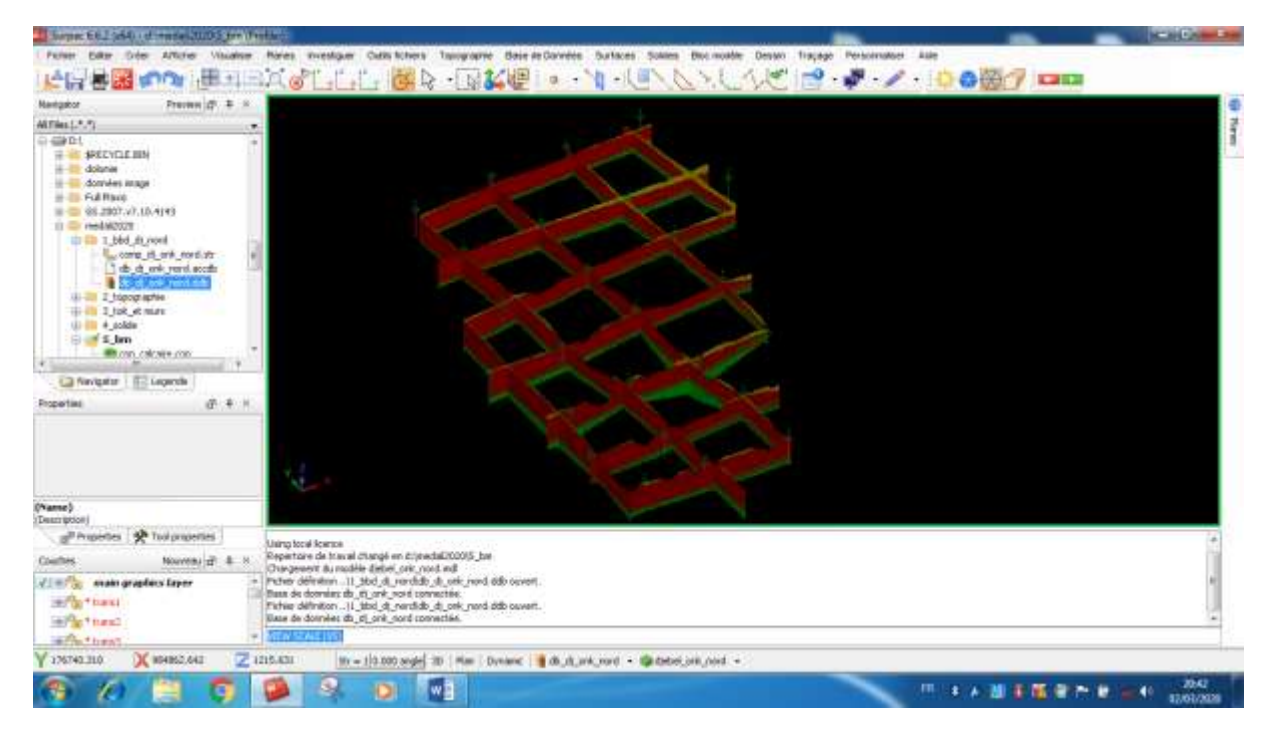

**Figure .61 : Affichage les coupes géologiques transversales et longitudinales.**

## **Conclusion**

Cette étape nous a permis de cerner la géométrie et certaines propriétés du djebel Onk Nord et, ainsi, passer à une ressource minérale de classe « A » prête à l'exploitation.

Après avoir construit le modèle 3D du gisement de Djebel Onk Nord à partir de la base de données des sondages carottés et la bonne application des étapes de modélisation par le logiciel Surpac, les résultats obtenus de la construction de ce modèle sont:

- Un modèle de bloc englobant tous les solides ;
- Les blocs de distribution des teneurs en  $P_2O_5$  dans la couche minéralisée (phosphate) ;
- L'estimation des réserves de la couche minéralisée (phosphate) ;
- Le calcul des volumes des solides (couches) ;
- Les coupes géologiques transversales et longitudinales ;

Les résultats obtenus, nous permettent à connaitre réellement le type du gisement en question, et de ce fait définir la méthode d'exploitation adéquate et appropriée.

## Chapitre IV Exploitation du gisement de Djebel Onk Nord

## **Introduction**

L'exploitation minière consiste à extraire des minerais, c'est-à-dire des roches de la croûte terrestre contenant des minéraux ou des métaux utiles en proportion suffisamment intéressante pour justifier leur exploitation. Plusieurs techniques d'exploitation minière existent mais peuvent être réparties en deux principales techniques utilisées :

- $\checkmark$  la mine à ciel ouvert:
- $\checkmark$  la mine souterraine;

De nombreux ouvrages se sont attachés à recenser, en les classifiant, les différentes méthodes d'exploitation mises en œuvre au mande. Ils mettent en évidence la très grande diversité des techniques développées relatives aux spécificités des mines. Chaque site d'exploitation est unique et se trouve dans une configuration et un environnement qui lui sont propres, il serait donc illusoire, voire dangereux, de transposer, de manière directe et sans une analyse circonstanciée, une méthode d'exploitation d'un site à l'autre.

Le retour d'expérience montre que certains paramètres jouent un rôle décisif sur le choix de la méthode d'exploitation à appliquer. Parmi ces paramètres, le principal est la géologie, au sens large, du corps minéralisé (nature, morphologie, profondeur, épaisseur, extension, fracturation, etc.). En complément, l'occupation de la surface et la géographie du site, le savoirfaire de l'exploitant (ou l'historique minier du site) et les objectifs économiques peuvent également intervenir dans le choix de la méthode d'exploitation.

## **1. Méthode d'exploitation du gisement de djebel Onk Nord**

A partir des résultats obtenus de l'estimation du modèle 3D, la topographie du gisement et la classification établie par l'académicien REJEVSKY.V (Voir Annexe), ce gisement appartient aux gisements de surface plate avec un seul corps minéralisé allongé en plan, peu  $inclin$ é <  $10^{\circ}$  et concentré en couche. La méthode appropriée pour exploiter ce gisement est la méthode d'exploitation à ciel ouvert (DJ .MERABET, V .STEPANOV, 1989).

## **2. L'exploitation à ciel ouvert (mine à ciel ouvert)**

L'exploitation d'une mine à ciel ouvert (MCO ou « open pit » en anglais) consiste à exploiter le minerai depuis une excavation créée en surface après avoir enlevé les matériaux stériles qui le surmontent. Les MCO concernent l'exploitation de parties de gisement situées proches de la surface topographique typiquement entre 0 et 400 m de profondeur (F. POULARD, X. DAUPLEY, C .DIDIER, Z .POKRYSKA, P. D'HUGUES, N .CHARLES, J.-J .DUPUY, M. SAVE ,2017).

Le choix de la méthode à ciel ouvert porte sur :

- Les possibilités d'extension de la fosse (en hauteur ou en profondeur, en longueur et en largeur) ;
- La géométrie des flancs, en gradins plus ou moins hauts et pentus, en banquettes plus ou moins larges, avec pour objectifs de limiter le volume des stériles et d'assurer la stabilité des pentes (éviter les flancs trop pentus favorables aux ruptures).

On distingue classiquement, selon la disposition des zones minéralisées :

- Exploitations en découverte : lorsque le gisement est stratiforme, peu profond et s'étend sur une grande surface horizontale.
- Exploitations en fosse : lorsque le gisement s'enfonce dans le sous-sol avec une extension latérale réduite.

## **3. Les paramètres principaux de la carrière à ciel ouvert**

Les paramètres de la carrière à ciel ouvert (DJ .MERABET, V .STEPANOV, 1989) sont:

- a- Contours du gite et de la carrière : Contour supérieur et Inferieur :
	- Le contour inferieur de la carrière est déterminé selon le rapport de découverture maximum possible ;
	- la délimitation du contour supérieur de la carrière nécessite la détermination de l'angle de talus du bord inexploitable selon la profondeur finale et les propriétés des roches. La pratique de l'exploitation à ciel ouvert et l'analyse statistique des différentes données à travers les carrières du monde, montrent que l'angle de talus du gradin et celui du bord inexploitable peuvent prendre les valeurs présentées au tableau suivant (Tableau N°05) :

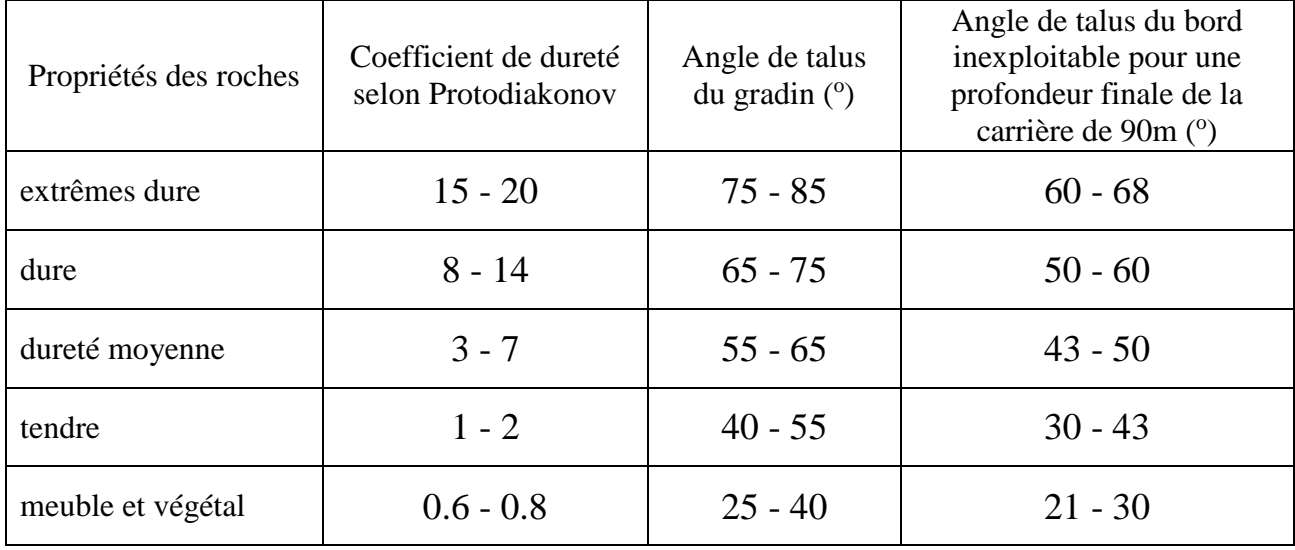

## **Tableau N<sup>o</sup> 05 : Angle de talus du gradin et du bord inexploitable.**

La configuration générale des pentes d'une carrière à ciel ouvert qui met en évidence la distinction entre les angles des gradins et les angles généraux des talus. L'angle du gradin est l'angle d'un seul gradin, tandis que l'angle général du talus combine les pentes des gradins avec les bermes sur plusieurs gradins. L'angle général de la pente dépend de l'angle des gradins, la largeur des bermes, du nombre des bermes et de la hauteur du gradin.

b-Profondeur finale de la carrière ;

c-Réserves des minéraux utiles ;

## **4. Détermination des paramètres principaux de la carrière de Djebel Onk Nord**

Selon les données des sondages carottés, les différentes lithologies formant le gisement de Djebel Onk Nord sont hétérogènes composés d'intercalations des calcaires et marnes de l'yprésien, des phosphates du Thanétien supérieur et les marnes du thanétien inférieur.

Cette hétérogénéité montre que les roches du gisement de Djebel Onk Nord possèdent une dureté moyenne de 3 à 7 (Coefficient de dureté selon Protodiakonov), cette dureté permet le choix de l'angle de talus du gradin de 55 à 65 ° ainsi que l'angle de talus du bord inexploitable de 43 à 50 °.

La configuration de la carrière finale a été retenue avec des gradins d'une hauteur de 15 m et des bermes de sécurité d'une largeur de 5 m. Ces bermes sont nécessaires pour des raisons sécuritaires, en outre il à noter que les valeurs sélectionnées pour la largeur des bermes sont celles préconisées pour des pentes finales. Les bermes de travail pendant les activités minières ont une largeur plus importante en raison des exigences techniques et opérationnelles. La détermination du contour supérieur et inférieur, la profondeur finale de la carrière et les quantités de stérile et phosphate à extraire se font à l'aide du logiciel Surpac.

## **5. Construction de la carrière finale de djebel Onk Nord**

La construction de la carrière finale se fait sur la base de la récupération maximale des réserves utiles (phosphate) et un minimum de stérile. Le contour supérieur de la carrière est limité par les sondages de l'extrémité et le contour inférieur est limité par le mur de la couche minéralisée. La distance entre les deux contours délimite la profondeur finale de la carrière.

La construction de la carrière finale passe par les étapes suivantes :

## **5.1. Détermination de l'angle du gradin**

En bas de l'interface graphique, on détermine l'angle du gradin (Figure.62).

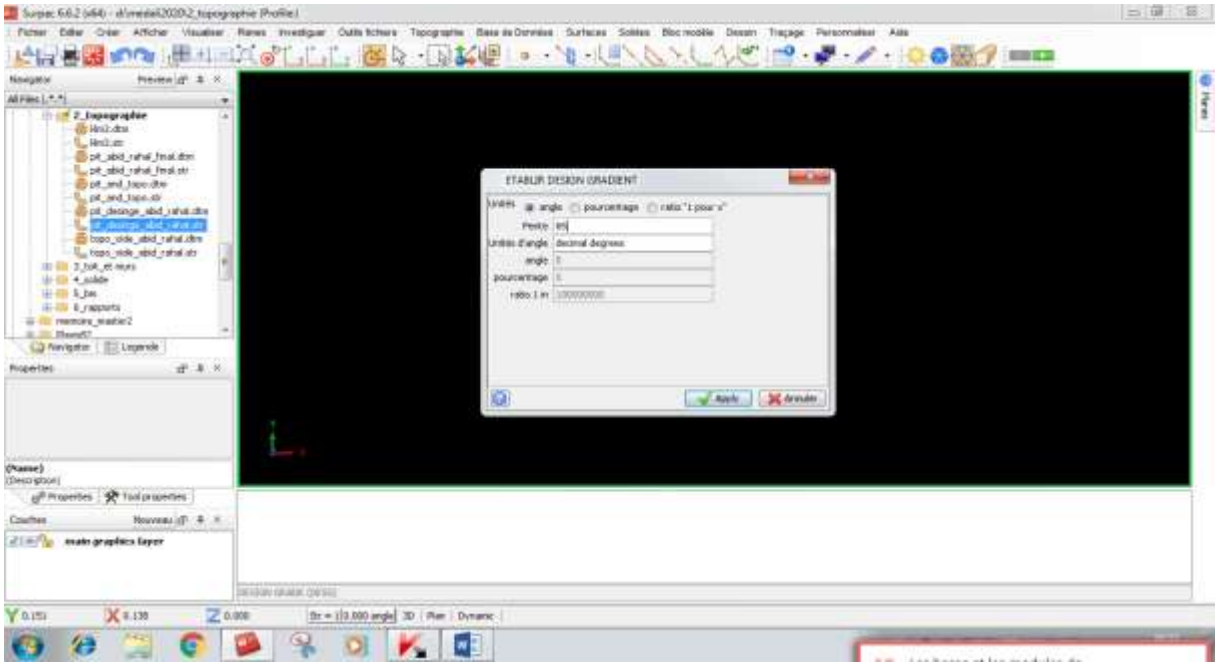

## **Figure.62: Détermination de l'angle du gradin.**

**MODELISATION DU GISEMENT DE DJEBEL ONK NORD A PARTIR DES LOGS DE SONDAGE** 60

## **5.2. Détermination de la hauteur du gradin**

De la commande Dessin, on sélectionne étendre segment puis hauteur de niveau (gradin) (Figure.63).

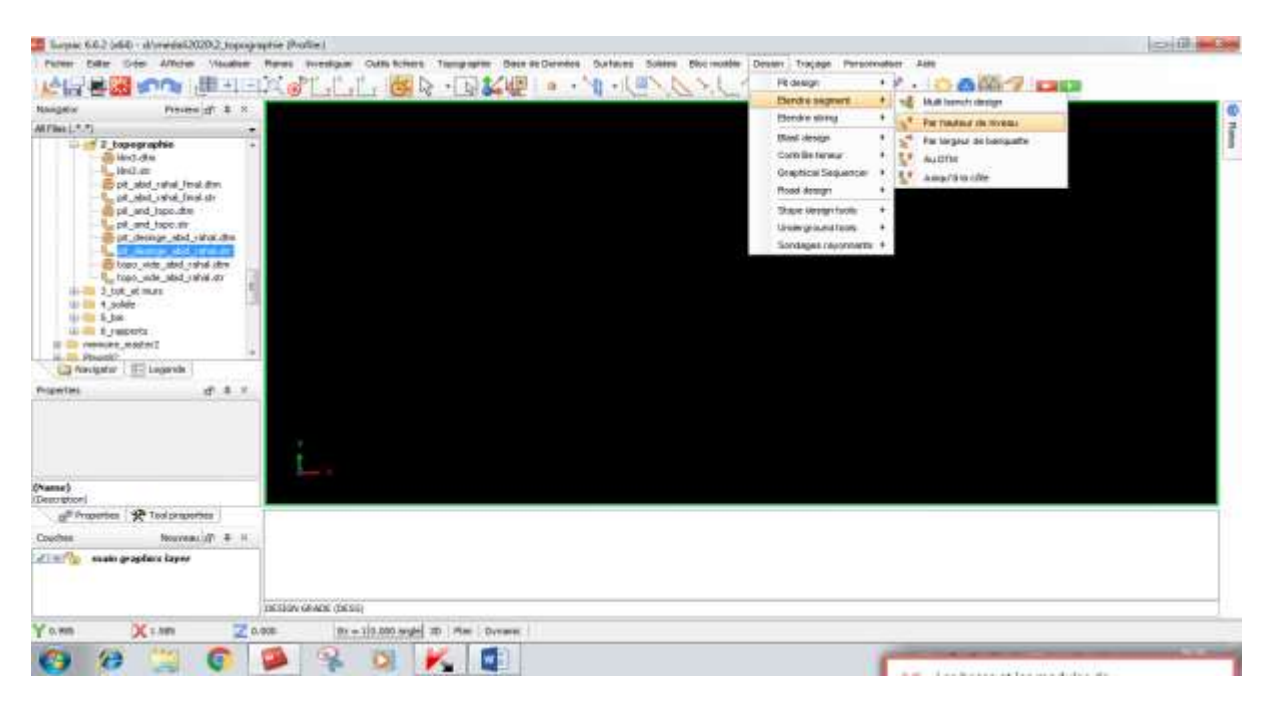

**Figure.63: Détermination de la hauteur du gradin.**

## **5.3. Détermination de la largeur des bermes de sécurité**

De la commande Dessin, on sélectionne étendre segment puis largeur de banquette (berme) (Figure. 64).

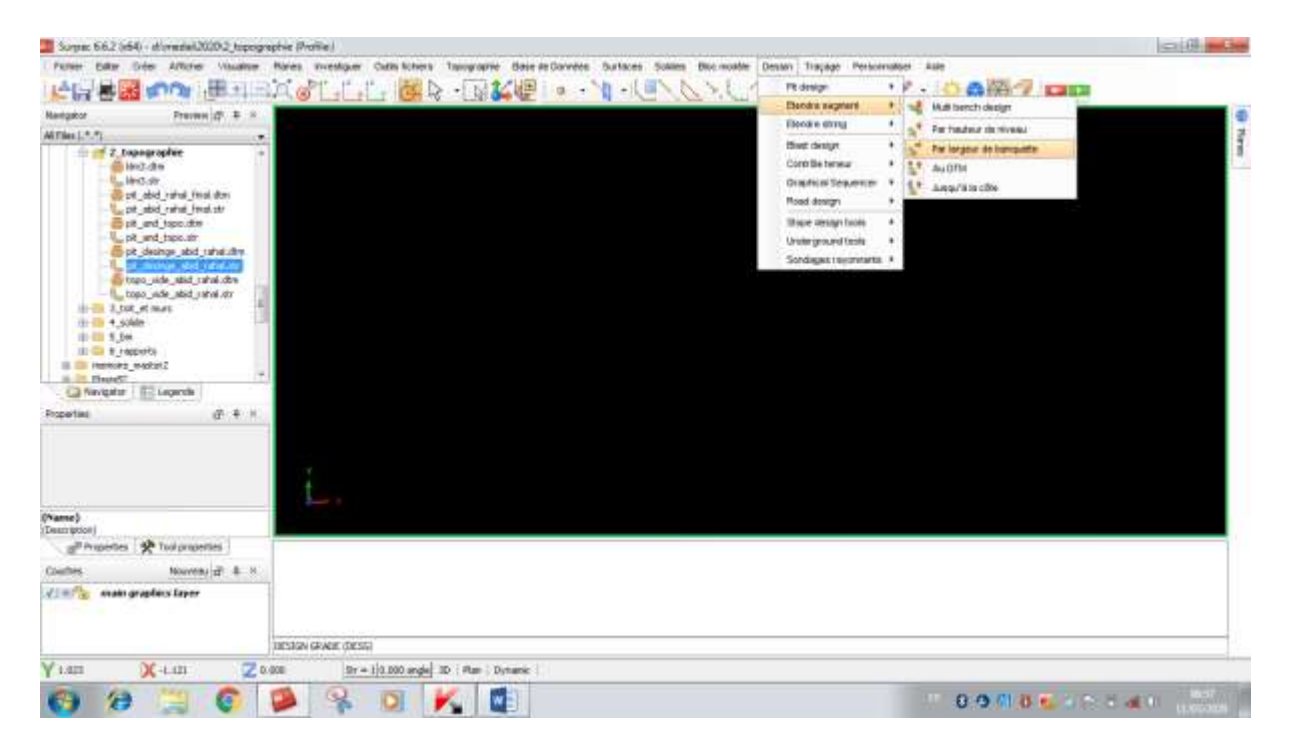

**Figure. 64 : Détermination de la largeur des bermes de sécurité.**

## **5.4. Configuration de la carrière finale**

La configuration de la carrière finale débutant de la base de la couche minéralisée (phosphate) progressivement gradin berme jusqu'à la topographie (Figure.65)**.**

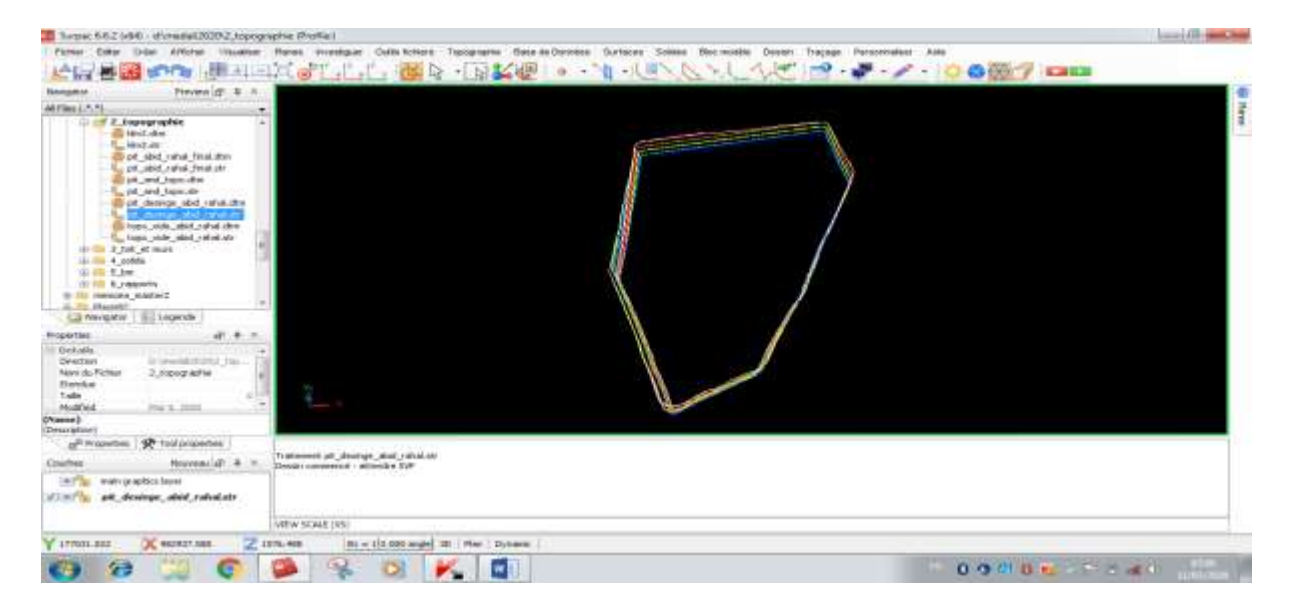

**Figure.65: Configuration de la carrière finale.**

## **5.5. Création de la surface totale de la carrière finale**

Après la configuration les gradins et les bermes de sécurité**,** créer la surface totale de la carrière (DTM) par triangulation (trisolation) (Figure.66)**.**

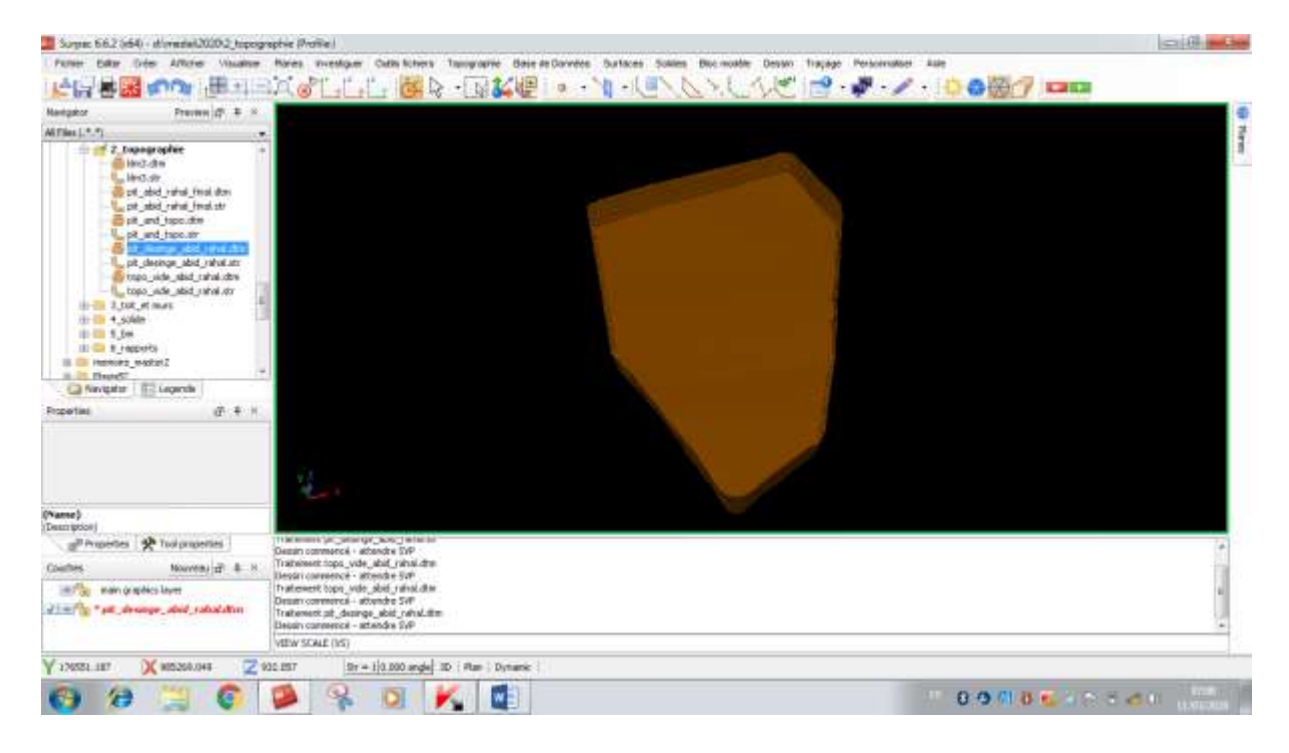

**Figure.66: Création de la surface totale de la carrière finale.**

## **5.6. Affichage de la carrière finale avec la topographie**

Il nous est possible d'afficher en même temps la carrière finale avec la topographie (Figure.67).

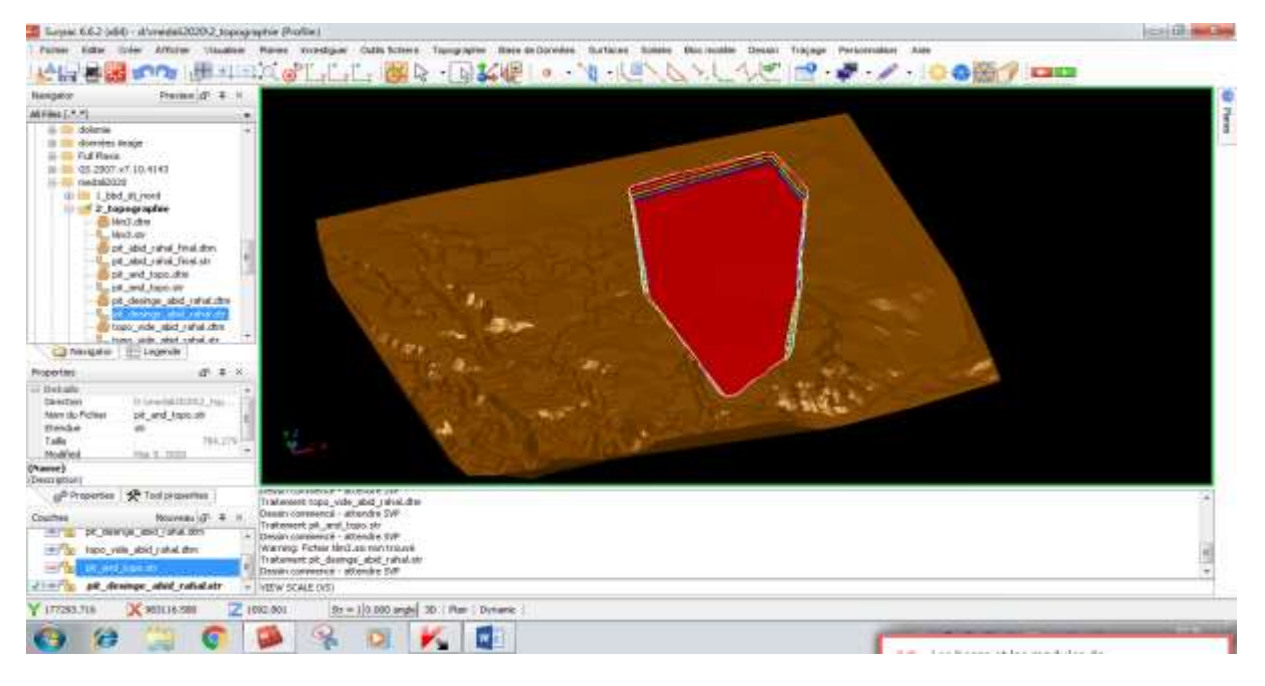

**Figure.67: Affichage de la carrière finale avec la topographie.**

## **5.7. Les quantités de phosphate et stérile à extraire**

Les quantités de phosphate et stérile à extraire calculés sont représentées dans le tableau suivant (Tableau  $N^{\circ}$ 06) :

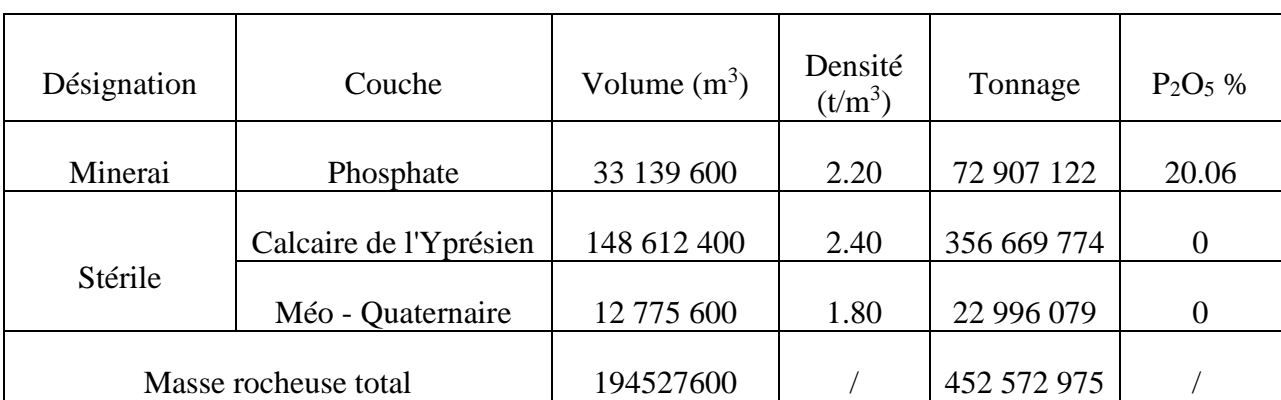

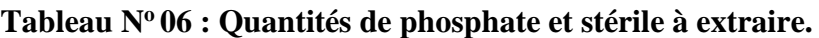

## **Conclusion**

Les résultats obtenus à partir de la construction du modelé 3D du gisement de Djebel Onk Nord nous ont montré que la méthode appropriée pour exploiter ce gisement est la méthode d'exploitation à ciel ouvert. La carrière finale a été construite à l'aide du logiciel Surpac, en tenant compte le choix de :

- les Angles de talus des bords inexploitables (finaux) de 43 à 50 $\degree$ ;
- les Hauteurs de 15m des gradins de 15m;
- les largeurs de bermes de sécurité de 5m;

Ce choix a été fait en fonction des propretés des roches (dureté moyenne de 3 à 7) qui composants ce gisement. La construction de la carrière finale a été faite sur la base de la récupération maximale des réserves utiles (phosphate) et un minimum de stérile.

# Chapitre V

Stabilité des bords finaux de la carrière de Djebel Onk Nord

## **Introduction**

La stabilité des talus ou bords des mines reste une des questions principales qui se pose lors de l'exploitation à ciel ouvert des gisements. La stabilité des talus ou bords a une influence directe sur la sécurité du travail dans la mine, les principes technologiques d'exploitation, la profondeur totale de la mine, les problèmes de drainage, etc...

L'évaluation de la stabilité d'un talus ou bord peut se faire par diverses méthodes afin de définir un coefficient de sécurité pour apprécier l'état d'équilibre du bord vis- à-vis de la rupture et d'identifier la zone instable.

Dans ce chapitre, nous essaierons de calculer les coefficients de sécurité des bords finaux (Sud, Nord-Ouest et Est) de la carrière de Djebel Onk Nord, en tenant compte les paramètres géométriques ont été choisis pour la construction de la carrière finale (hauteurs des gradins de 15m et largeurs des bermes de sécurité de 5m), ainsi que les paramètres géologiques et géotechniques du gisement.

#### **1. Définition du coefficient de sécurité Fs**

L'évaluation de l'état de stabilité d'une pente se fait à partir d'un coefficient de sécurité local ou global, et défini comme étant le rapport des forces qui tendent à retenir un certain volume de matériaux, délimité par le talus et une surface de rupture potentielle, sur celles qui tendent à l'entrainer vers l'aval. Tant que la force motrice reste inférieure à la résistance maximale que peut mobiliser le sol ou la roche, Fs est supérieure à 1 et la pente est stable, dans le cas contraire est inférieur à 1 et la pente ne peut que glisser, la valeur Fs égale 1 correspond à l'état d'équilibre limite du talus (L .CLOSSET, F. WOJTKOWIAK, 1939).

Mais dans le cas des ouvrages importants où la stabilité doit être assurée à tout prix, les recommandations exigent une valeur du coefficient de sécurité minimal généralement de 1.4 à 1.5 (J.J.BERTHOUMIEUX, 2012).

#### **2. Calcul des coefficients de sécurité des bords finaux**

La figure suivante (Figure.68) représente les tracés des coupes géologiques qui passent par les bords finaux de la carrière de Djebel Onk Nord côté Sud, Nord, Ouest et Est et qui font l'objet du calcul du coefficient de sécurité.

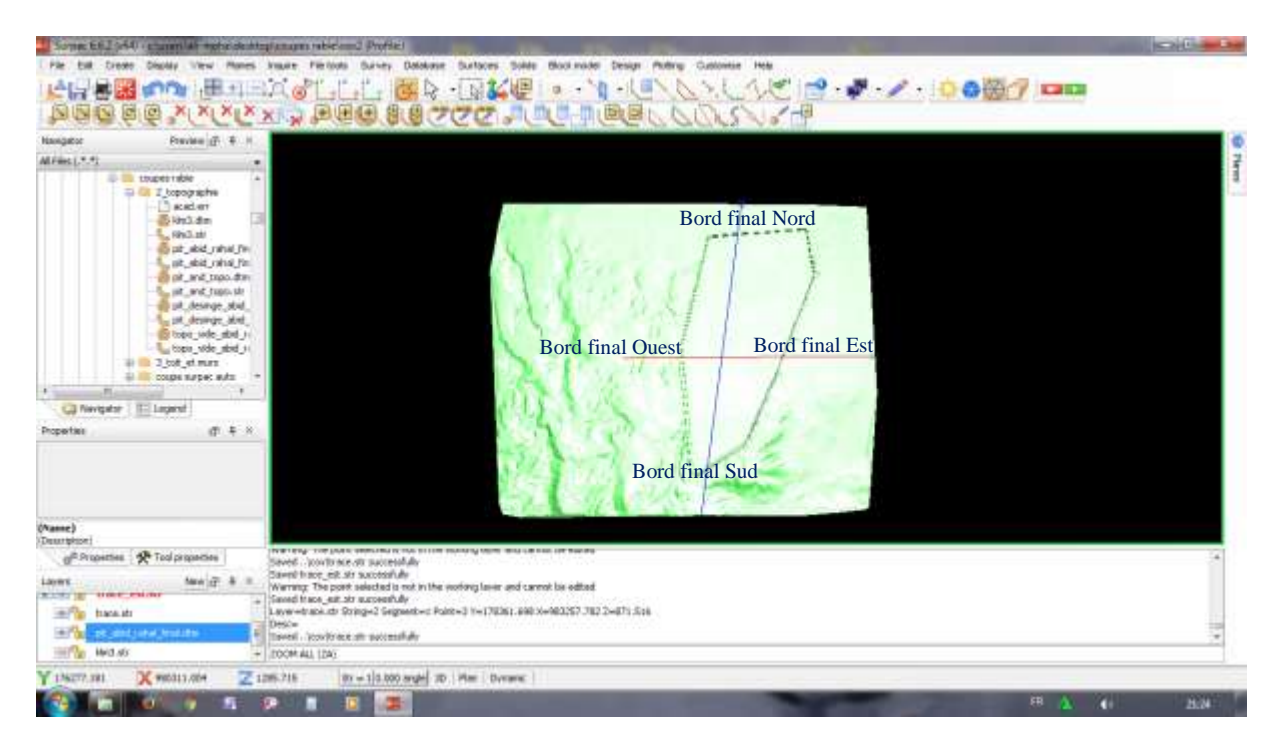

**Figure.68: Tracés des coupes géologiques des bords finaux de la carrière côté Sud, Nord, Ouest et Est.**

La modélisation de ces coupes géologiques par Autocad comme mentionnée dans les figures ci-dessous (Figures : 69, 70, 71,72) permettra le transfert de ces modelés aux logiciels géotechniques afin de calculer les coefficients de sécurité.

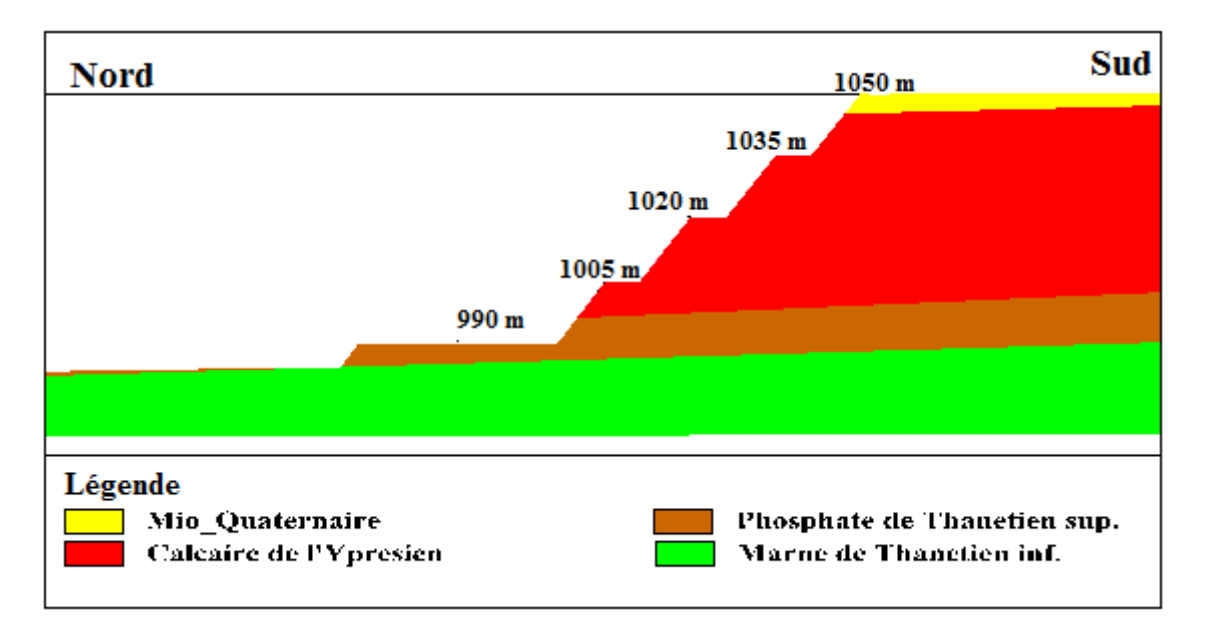

## **Figure.69: Bord final côté Sud de la carrière de Djebel Onk Nord.**

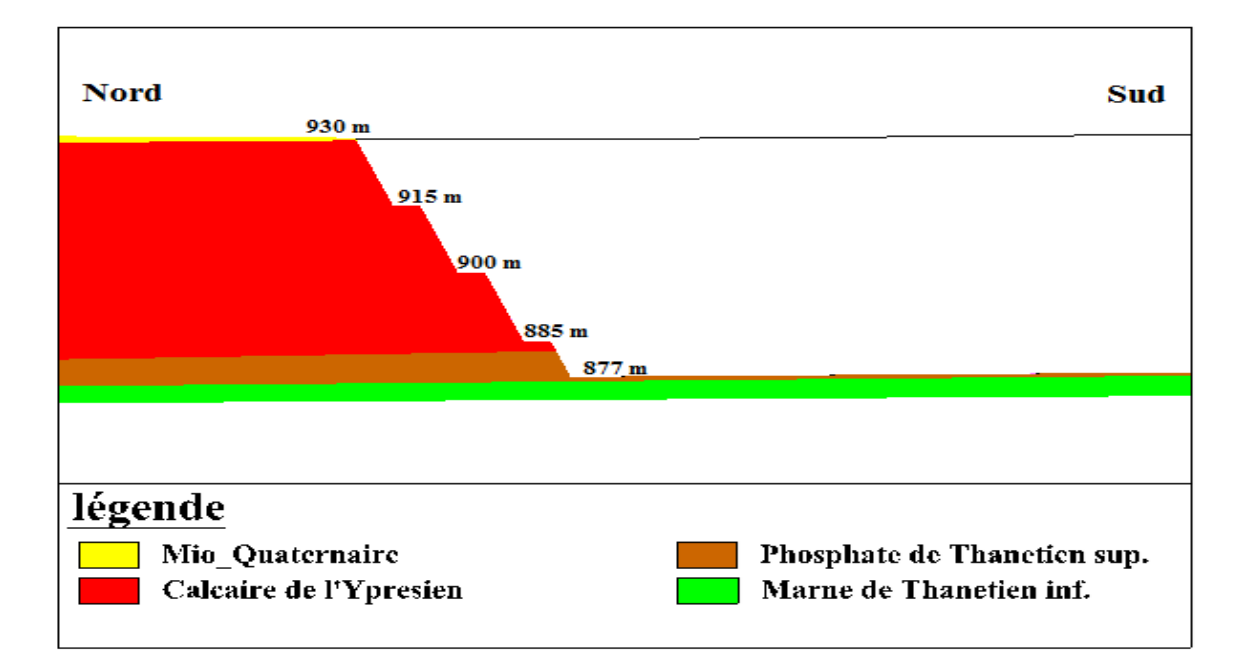

**Figure.70: Bord final côté Nord de la carrière de Djebel Onk Nord.**

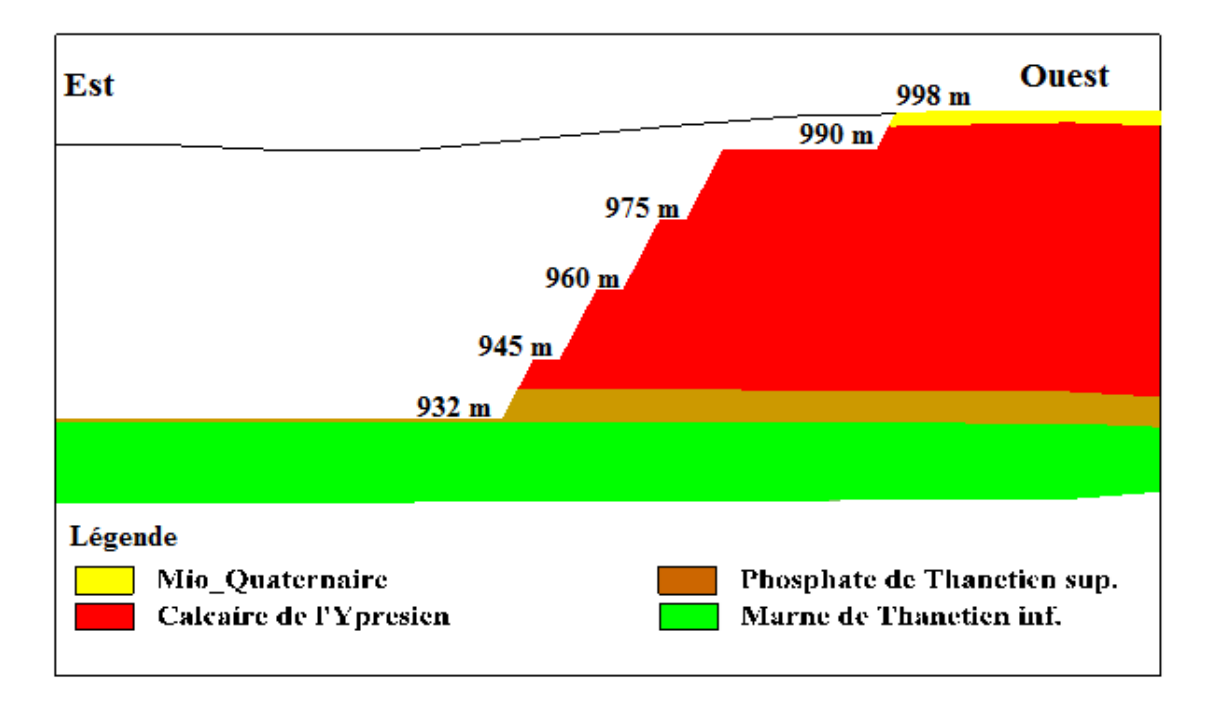

**Figure. 71: Bord final côté Ouest de la carrière de Djebel Onk Nord.**

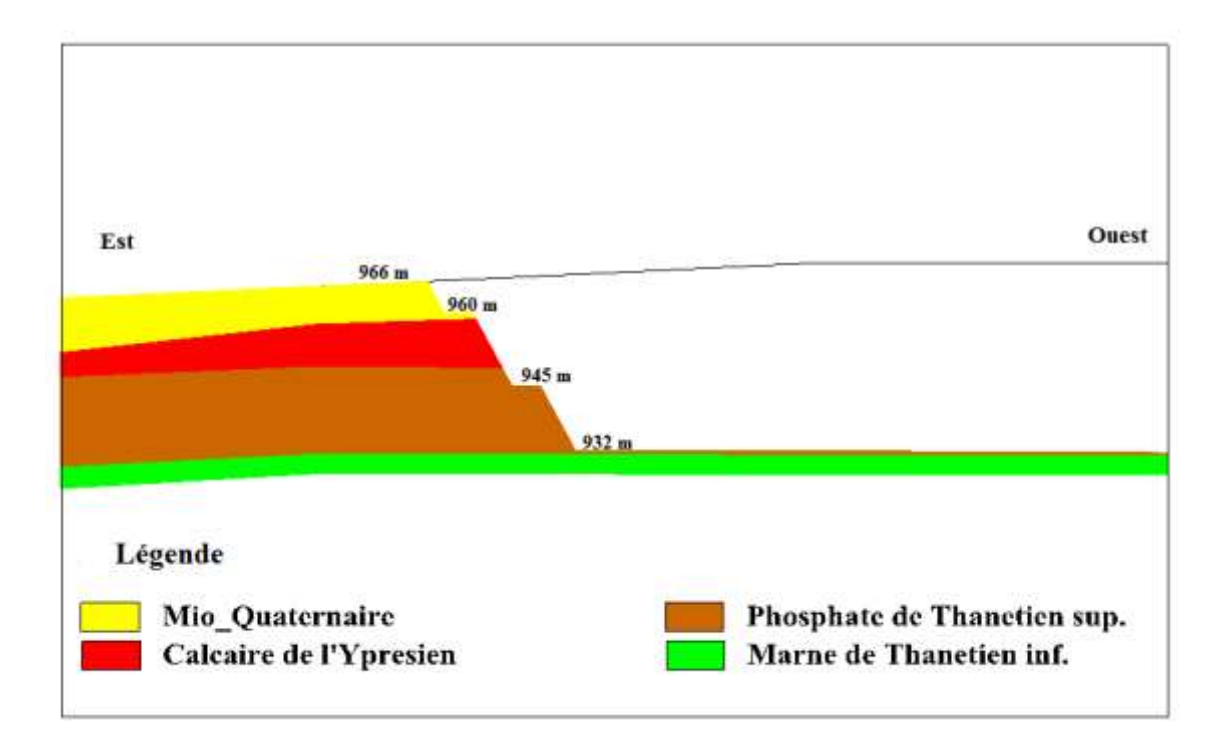

## **Figure.72: Bord final côté Est de la carrière de Djebel Onk Nord.**

Le calcul des coefficients de sécurité des bords finaux (Sud, Nord-Ouest et Est) de la carrière de Djebel Onk Nord se fait à l'aide du logiciel géotechnique GEO-SLOPE 2012, en se basant sur les méthodes d'équilibre limite.

## **3. Méthodes d'équilibre limite**

L'analyse de la stabilité des pentes s'effectue habituellement à la rupture à l'aide de la méthode des tranches. Cette méthode donne par l'intermédiaire du coefficient de sécurité une idée de l'état d'équilibre de la pente étudiée par rapport à l'équilibre limite. L'expression du coefficient de sécurité est différente selon qu'il s'agit d'une rupture plane, circulaire ou quelconque. Dans tous les cas, les calculs de stabilité s'effectuent en contraintes totales à court terme et/ou en contraintes effectives à long terme (J-P .MASEKANYA, 2008).

Le degré de précision des calculs dépendra toutefois de la qualité de détermination des paramètres de cisaillement, mais aussi des moyens de calculs mis en œuvre. Le coefficient de sécurité est déterminé par un calcul manuel ou à l'aide d'abaques dans le cas de configurations simples ou d'avant-projet sommaire et à l'aide de programmes de calcul sur ordinateur pour les configurations complexes ou de projets détaillés.

La mise en équation du problème de l'équilibre d'une masse de sol peut se faire de deux manières :

- Étude de l'équilibre de l'ensemble de la zone de glissement. La ligne de rupture est la plupart du temps supposée circulaire, « C'est la méthode globale » (par exemple méthode de Taylor, de Caquot, de Biaretz…).
- Décomposition du talus en tranches dont on étudie d'abord l'équilibre individuel, avant

de globaliser le résultat en faisant intervenir certaines hypothèses simplificatrices, « C'est la méthode des tranches » (par exemple méthode de Fellenius, Bishop…).

Nous citons certaines méthodes d'équilibre Limite qui sont utilisées pour le calcul des coefficients de sécurité des bords finaux (Sud, Nord-Ouest et Est) de la carrière de Djebel Onk Nord:

#### **a-Méthode de Fellenius ou méthode ordinaire des tranches (Fellenius, 1927)**

Méthode des tranches basée sur une rupture circulaire. Cette méthode ne satisfait que l'équilibre des moments. Par ailleurs les forces inter-tranches sont supposées égales ou opposées.

#### **b-Méthode de Bishop (Bishop, 1955)**

Méthode des tranches basée comme la précédente sur une rupture circulaire. Dans sa version simplifiée elle ne satisfait que l'équilibre des moments, la composante verticale des forces inter-tranche est négligée. La version modifiée ne tient compte que des forces intertranches horizontales.

#### **c-Méthode de Janbu (1965)**

Méthode des tranches permettant de traiter une ligne de rupture de forme quelconque. Elle ne satisfait cependant que l'équilibre des forces.

#### **d-Méthode de Morgenstern et Price (Morgenstern – Price 1965)**

Aussi satisfaire à la fois les forces et les moments et suppose une fonction des forces inter-tranches.

#### **4. Limitations des méthodes d'équilibre limite**

Toutes ces méthodes d'équilibre limite ont leur limitation, car elles sont fondé sur des hypothèses simplificatrice telles que la division de la masse susceptible de glisser en tranches, le comportement du sol qui est supposé rigide parfaitement plastique, le facteur de sécurité Fs qui est supposé identique en chaque point du plan de glissement, la relation contrainte-déformation qui n'est pas prise en compte explicitement et pour des géométries complexes, des minima locaux peuvent ne pas être détectés (J.J.BERTHOUMIEUX, 2012).

## **5. Paramètres pris en compte dans le calcul du coefficient de sécurité**

Les paramètres pris en compte dans le calcul du coefficient de sécurité sont: les paramètres géologiques, géotechniques, et hydrogéologiques.

## **5.1. Paramètres géologiques**

La connaissance de la géologie du site est toujours une donnée importante car elle permet de définir les différentes formations qui seront recoupées par l'exploitation et au sein desquelles les caractéristiques géotechniques peuvent varier considérablement suite à l'existence de variation latérales de facies, de dépôt lenticulaire, des variations brutales d'épaisseur…etc. Pour cette raison, la première phase d'une étude de stabilité consiste toujours en un recueil ou une acquisition de données de base relatives en particulier à la structure du massif (L .CLOSSET, F. WOJTKOWIAK, 1939).

Pour le calcul des coefficients de sécurité des bords finaux (Sud, Nord-Ouest et Est) de la carrière de Djebel Onk Nord on a pris en compte les formations géologiques suivantes :

- $\checkmark$  Le Mio Quaternaire ;
- Le Calcaire de l'Yprésien ;
- $\checkmark$  Le Phosphate du Thanétien supérieur ;
- La Marne du Thanétien inferieur ;

## **5. 2. Paramètres géotechniques**

La parfaite reconnaissance de la nature géotechnique des sols et des roches est essentielle pour les analyses de stabilité des pentes. Les principales paramètres géotechniques des matériaux qu'il est nécessaire de connaitre sont : le poids volumique en place, l'angle de frottement interne, et la cohésion (L .CLOSSET, F. WOJTKOWIAK, 1939).

Les données géotechniques pris en considération pour le calcul des coefficients de sécurité des bords finaux (Sud, Nord-Ouest et Est) de la carrière de Djebel Onk Nord sont mentionnés dans le tableau suivant (Tableau  $N^{\circ}$  07) (DMT Consulting GMBH, 2015) :

| Formation géologique             | Poids volumique<br>en $KN/m^3$ | Angle de frottement<br>interne en $(°)$ | Cohésion en<br>$KN/m^2$ |
|----------------------------------|--------------------------------|-----------------------------------------|-------------------------|
| Mio - Quaternaire                | 19                             | 35                                      |                         |
| Calcaire de l'yprésien           | 22                             | 23                                      | 700                     |
| phosphate du Thanétien supérieur | 24                             | 30                                      | 500                     |
| Marne du Thanétien inferieur     | 18                             | 19                                      | 200                     |

**Tableau N<sup>o</sup>07 : Données géotechniques du gisement de Djebel Onk Nord.**

En ce qui concerne les paramètres hydrogéologiques, aucun sondage n'indique la présence d'un niveau d'eau au gisement de Djebel Onk Nord.

## **6. Résultats de calcul des coefficients de sécurité**

Les résultats de calcul des coefficients de sécurité des bords finaux (Sud, Nord-Ouest ,et Est) de la carrière de Djebel Onk Nord obtenus par logiciel **GEO-SLOPE 2012** selon les méthodes d'équilibre limite, et les paramètres géologiques et géotechniques cités ci –dessus sont résumés dans le tableau suivant (Tableau N°08) :

## **Tableau N<sup>o</sup>08 : Résultats de calcul des Coefficients de sécurité des bords finaux de**

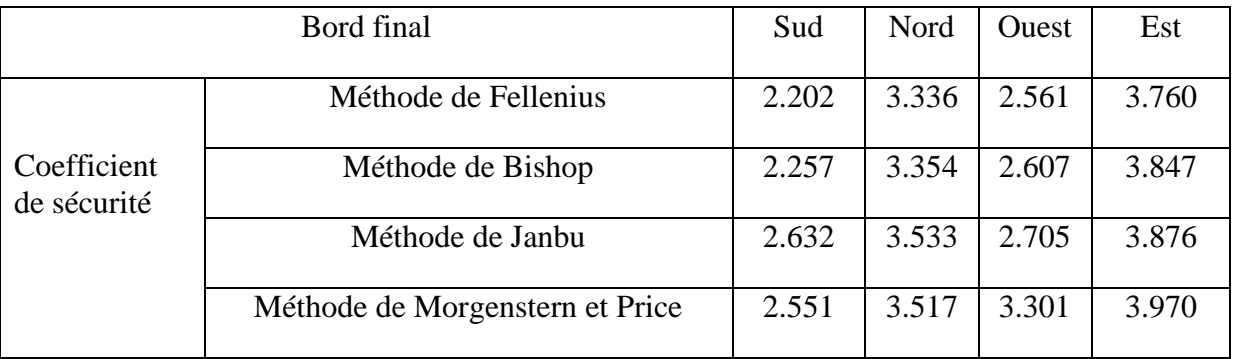

## **La carrière de Djebel Onk Nord selon les méthodes d'équilibre limite.**

A la lumière de ces résultats obtenus, on remarque que le calcul par les méthodes d'équilibre limite (Fellenius, Bishop, Janbu, et Morgenstern-Price) donne des valeurs de coefficients de sécurité de l'ordre de 2.202, supérieure aux valeurs minimales recommandes (1.4 à 1.5), jusqu'à 3.970, donc les bords finaux de la carrière de Djebel Onk Nord (Sud, Nord-Ouest, et Est) sont stable.

A titre d'exemple, les figures suivantes (Figures : 73, 74, 75,76) présentent les valeurs de coefficient de sécurité des bords finaux (Sud, Nord-Ouest, et Est) de la carrière de Djebel Onk Nord, qui ont été obtenus par logiciel GEO-SLOPE 2012 selon la méthode d'équilibre limite de Morgenstern et Price.

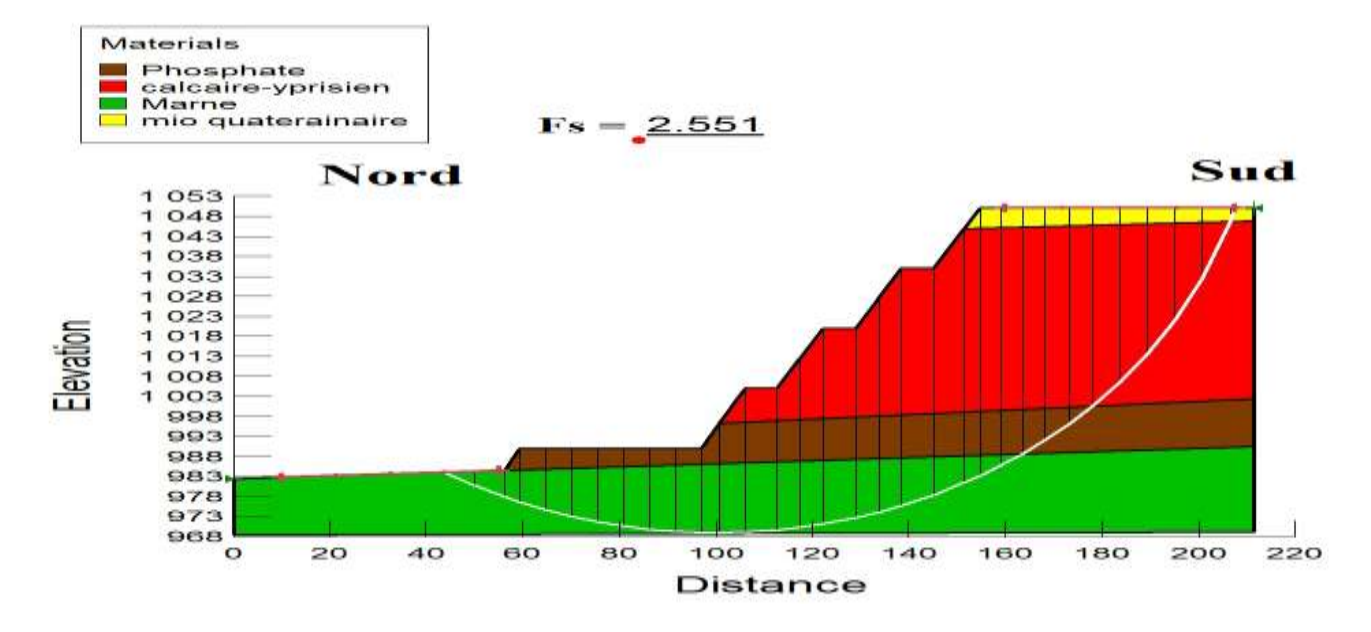

**Figure.73: Coefficient de sécurité du bord final côté Sud de la carrière de Djebel Onk Nord (Méthode de Morgenstern et Price).**

Le coefficient de sécurité Fs = 2.551 du bord final côté Sud de la carrière de Djebel Onk Nord calculé par la méthode de Morgenstern et Price est représenté par la figure 73, il est très stable avec gradins de 15 m de hauts, des bermes de sécurité de 5m et l'angle de bord (talus) 34°.

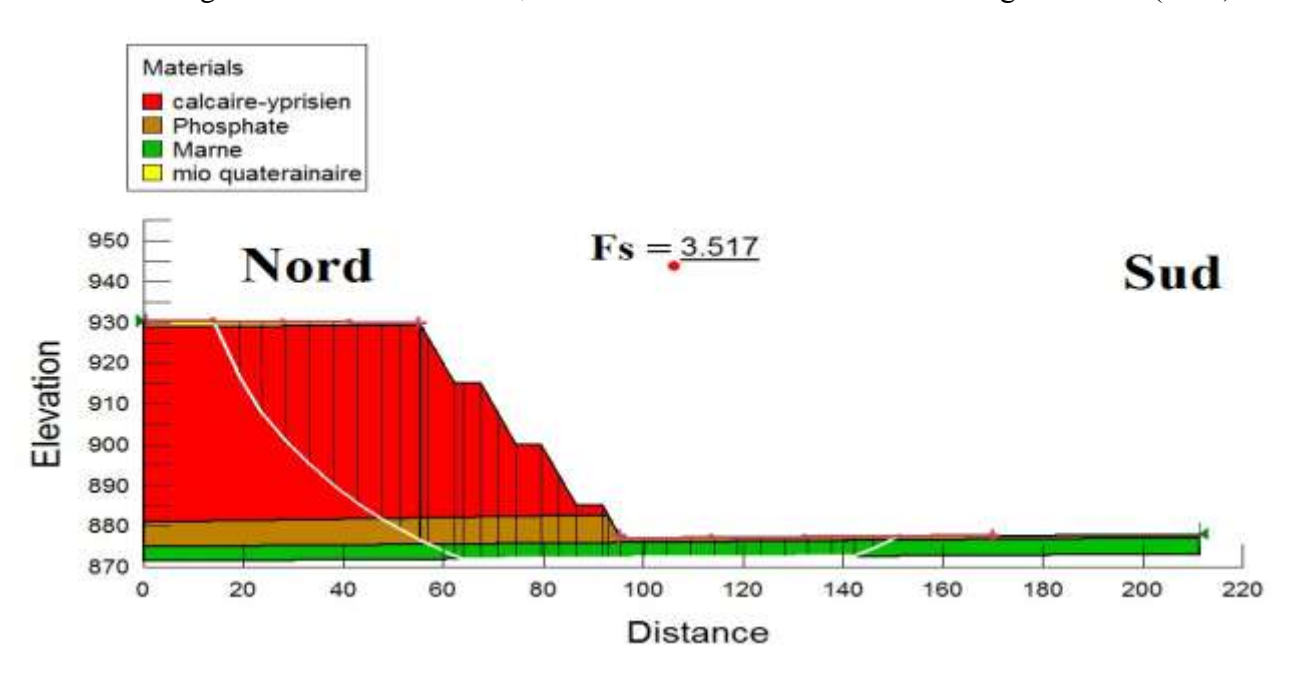

**Figure.74: Coefficient de sécurité du bord final côté Nord de la carrière de Djebel Onk Nord (Méthode de Morgenstern et Price).**

Le coefficient de sécurité Fs = 3.517 du bord final côté Nord de la carrière de Djebel Onk Nord calculé par la méthode de Morgenstern et Price est représenté par la figure 74, il est très stable avec gradins de 8 à 15 m de hauts, des bermes de sécurité de 5m et l'angle de bord (talus) 50°.

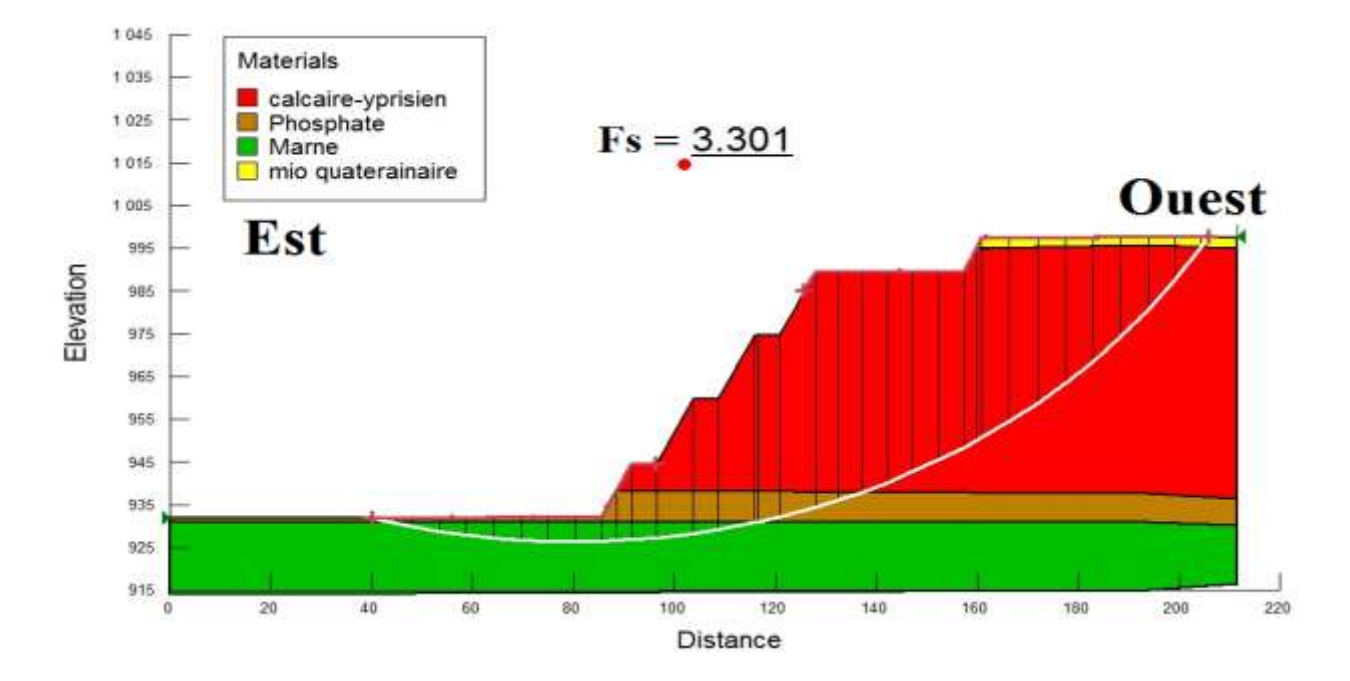

**Figure.75 : Coefficient de sécurité du bord final côté Ouest de la carrière de Debel Onk Nord (Méthode de Morgenstern et Price).**

Le coefficient de sécurité Fs = 3.301 du bord final côté Ouest de la carrière de Djebel Onk Nord calculé par la méthode de Morgenstern et Price est représenté par la figure 75, il est très stable avec gradins de 8 à 15 m de hauts, des bermes de sécurité de 5m et l'angle de bord  $(talus)$  41 $^{\circ}$ .

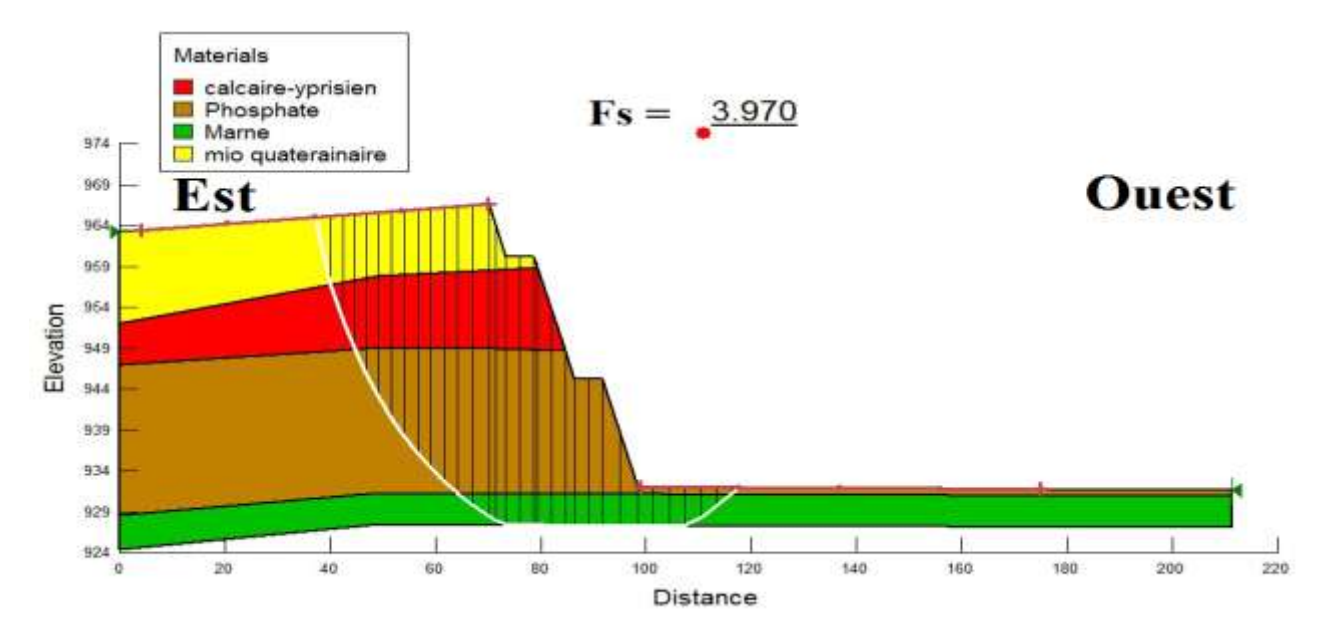

**Figure.76: Coefficient de sécurité du bord final côté Est de la carrière de Djebel Onk Nord (Méthode de Morgenstern et Price).**

Le coefficient de sécurité Fs = 3.970 du bord final côté Est de la carrière de Djebel Onk Nord calculé par la méthode de Morgenstern et Price est représenté par la figure 73, il est très stable avec gradins de 6 à 15 m de hauts, des bermes de sécurité de 5m et l'angle de bord (talus) 51°.

#### **Conclusion**

Afin de confirmer la stabilité des bords finaux de la carrière à ciel ouvert de Djebel Onk Nord, nous avons calculé les coefficients de sécurité pour les bords Sud, Nord, Est, et Ouest par logiciel GEO-SLOPE 2012 selon les méthodes d'équilibre limite (Fellenius, Bishop, Janbu, et Morgenstern-Price) ,en tenant compte les paramètres géométriques ont été choisis pour la construction de la carrière finale ;

La nouvelle mine conformément à règlementation algérienne calculée et estimée par la méthode de Morgenstern et Price (figure.76) : Fs = 3.970 avec gradins de 15 m de hauts et des bermes de sécurité de 5m.

Le cas le moins stable est représenté par la figure 73, IL EST TRES STABLE, toujours, par la méthode de Morgenstern et Price, Fs = 2.551 avec gradins de 15 m de hauts et des bermes de sécurité de 5m.

Les résultats obtenus montrent que les valeurs de ces coefficients de sécurité sont supérieur aux valeurs minimales recommandées (Fs = 1.4 à Fs = 1.5, in J.J. BERTHOUMIEUX, 2012). Par conséquent la stabilité des bords en questions est assurée et ne représente aucun risque de rupture.

## **Conclusion générale**

A l'issus des travaux réalisés dans le cadre de la préparation de ce mémoire on peut ressortir les conclusions suivantes :

Le gisement de Djebel Onk Nord, est situé à 6km au Nord du centre minier de Djebel Onk, il appartient au flanc septentrional de l'anticlinal du Djebel Onk, à fable pendage vers le Nord. Cette zone se caractérise par une réduction progressive de l'épaisseur de la couche de phosphate du Thanétien supérieure allant vers l'Ouest et vers le Nord, jusqu'à sa disparition complète (biseau sédimentaire) sur les flancs du haut-fond d'Ain Fouris. L'épaisseur maximale du faisceau phosphatée est de 22m. Vers l'Est, la couche de phosphate est complètement érodée par la surface d'érosion anté-miocène et post-lutétienne qui tronque progressivement la série de l'Ouest vers l'Est.

L'étape de la construction du modèle 3D du gisement de Djebel Onk Nord nous a permis de cerner la géométrie et certaines propriétés du djebel Onk Nord et, ainsi, passer à une ressource minérale de classe « A » prête à l'exploitation.

Après avoir construit le modèle 3D à partir de la base de données des sondages carottés et la bonne application des étapes de modélisation par le logiciel Surpac, les résultats obtenus de la construction de ce modèle sont:

- Un modèle de bloc englobant tous les solides ;
- Les blocs de distribution des teneurs en  $P_2O_5$  dans la couche minéralisée (phosphate) ;
- L'estimation des réserves de la couche minéralisée (phosphate) ;
- Le calcul des volumes des solides (couches) ;
- Les coupes géologiques transversales et longitudinales ;

Ces résultats, nous permettent à connaitre réellement le type du gisement en question, et de ce fait définir la méthode d'exploitation adéquate et appropriée, et nous ont montré que la méthode appropriée pour exploiter ce gisement est la méthode d'exploitation à ciel ouvert. La carrière finale a été construite à l'aide du logiciel Surpac, en tenant compte le choix de :

- Les Angles de talus des bords inexploitables (finaux) de 43 à 50 $\degree$ ;
- Les Hauteurs des gradins de 15m;
- Les largeurs de bermes de sécurité de 5m ;

Ce choix a été fait en fonction des propretés des roches (dureté moyenne de 3 à 7) qui composants ce gisement. La construction de la carrière finale a été faite sur la base de la récupération maximale des réserves utiles (phosphate) et un minimum de stérile.

Afin de confirmer la stabilité des bords finaux de la carrière à ciel ouvert de Djebel Onk Nord, nous avons calculé les coefficients de sécurité pour les bords Sud, Nord, Est, et Ouest par logiciel GEO-SLOPE 2012 selon les méthodes d'équilibre limite (Fellenius, Bishop, Janbu, et Morgenstern-Price) ,en tenant compte les paramètres géométriques ont été choisis pour la construction de la carrière finale ;

La nouvelle mine conformément à règlementation algérienne calculée et estimée par la méthode de Morgenstern et Price (figure.76) : Fs = 3.970 avec gradins de 15 m de hauts et des bermes de sécurité de 5m.

Le cas le moins stable est représenté par la figure 73, IL EST TRES STABLE, toujours, par la méthode de Morgenstern et Price, Fs = 2.551 avec gradins de 15 m de hauts et des bermes de sécurité de 5m.

Les résultats obtenus montrent que les valeurs de ces coefficients de sécurité sont supérieures aux valeurs minimales recommandées ( $Fs = 1.4$  à  $Fs = 1.5$ , in J.J. BERTHOUMIEUX, 2012). Par conséquent la stabilité des bords en questions est assurée et ne représente aucun risque de rupture.

## **Recommandations**

À partir de l'étude géologique, des résultats du modèle 3D, de l'étude d'exploitation et de stabilité du gisement de Djebel Onk Nord, nous recommandons pour une éventuelle exploitation ce qui suit :

- **1.** En raison de la variabilité géométrique et géochimique de la couche de phosphate, tant verticale qu'horizontale, il apparaît nécessaire de resserrer les mailles des sondages, que nous jugeons actuellement trop large (500 X 600 m) afin de certifier les ressources en phosphate, et de confirmer le décroissement de l'épaisseur de cette couche de l'Est vers l'Ouest.
- **2.** Faire des sondages de reconnaissance supplémentaire afin de vérifier que la limite de la couche phosphatée (corps minéralisé) vers l'Est du gisement n'a pas été tronquée par la surface d'érosion anti-miocène, et de connaitre la limite exacte du biseautage de cette couche vers l'Ouest.
- **3.** L'ouverture éventuelle du gisement se fera par la méthode d'exploitation à ciel ouvert en découverture, vu que ce dernier est stratiforme, peu profond et s'étend sur une grande surface subhorizontale.
- **4.** Afin d'assurer la stabilité et la configuration des bords finaux et d'éviter tout risque de rupture ou glissement, les paramètres géométriques à recommander sont :
	- $\checkmark$  les angles des talus des bords de la fosse finale sont de 43 à 50°;
	- $\checkmark$  les hauteurs des gradins sont de 15 m;
	- $\checkmark$  Les largueurs des bermes de sécurité des bords inexploitables (finaux) sont de 5 m;

## **Bibliographie**

[1] AUTODESK, Autocad tutorial, 2019.

[2] K.BEDARD, La construction de modèles géologiques 3D : de la standardisation au tutoriel, Mémoire de maîtrise, Université Laval, 2006.

[3] J.J.BERTHOUMIEUX, Thèse présentée en vue de l'obtention du grade de docteur en sciences de l'ingénieur. Etude pluridisciplinaire de la stabilité des pentes : application au glissement de Kenscoff - Mahotière (Haïti). Ecole polytechnique de Lovain, 2012.

[4] L .CAYEUX, Les phosphates de chaux sédimentaires de France (France métropolitaine et d'Outre – mer). Etude des gîtes minéraux de la France. Imprimerie Nationale. Paris, trois tomes ; tome 2 : Algérie – Tunisie, 1950.

[5] L .CLOSSET, F. WOJTKOWIAK, Géotechnique appliquée à la sécurité des exploitations à ciel ouvert en terrains alluvionnaires. Direction Régionale de l'Industrie, de la Recherche et de l'Environnement d'Alsace. R 36818,1939.

[6] DMT Consulting GMBH, Etude géotechnique de stabilité des talus de Djebel Onk Sud et de Bled El Hadba. Contrat Nº14/SOMIPHOS/DMT Consulting GMBH/2013. Rapport interne de l'EN. SOMIPHOS. 2015.

[7] DMT Consulting GMBH, Code Australasien de Déclaration des résultats d'exploration, des ressources minérales et des réserves de minerai (Code JORC, Édition 2012), 2016.

[8] DMT Consulting GMBH, Rapport technique sur l'estimation des ressources minérales des gisements de phosphate de Bled El Hadba et Djebel Onk Sud Est de l'Algérie. Contrat Nº14/SOMIPHOS/DMT Consulting GMBH/2013. Rapport interne de l'EN. SOMIPHOS, 2016.

[9] M. D. DUSSERT, Les gisements Algériens de phosphate de chaux. Annales des mines, Dunod éd, Paris (12), (6), 1924.

[10] E.RE.M, Travaux de prospection et d'évaluation des phosphates dans la région de Bir El Ater, Tome 1 : géologie, Tome 2 : Prospection -Evaluation, 1985 – 1987.

[11] J .FLANDRIN, Contribution à l'étude stratigraphique du Nummulitique Algérien. Bull.Serv. Carte géol. Algérie, 2e série, n°19, 1948.

[12] GEOVIA Surpac, Tutorial SurpacTM 6.6.1, 2014.

[13] L .JOLEAU, Les faunes de l'Eocène inférieur et moyen du sud Algérien et Tunisien. Bull.soc. géol. France, (4), (8), 1908.

[14] R .LAFFITTE, Etude géologique des Aurès. Thèse de doctorat. Bull. serv. Carte géol. Algérie, 2e série, n° 15, 1939.

[15] J.-L .MALLET, Geomodeling. Oxford University Press, New York, USA, 2002.

[16] J-P .MASEKANYA, Thèse présentée en vue de l'obtention du grade de Docteur en Sciences de l'Ingénieur. Stabilité des pentes et saturation partielle. Université de Liege, 2008.

[17] DJ .MERABET, V .STEPANOV, Principes de l'élaboration du projet des mines à ciel ouvert.1 ère partie. Office des publications universitaires.1, place centrale de Ben-Aknoun (Alger) ,1989.

[18] F. POULARD, X. DAUPLEY, C .DIDIER, Z .POKRYSKA, P. D'HUGUES, N .CHARLES, J.-J .DUPUY, M. SAVE, Exploitation minière et traitement des minerais Tome 6 Collection « La mine en France »,2017.

[19] G. P. PRIAN, Ph. CORTIEL, Etude de développement du gisement de phosphate de Djebel Onk (Algérie). Rapport d'expertise géologique, B.R.G.M. France, 1993.

[20] J .RAMBAUGH et al, La modélisation orienté objets. Édition Masson, 1995.

[21] G .RANCHIN, Les phosphates de chaux sédimentaires de la région de Djebel Onk. Etude géologique et minière de Djemi – Djema (Algérie). S.E.R.M. Paris, 2 vols, 1963.

[22] R.RAOUDSEP, Rapport concernant les travaux de recherches sur les phosphates exécutent durant les années 1976-1977 dans le Nord Est Algérien. SONAREM, division recherches, unité C Skikda.1978.

[23] I .RUDOWICZ, Application de la radiométrie aéroportée pour la recherche des phosphates. Rapport SONAREM, Alger, 1975.

[24] H .SERVAGEAN, Historique de phosphate de Djebel Onk. Rapport interne. Complexe minier de Djebel Onk, 1965.

[25] Ph. THOMAS, Les gisements de phosphates de chaux d'Algérie. C. R. Acad. Sci.Paris, 106, 1888.

[26] L .VISSE, Le gisement de phosphate de chaux de Djebel Onk. Rapport interne Soc.Dj. Onk, 1951.

[27] P. VOGT, A. BELHADJ, Rapport de fin de mission phosphate dans le Constantinois et la région de Boghari. Rapport. BRGM, Alger, 1963.

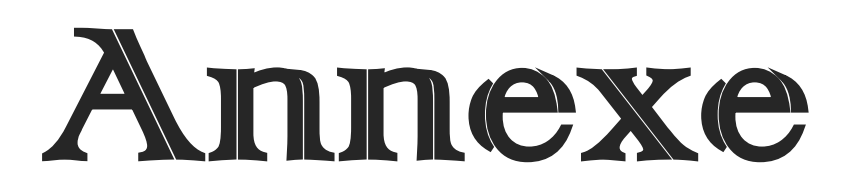

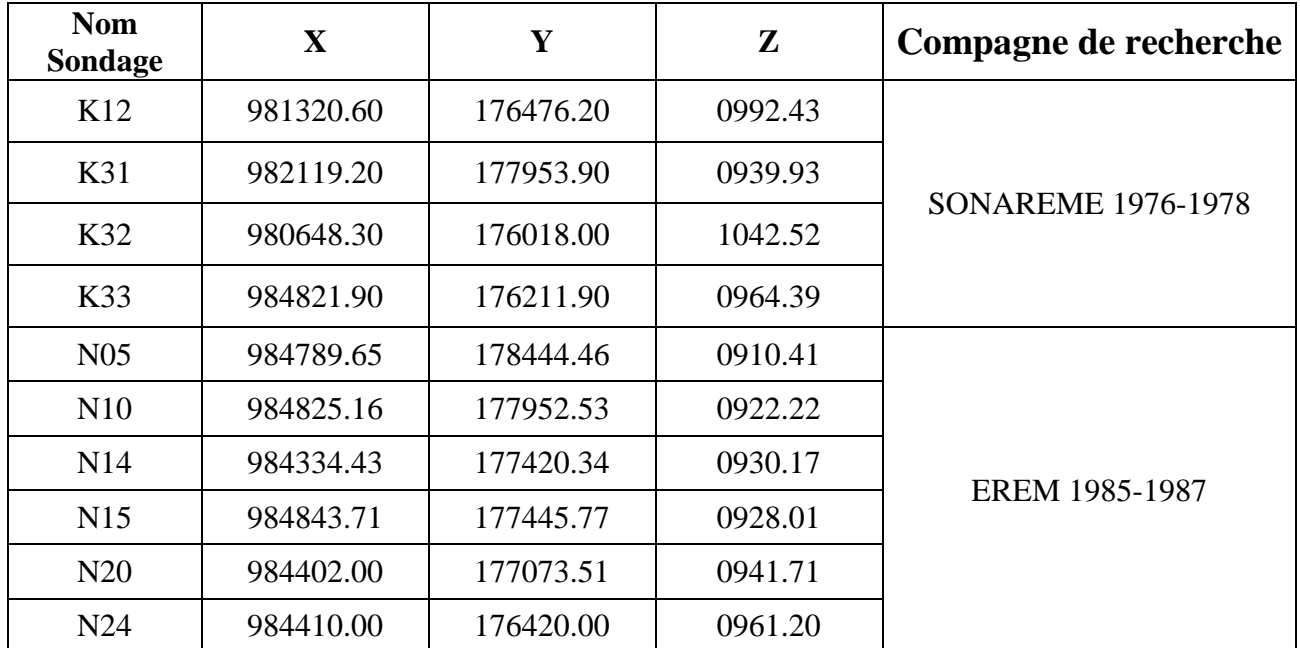

**1- Tableau récapitulatif des sondages non minéralisés du gisement de Djebel Onk Nord.**

## **2- Log sondage du gisement de Djebel Onk Nord réalisé par SONAREME 1978.**

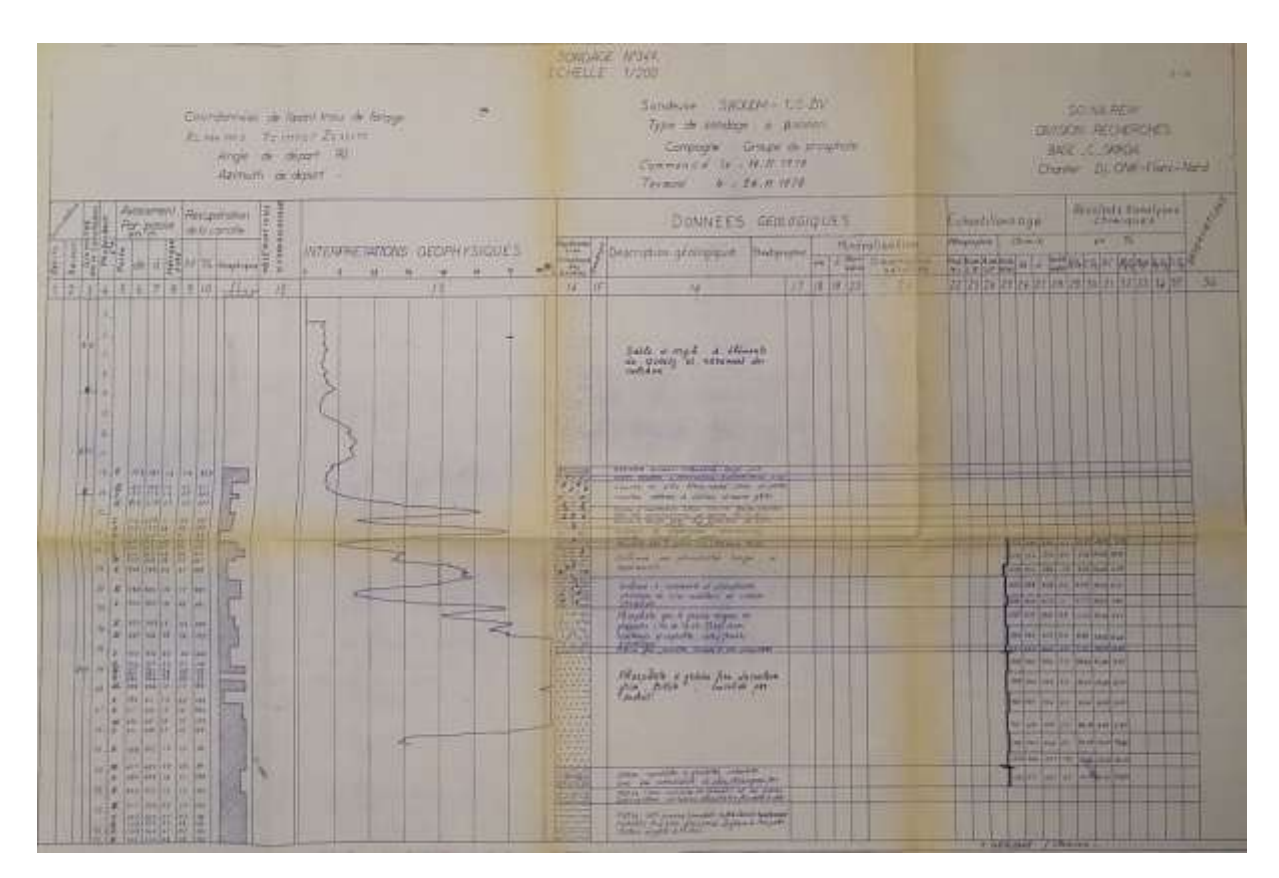

**3- Log sondage du gisement de djebel Onk nord réalisé par EREM 1987.**

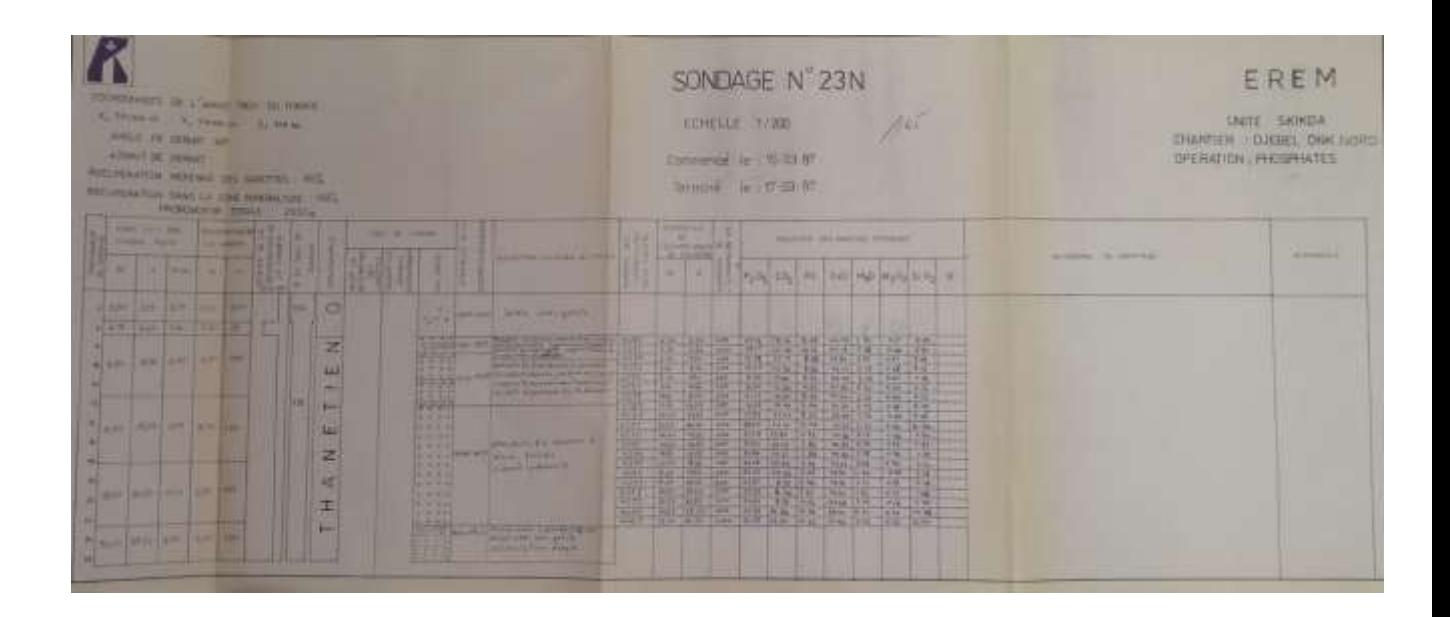

**4- Tableau de classification du gisement exploité par mine à ciel ouvert (REJEVSKY.V).**

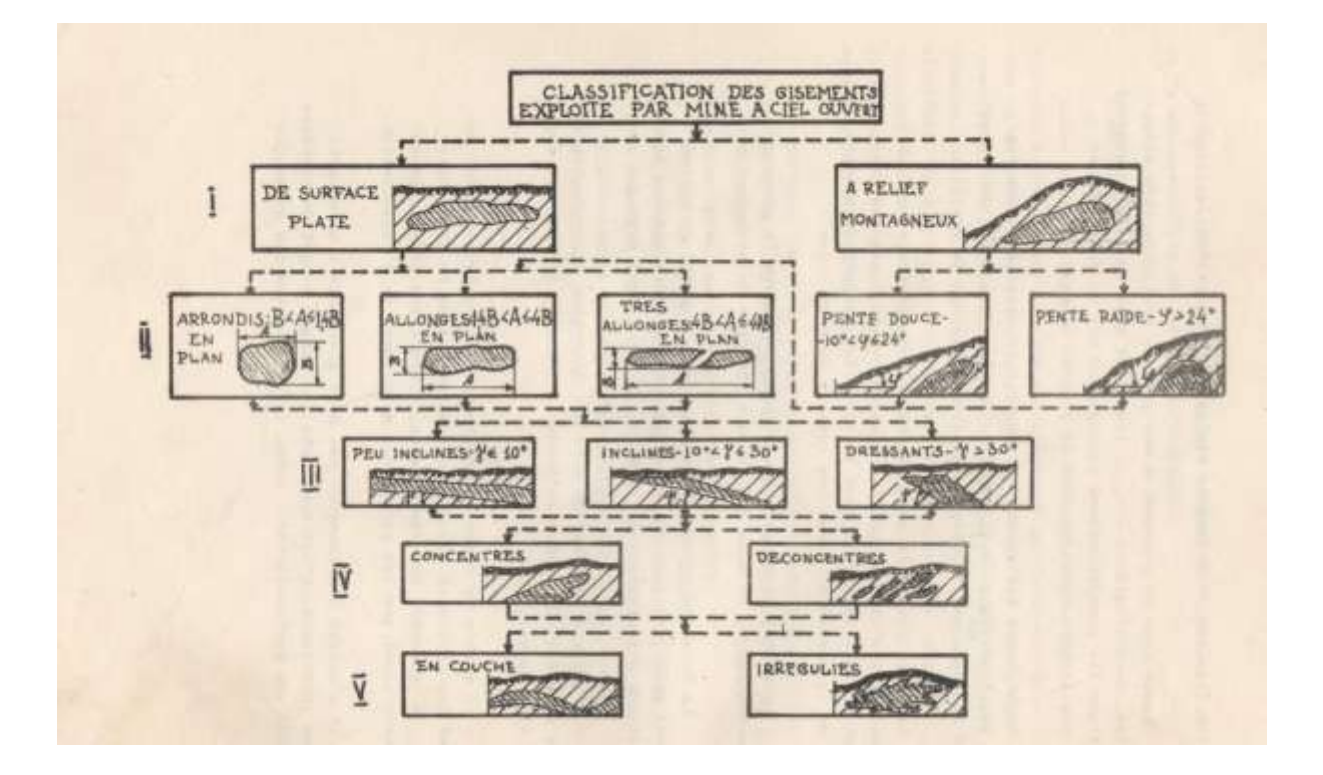

## **5. Etapes de calcul de coefficient de sécurité à l'aide du logiciel GEOSLOPE**

**Exemple :** Calcul de coefficient de sécurité du bord Ouest du gisement de djebel Onk Nord.

## **a. Entrer les analyses :**

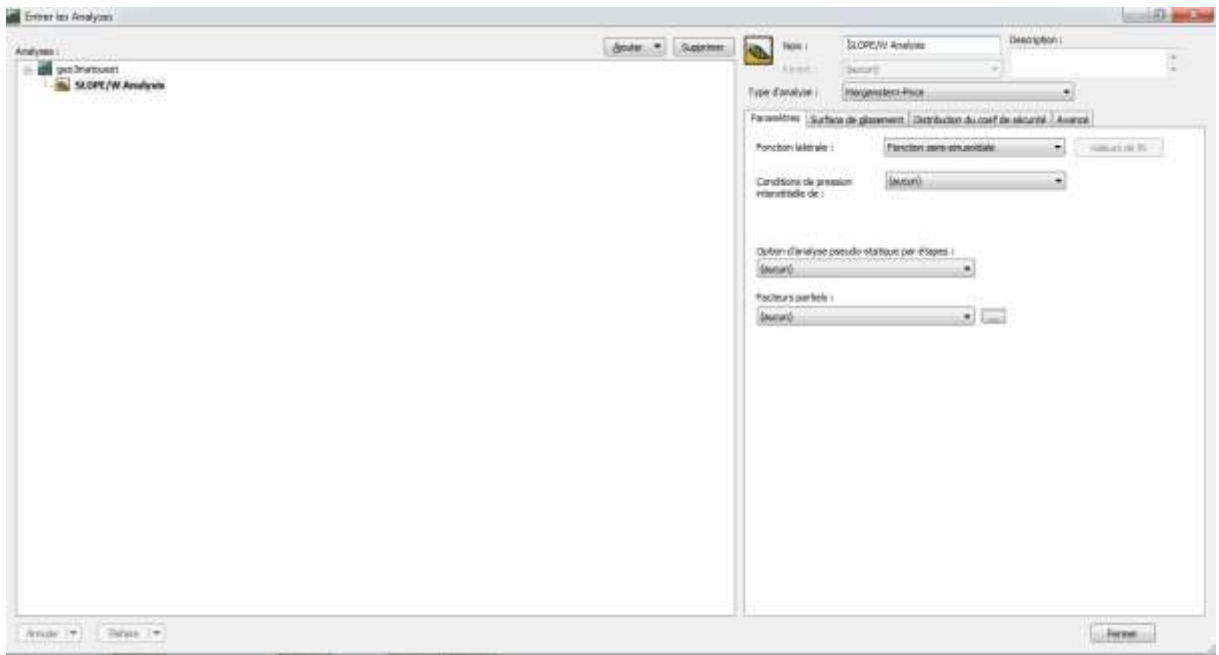

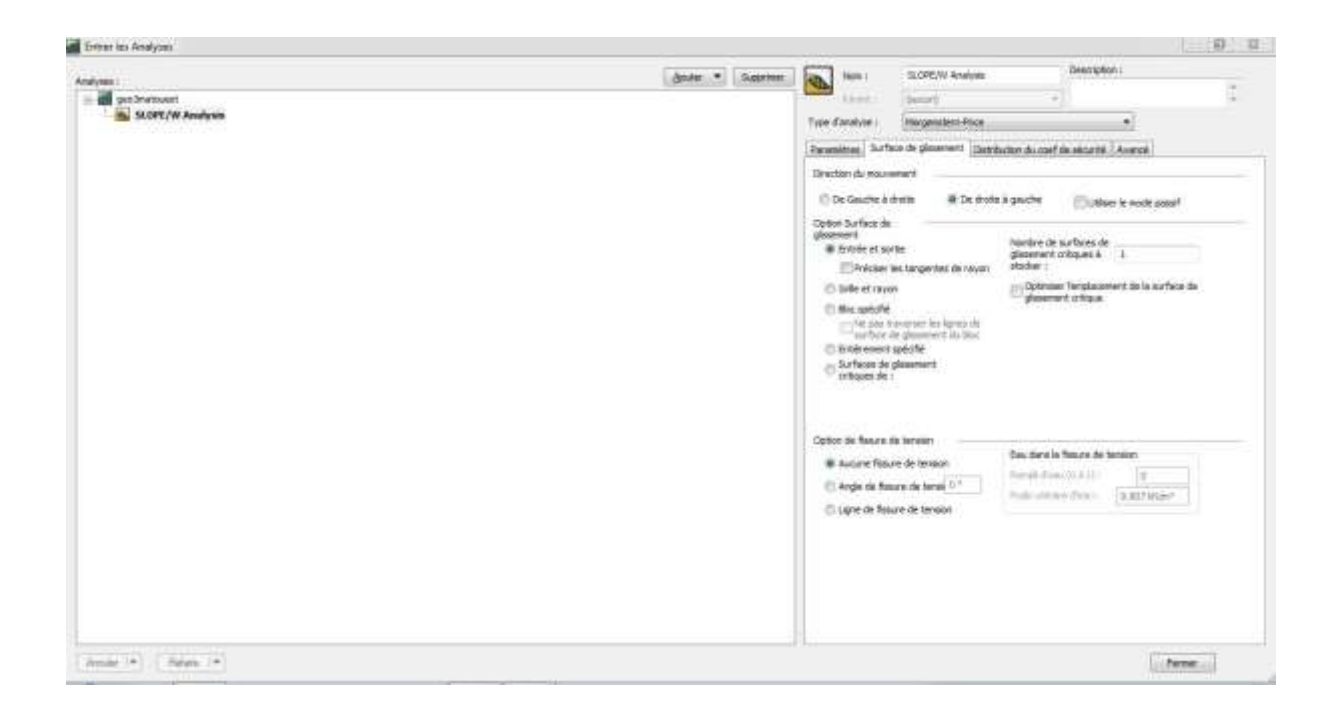

## **b. Définir la page :**

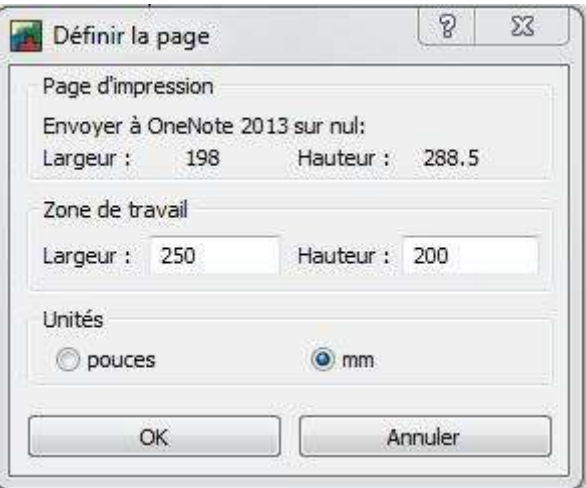

## **c. Définir les unités et l'échelle :**

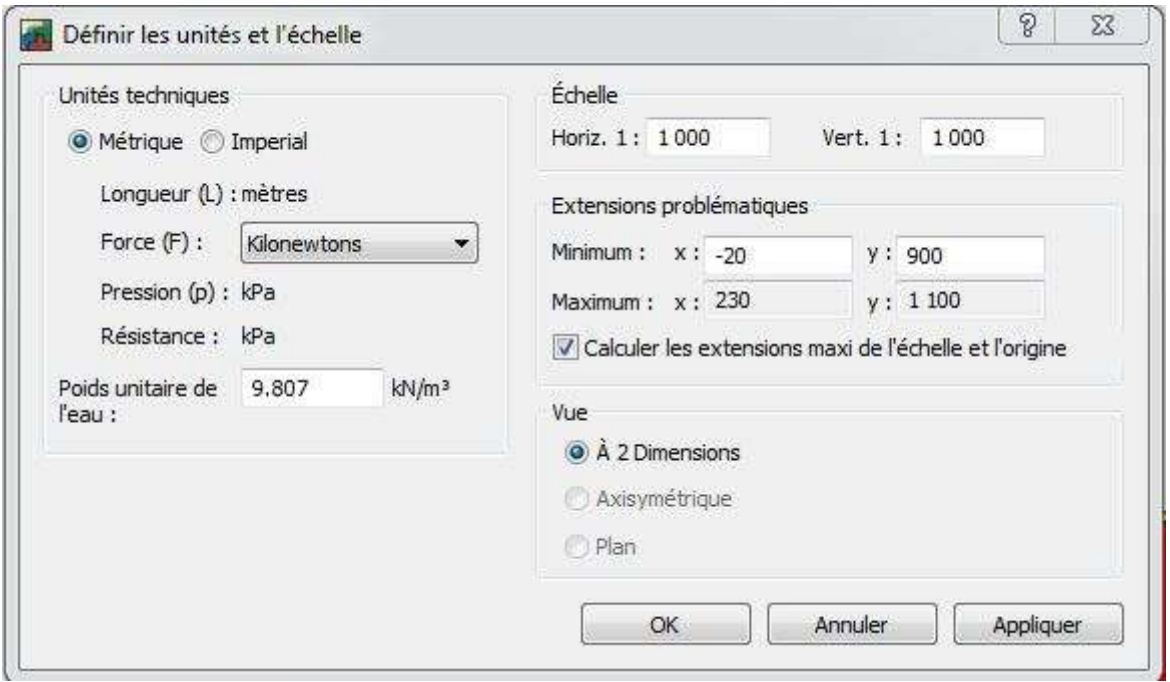

## **d. Entrer les régions :**

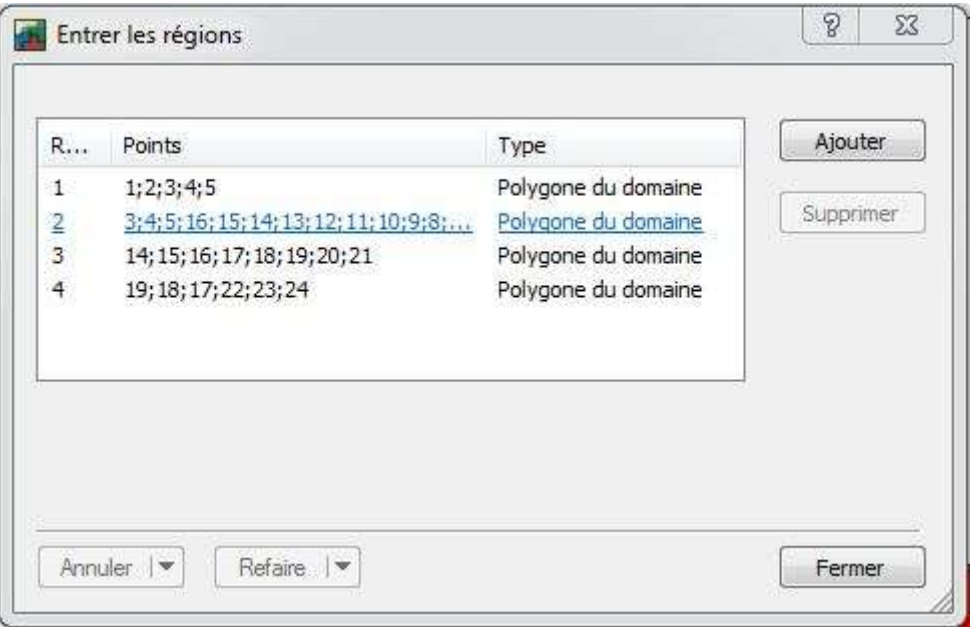

## **f. Entrer les matériaux :**

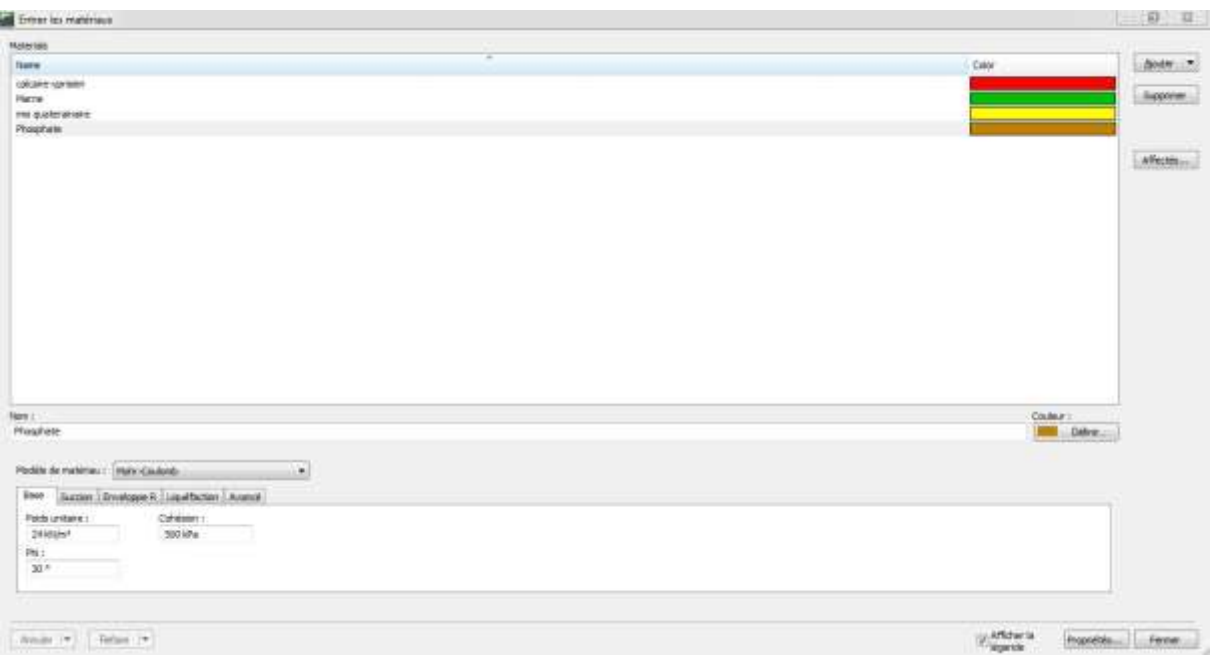

## **g. Tracer les matériaux :**

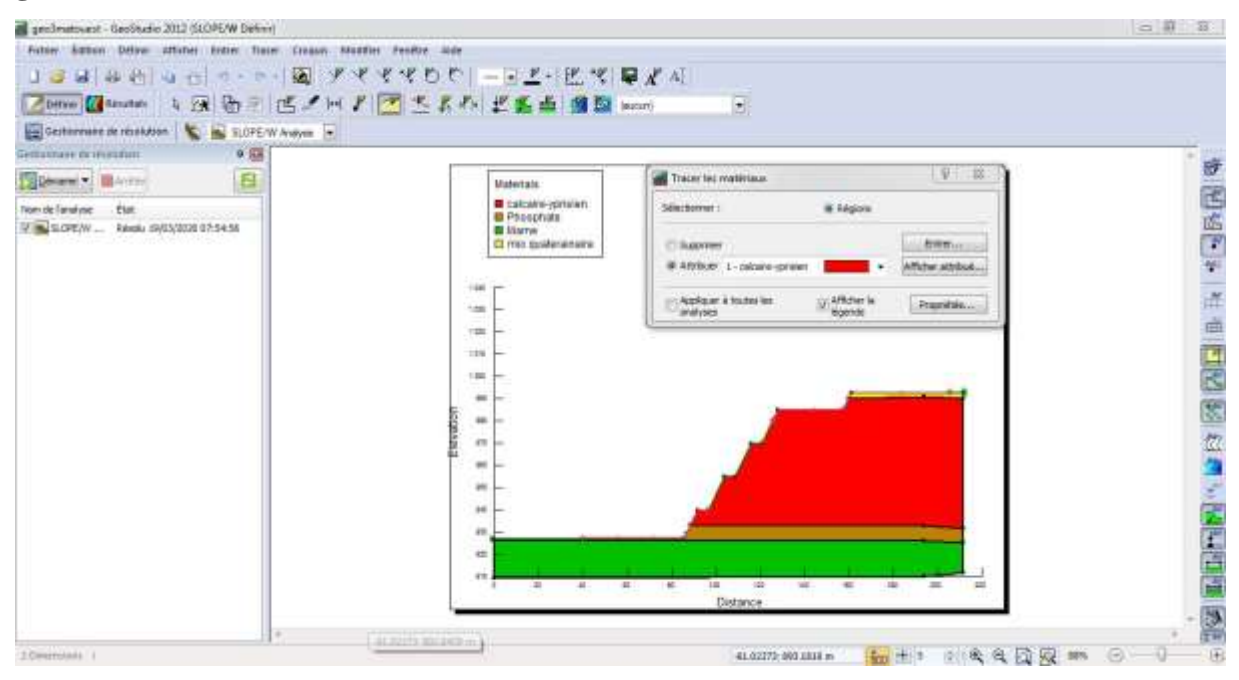

## **h. Tracer l'intervalle des points d'entrée et de sortie de la surface de glissement :**

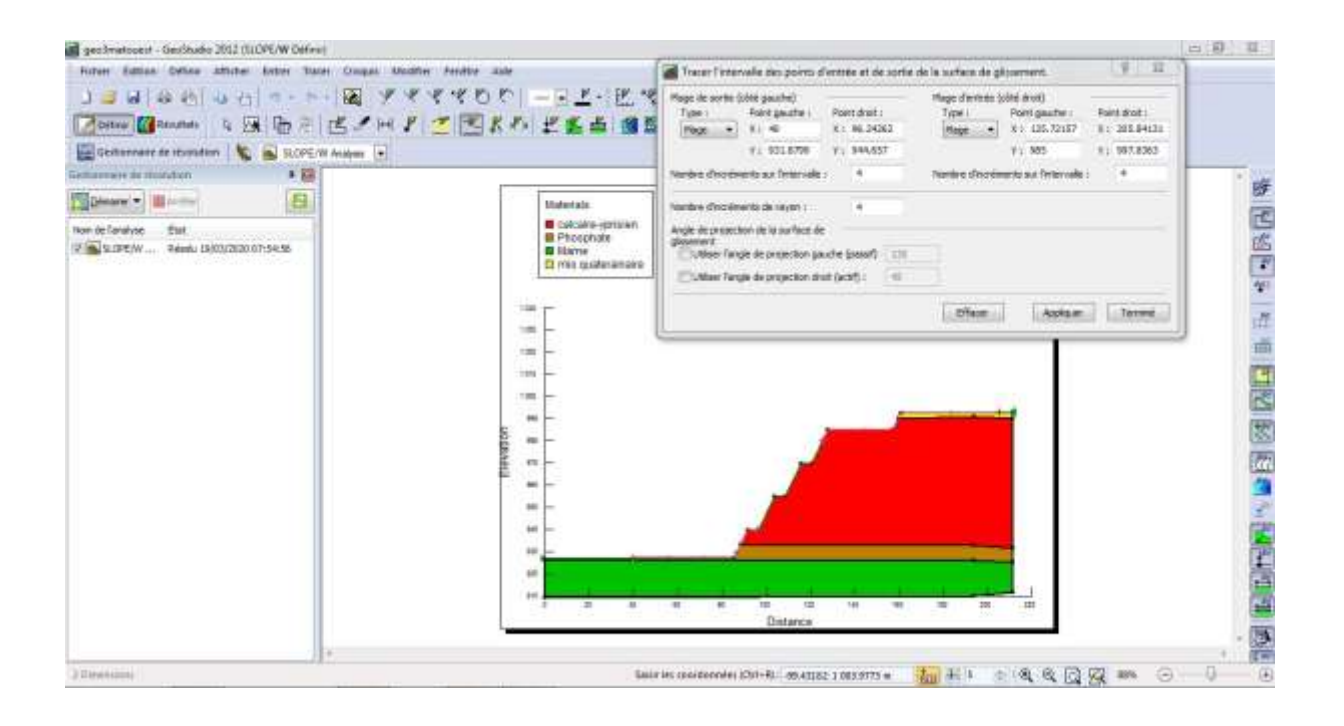

## **k. Calcul :**

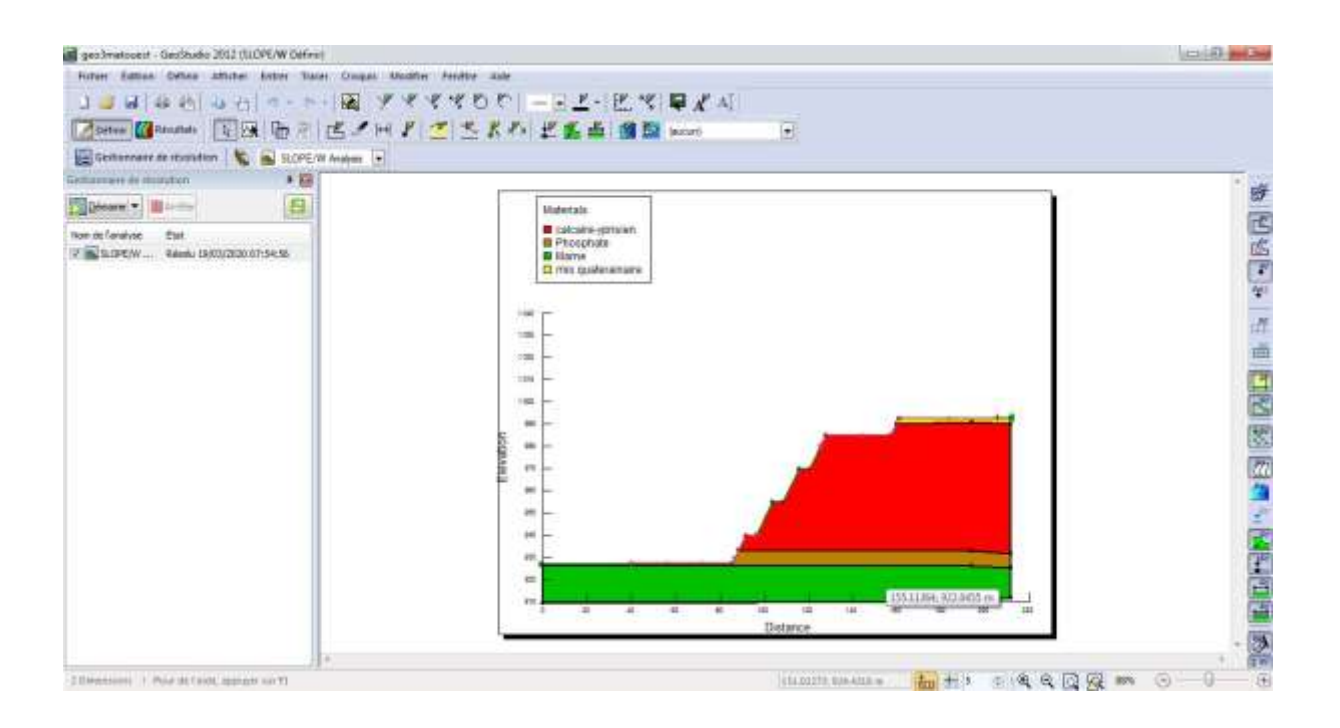

## **l. Affichage de résultat de calcul :**

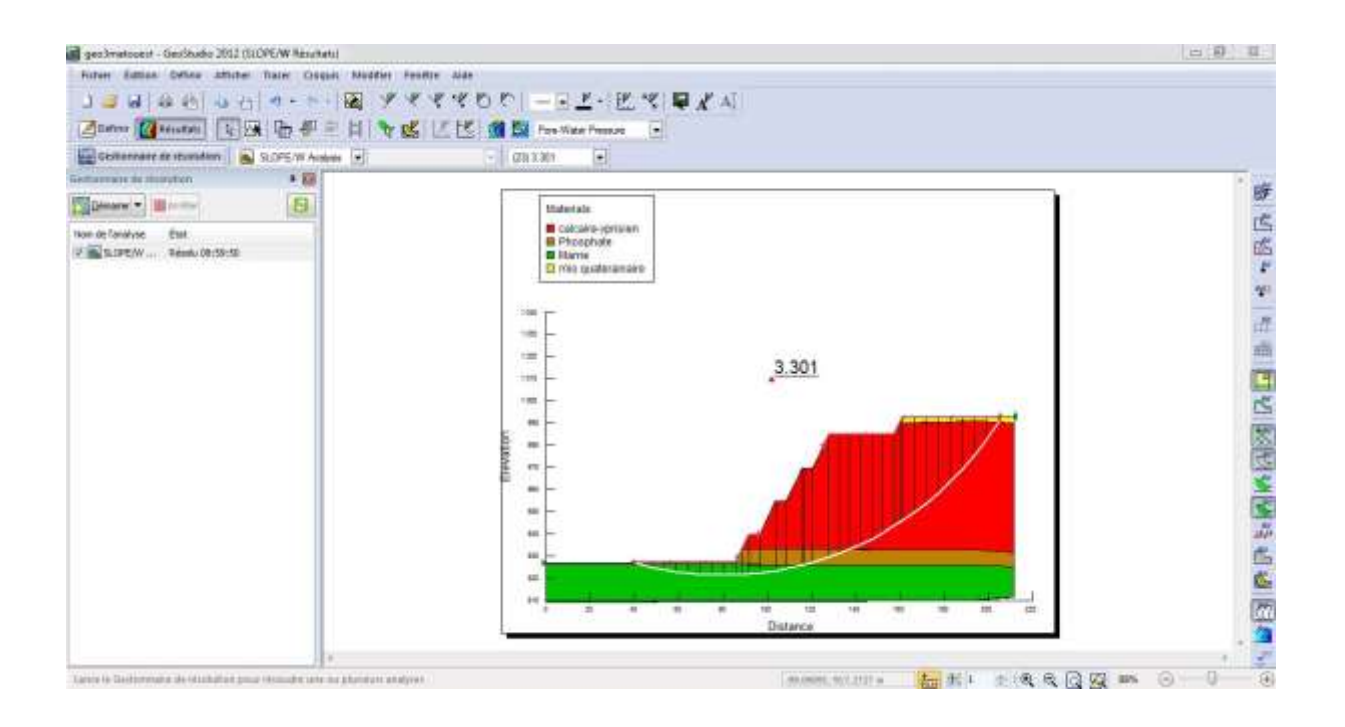